# **File I Implementation**

## **1 l3backend-basics Implementation**

 $1$   $\langle$ \*package $\rangle$ 

Whilst there is a reasonable amount of code overlap between backends, it is much clearer to have the blocks more-or-less separated than run in together and DocStripped out in parts. As such, most of the following is set up on a per-backend basis, though there is some common code (again given in blocks not interspersed with other material).

All the file identifiers are up-front so that they come out in the right place in the

files. \ProvidesExplFile  $3 \langle *divipdfmx \rangle$  ${13}$ backend-dvipdfmx.def} ${2021 - 02 - 18}{}$  {L3 backend support: dvipdfmx}  $\langle$ /dvipdfmx $\rangle$  $7 \langle *divips \rangle$  {l3backend-dvips.def}{2021-02-18}{} {L3 backend support: dvips}  $\langle$  /dvips)  $\langle$  \*dvisvgm $\rangle$  {l3backend-dvisvgm.def}{2021-02-18}{} {L3 backend support: dvisvgm}  $\langle$ /dvisvgm $\rangle$  $15 \langle$ \*luatex $\rangle$  {l3backend-luatex.def}{2021-02-18}{} {L3 backend support: PDF output (LuaTeX)}  $\langle$ /luatex $\rangle$  $\langle$ \*pdftex $\rangle$  {l3backend-pdftex.def}{2021-02-18}{} {L3 backend support: PDF output (pdfTeX)}  $\langle$ /pdftex)  $\langle$ \*xetex $\rangle$  {l3backend-xetex.def}{2021-02-18}{} {L3 backend support: XeTeX}  $\langle / \times$ etex $\rangle$ Check if the loaded kernel is at least enough to load this file. The kernel date has to be at least equal to  $\ExpBack{endFileDate}$  or later. If  $\angle$  kernel dependency\_ version\_check:Nn doesn't exist we're loading in an older kernel, so it's an error anyway. With time, this test should vanish and only the dependency check should remain. \cs\_if\_exist:NTF \\_\_kernel\_dependency\_version\_check:nn

```
28 {
29 \__kernel_dependency_version_check:nn {2020-09-01}
30 (dvipdfmx) {13backend-dvipdfmx.def}
31 \langle \text{divips} \rangle {13backend-dvips.def}
32 \langle \text{divisvgm} \rangle {13backend-dvisvgm.def}
33 \langleluatex\rangle {13backend-luatex.def}
34 \text{ (pdftex)} {13backend-pdftex.def}
35 \langle \text{xetex} \rangle {13backend-xetex.def}
```

```
36 }
37 \frac{1}{2}38 \cs_if_exist_use:cF { @latex@error } { \errmessage }
39 {
40 Mismatched~LaTeX~support~files~detected. \MessageBreak
41 Loading~aborted!
42 }
43 { \use:c { @ehd } }
44 \tex_endinput:D
45 }
```
The order of the backend code here is such that we get somewhat logical outcomes in terms of code sharing whilst keeping things readable. (Trying to mix all of the code by concept is almost unmanageable.) The key parts which are shared are

- Color support is either dvips-like or  $LuaTFX/pdTeX-like$ .
- LuaT<sub>EX</sub>/pdfTeX and dvipdfmx/X $T$ FEX share drawing routines.
- X<sub>I</sub>TEX is the same as dvipdfmx other than image size extraction so takes most of the same code.

The one shared function for all backends is access to the basic \special primitive: it has slightly odd expansion behaviour so a wrapper is provided.

```
46 \cs_new_eq:NN \__kernel_backend_literal:e \tex_special:D
47 \cs_new_protected:Npn \__kernel_backend_literal:n #1
   \{ \ \ \ \ \ \ \ \ \ ] } } }
```
<sup>49</sup> \cs\_generate\_variant:Nn \\_\_kernel\_backend\_literal:n { x }

(*End definition for* \\_\_kernel\_backend\_literal:e*.*)

#### **1.1 dvips backend**

#### $50 \langle *divips \rangle$

\\_\_kernel\_backend\_literal\_postscript:n \\_\_kernel\_backend\_literal\_postscript:x Literal PostScript can be included using a few low-level formats. Here, we use the form with no positioning: this is overall more convenient as a wrapper. Note that this does require that where position is important, an appropriate wrapper is included.

- $51 \text{ }$  \cs\_new\_protected:Npn \\_ kernel\_backend\_literal\_postscript:n #1
- $52 \quad {\{\setminus \_\_k\}}$  kernel\_backend\_literal:n { ps:: #1 } }
- $53 \text{ } \text{ } \text{c}$  s\_generate\_variant:Nn \\_\_kernel\_backend\_literal\_postscript:n { x }

(*End definition for* \\_\_kernel\_backend\_literal\_postscript:n*.*)

\\_\_kernel\_backend\_postscript:n \\_\_kernel\_backend\_postscript:x PostScript data that does have positioning, and also applying a shift to SDict (which is not done automatically by  $ps:$  or  $ps:$ ; in contrast to ! or ").

- <sup>54</sup> \cs\_new\_protected:Npn \\_\_kernel\_backend\_postscript:n #1
- $55$  { \\_kernel\_backend\_literal:n { ps: SDict ~ begin ~ #1 ~ end } }
- $56 \text{ } \text{ } \text{c}$ s\_generate\_variant:Nn \\_\_kernel\_backend\_postscript:n { x }

(*End definition for* \\_\_kernel\_backend\_postscript:n*.*)

PostScript for the header: a small saving but makes the code clearer. This is held until the start of shipout such that a document with no actual output does not write anything.

```
57 \text{ } \text{bool}\_if:NT \lg \_kernel_backend_header_bool
58 {
```
\\_\_kernel\_backend\_literal:n \\_\_kernel\_backend\_literal:x

\\_\_kernel\_backend\_literal:e

```
59 \cs_if_exist:NTF \AtBeginDvi
60 \{ \lambda tBeginDvi \}61 f \text{ luse:n }62 { \_kernel_backend_literal:n { header = l3backend-dvips.pro } }
63 }
```
\\_\_kernel\_backend\_align\_begin: \\_\_kernel\_backend\_align\_end: In dvips there is no built-in saving of the current position, and so some additional Post-Script is required to set up the transformation matrix and also to restore it afterwards. Notice the use of the stack to save the current position "up front" and to move back to it at the end of the process. Notice that the [begin]/[end] pair here mean that we can use a run of PostScript statements in separate lines: not *required* but does make the code and output more clear.

```
64 \cs_new_protected:Npn \__kernel_backend_align_begin:
65 \sqrt{}66 \__kernel_backend_literal:n { ps::[begin] }
\delta7 \__kernel_backend_literal_postscript:n { currentpoint }
68 \__kernel_backend_literal_postscript:n { currentpoint~translate }
69 }
70 \cs_new_protected:Npn \__kernel_backend_align_end:
71 \text{ } \text{ } 572 \__kernel_backend_literal_postscript:n { neg~exch~neg~exch~translate }
\frac{73}{12} \ kernel backend literal:n { ps::[end] }
74 }
```
(*End definition for* \\_\_kernel\_backend\_align\_begin: *and* \\_\_kernel\_backend\_align\_end:*.*)

\\_\_kernel\_backend\_scope\_begin: \\_\_kernel\_backend\_scope\_end:

Saving/restoring scope for general operations needs to be done with dvips positioning (try without to see this!). Thus we need the ps: version of the special here. As only the graphics state is ever altered within this pairing, we use the lower-cost g-versions.

```
75 \cs_new_protected:Npn \__kernel_backend_scope_begin:
    \{ \setminus \_\_k kernel_backend_literal:n { ps:gsave } }
77 \cs_new_protected:Npn \__kernel_backend_scope_end:
78 { \__kernel_backend_literal:n { ps:grestore } }
```
(*End definition for* \\_\_kernel\_backend\_scope\_begin: *and* \\_\_kernel\_backend\_scope\_end:*.*)

79 (/dvips)

## 1.2 LuaT<sub>E</sub>X and pdfT<sub>E</sub>X backends

80 (\*luatex | pdftex)

Both LuaT<sub>EX</sub> and pdfT<sub>EX</sub> write PDFs directly rather than via an intermediate file. Although there are similarities, the move of  $\text{Luafex}_X$  to have more code in Lua means we create two independent files using shared DocStrip code.

This is equivalent to \special{pdf:} but the engine can track it. Without the direct keyword everything is kept in sync: the transformation matrix is set to the current point automatically. Note that this is still inside the text (BT . . . ET block).

```
81 \cs_new_protected:Npn \__kernel_backend_literal_pdf:n #1
```

```
82 {
```

```
83 (*luatex)
```

```
\tex_pdfextension:D literal
```

```
85 (/luatex)
```

```
86 (*pdftex)
```
kernel backend literal\_pdf:n \\_\_kernel\_backend\_literal\_pdf:x

```
87 \tex_pdfliteral:D
88 (/pdftex)
89 \{ \text{exp\_not:n } \{ \#1 \} \}90\mathfrak{g}_1 \cs_generate_variant:Nn \__kernel_backend_literal_pdf:n { x }
```

```
(End definition for \__kernel_backend_literal_pdf:n.)
```
\\_\_kernel\_backend\_literal\_page:n Page literals are pretty simple. To avoid an expansion, we write out by hand.

 $92 \ \text{Cs\_new\_protected: Npn} \ \text{L\_kernel\_background\_literal\_page:n}$ #1 <sup>93</sup> {  $94$  (\*luatex) <sup>95</sup> \tex\_pdfextension:D literal ~ 96 (/luatex) 97  $\langle$ \*pdftex $\rangle$ 98  $\text{text\_pdfliteral:} D$ 99 (/pdftex) 100 **page { \exp\_not:n {#1} }** 101 }

(*End definition for* \\_\_kernel\_backend\_literal\_page:n*.*)

\\_\_kernel\_backend\_scope\_begin: \\_\_kernel\_backend\_scope\_end:

Higher-level interfaces for saving and restoring the graphic state.

102 \cs\_new\_protected:Npn \\_\_kernel\_backend\_scope\_begin:  $103 \frac{f}{f}$  $104$  (\*luatex) 105 \tex\_pdfextension:D save \scan\_stop: 106 (/**luatex**) 107  $\langle * \text{pdftex} \rangle$ 108 \tex\_pdfsave:D 109  $\langle$ /pdftex $\rangle$ 110 } 111 \cs\_new\_protected:Npn \\_\_kernel\_backend\_scope\_end:  $112 \frac{f}{f}$  $113$  (\*luatex) 114 \tex\_pdfextension:D restore \scan\_stop: 115  $\langle$ /luatex) 116  $\langle$ \*pdftex $\rangle$ 117 \tex pdfrestore: D 118  $\langle / \text{pdftex} \rangle$ 119 }

(*End definition for* \\_\_kernel\_backend\_scope\_begin: *and* \\_\_kernel\_backend\_scope\_end:*.*)

\\_\_kernel\_backend\_matrix:x

\\_\_kernel\_backend\_matrix:n Here the appropriate function is set up to insert an affine matrix into the PDF. With pdfTEX and LuaTEX in direct PDF output mode there is a primitive for this, which only needs the rotation/scaling/skew part.

```
120 \cs_new_protected:Npn \__kernel_backend_matrix:n #1
121 {
122 \langle *luates \rangle123 \tex_pdfextension:D setmatrix
124 \langle/luatex)
125 \langle * \text{pdftex} \rangle126 \text{text\_pdfsetmatrix:} D127 \langle/pdftex)
```
128 { \exp\_not:n {#1} } 129 } 130 \cs generate variant:Nn \ kernel backend matrix:n { x }

(*End definition for* \\_\_kernel\_backend\_matrix:n*.*)

131 (/luatex | pdftex)

### **1.3 dvipdfmx backend**

```
132 (*dvipdfmx | xetex)
```
The dvipdfmx shares code with the PDF mode one (using the common section to this file) but also with  $X \nsubseteq T$ <sub>EX</sub>. The latter is close to identical to dvipdfmx and so all of the code here is extracted for both backends, with some clean up for  $X \nsubseteq T$ FX as required. \\_\_kernel\_backend\_literal\_pdf:n \\_\_kernel\_backend\_literal\_pdf:x Undocumented but equivalent to pdfTEX's literal keyword. It's similar to be not the same as the documented contents keyword as that adds a  $q/Q$  pair. 133 \cs\_new\_protected:Npn \\_\_kernel\_backend\_literal\_pdf:n #1 <sup>134</sup> { \\_\_kernel\_backend\_literal:n { pdf:literal~ #1 } }  $135 \text{ \textdegree}$   $\text{c}$  s generate\_variant:Nn \\_\_kernel\_backend\_literal\_pdf:n { x } (*End definition for* \\_\_kernel\_backend\_literal\_pdf:n*.*) \ kernel backend literal page:n Whilst the manual says this is like literal direct in pdfTFX, it closes the BT block! <sup>136</sup> \cs\_new\_protected:Npn \\_\_kernel\_backend\_literal\_page:n #1 137 { \\_\_kernel\_backend\_literal:n { pdf:literal~direct~ #1 } } (*End definition for* \\_\_kernel\_backend\_literal\_page:n*.*)

\\_\_kernel\_backend\_scope\_begin: \\_\_kernel\_backend\_scope\_end: Scoping is done using the backend-specific specials. We use the versions originally from xdvidfpmx (x:) as these are well-tested "in the wild".

```
138 \cs_new_protected:Npn \__kernel_backend_scope_begin:
139 { \__kernel_backend_literal:n { x:gsave } }
140 \cs_new_protected:Npn \__kernel_backend_scope_end:
141 { \_kernel_backend_literal:n { x:grestore } }
```
(*End definition for* \\_\_kernel\_backend\_scope\_begin: *and* \\_\_kernel\_backend\_scope\_end:*.*)

```
_{142} (00=sys)
```
\c\_\_kernel\_sys\_dvipdfmx\_version\_int A short excursion into the sys module to set up the backend version information.

```
143 \group begin:
\cos_5set:Npn \_sys_tmp:w #1 Version ~ #2 ~ #3 \q_stop {#2}
145 \sys_get_shell:nnNTF { extractbb~--version }
146 { \char_set_catcode_space:n { '\ } }
147 \lambda<sub>1</sub>_sys_internal_tl
148 f
149 \intint const:Nn \c_kernel sys_dvipdfmx_version_int
150 \{\text{key}_\text{after:wN} \setminus \text{sys}_\text{tmp:w} \setminus \text{1}_\text{sys}\text{internal}_\text{t1}152 \qquad \qquad \qquad \qquad \q stop
153 }
154 }
155 { \int_const:Nn \c_kernel_sys_dvipdfmx_version_int { 0 } }
156 \group_end:
```
(*End definition for* \c\_\_kernel\_sys\_dvipdfmx\_version\_int*.*)

 $_{157}$  (QQ=)

158 (/dvipdfmx | xetex)

## **1.4 dvisvgm backend**

159  $\langle$ \*dvisvgm $\rangle$ 

\\_\_kernel\_backend\_literal\_svg:n \\_\_kernel\_backend\_literal\_svg:x

Unlike the other backends, the requirements for making SVG files mean that we can't conveniently transform all operations to the current point. That makes life a bit more tricky later as that needs to be accounted for. A new line is added after each call to help to keep the output readable for debugging.

```
160 \ \text{Cs\_new\_protected: Npn} \ \_\text{kernel\_background\_literal\_svg:n \ #1}161 { \_kernel_backend_literal:n { dvisvgm:raw~ #1 { ?nl } } }
162 \text{ \textdegree} \cs_generate_variant:Nn \__kernel_backend_literal_svg:n { x }
```
(*End definition for* \\_\_kernel\_backend\_literal\_svg:n*.*)

In SVG, we need to track scope nesting as properties attach to scopes; that requires a pair of int registers.

```
163 \int_new:N \g__kernel_backend_scope_int
164 \int_new:N \l__kernel_backend_scope_int
```
(*End definition for* \g\_\_kernel\_backend\_scope\_int *and* \l\_\_kernel\_backend\_scope\_int*.*)

of the open scopes. That is easiest done if we only need an outer "wrapper" begin/end pair, and within that we apply operations as a simple scoped statements. To keep down

```
165 \cs_new_protected:Npn \__kernel_backend_scope_begin:
166 {
\frac{167}{200} \_kernel_backend_literal_svg:n { <g> }
168 \int_set_eq:NN
169 \lambda kernel backend scope int
\chi_{g_{\perp}}kernel_backend_scope_int
171 \group_begin:
172 \int_gset:Nn \g__kernel_backend_scope_int { 1 }
173 }
174 \cs_new_protected:Npn \__kernel_backend_scope_end:
175 \frac{f}{f}176 \prg_replicate:nn
177 { \{ \gtrsim \text{kernel\_background\_scope\_int } \}178 { \_kernel_backend_literal_svg:n { \langle/g> } }
179 \group_end:
180 \intint_gset_eq:NN
\chi_{g_\text{max}} \chi_{g_\text{max}} ackend_scope_int
182 \l_kernel_backend_scope_int
183 }
184 \cs_new_protected:Npn \__kernel_backend_scope_begin:n #1
185 \frac{1}{2}186 \__kernel_backend_literal_svg:n { \langle g \sim #1 \rangle }
187 \int set eq:NN
188 \l_kernel_backend_scope_int
```
\\_\_kernel\_backend\_scope\_begin:n In SVG, the need to attach concepts to a scope means we need to be sure we will close all the non-productive groups, we also have a begin version that does take an argument.

```
\__kernel_backend_scope_begin:
\__kernel_backend_scope_end:
```
\g\_\_kernel\_backend\_scope\_int \l\_\_kernel\_backend\_scope\_int

```
\__kernel_backend_scope_begin:x
\__kernel_backend_scope:n
\__kernel_backend_scope:x
```

```
189 \g__kernel_backend_scope_int
 190 \group_begin:
 191 \int \int gset:Nn \g kernel backend scope int { 1 }
 192 }
 193 \cs_generate_variant:Nn \__kernel_backend_scope_begin:n { x }
 194 \cs_new_protected:Npn \__kernel_backend_scope:n #1
 195 \frac{1}{2}196 \__kernel_backend_literal_svg:n { \langle g \rangle #1 > }
 197 \int_gincr:N \g__kernel_backend_scope_int
 198 }
 199 \cs_generate_variant:Nn \__kernel_backend_scope:n { x }
(End definition for \__kernel_backend_scope_begin: and others.)
 200 (/dvisvgm)
```
<sub>201</sub> (/package)

## **2 l3backend-box Implementation**

 $202$   $(*$  package) 203  $\langle \texttt{@Q=box} \rangle$ 

## **2.1 dvips backend**

204  $\langle$ \*dvips)

\\_\_box\_backend\_clip:N The dvips backend scales all absolute dimensions based on the output resolution selected and any TEX magnification. Thus for any operation involving absolute lengths there is a correction to make. See normalscale from special.pro for the variables, noting that here everything is saved on the stack rather than as a separate variable. Once all of that is done, the actual clipping is trivial.

```
205 \cs_new_protected:Npn \__box_backend_clip:N #1
206 {
207 \__kernel_backend_scope_begin:
208 \__kernel_backend_align_begin:
209 \__kernel_backend_literal_postscript:n { matrix~currentmatrix }
\lambda_{\text{210}} \__kernel_backend_literal_postscript:n
211 { Resolution~72~div~VResolution~72~div~scale }
212 \__kernel_backend_literal_postscript:n { DVImag~dup~scale }
213 \ kernel backend literal postscript:x
214 \{215 0 \sim216 \dim_t \circ \text{decimal_in\_bp:n} { \boxtimes_t n : N #1 } ~
217 \dim_t \circ \text{decimal_in_bp:n} { \boxtimes_w d:N #1 } ~
\dim\_{to\_decimal\_in\_bp:n { -\box_ht:N #1 - \box_dp:N #1 } ~
219 rectclip
220 }
221 \ kernel backend literal postscript:n { setmatrix }
222 \__kernel_backend_align_end:
223 \hbox_overlap_right:n { \box_use:N #1 }
224 \__kernel_backend_scope_end:
225 \skip_horizontal:n { \box_wd:N #1 }
226 }
```
(*End definition for* \\_\_box\_backend\_clip:N*.*)

\\_\_box\_backend\_rotate:Nn \\_\_box\_backend\_rotate\_aux:Nn Rotating using dvips does not require that the box dimensions are altered and has a very convenient built-in operation. Zero rotation must be written as 0 not -0 so there is a quick test.

```
227 \text{ } \cs_new_protected:Npn \_ box_backend_rotate:Nn #1#2
228 { \exp_args:NNf \__box_backend_rotate_aux:Nn #1 { \fp_eval:n {#2} } }
229 \cs_new_protected:Npn \__box_backend_rotate_aux:Nn #1#2
230 \uparrow231 \__kernel_backend_scope_begin:
232 \__kernel_backend_align_begin:
233 \ kernel backend literal postscript:x
234 \uparrow235 \{fp\_compare:nMnTF \{ \#2 \} = \c\_zero\_fp236 { 0 }
237 { \{ \} \in \{ \} \} \{ \}238 rotate
239 }
240 \__kernel_backend_align_end:
241 \box_use:N #1
\sum_{242} \sum_{\text{current}\_} backend_scope_end:
243 }
```
(*End definition for* \\_\_box\_backend\_rotate:Nn *and* \\_\_box\_backend\_rotate\_aux:Nn*.*)

\\_\_box\_backend\_scale:Nnn The dvips backend once again has a dedicated operation we can use here.

```
244 \cs_new_protected:Npn \__box_backend_scale:Nnn #1#2#3
245 {
246 \__kernel_backend_scope_begin:
247 \ kernel backend align begin:
248 \__kernel_backend_literal_postscript:x
249 \sim250 \{fp\_eval:n \} round (#2, 5) } ~
251 \{ [p_{eval}:n \{ round ( #3 , 5 ) \} \sim \}\begin{array}{ccc} 252 & & \text{scale} \\ 253 & & \end{array}253 }
254 \__kernel_backend_align_end:
255 \hbox_overlap_right:n { \box_use:N #1 }
256 \__kernel_backend_scope_end:
257 }
```
(*End definition for* \\_\_box\_backend\_scale:Nnn*.*)

258 (/dvips)

## 2.2 LuaT<sub>E</sub>X and pdfT<sub>E</sub>X backends

 $259$   $\langle$ \*luatex | pdftex $\rangle$ 

\\_\_box\_backend\_clip:N The general method is to save the current location, define a clipping path equivalent to the bounding box, then insert the content at the current position and in a zero width box. The "real" width is then made up using a horizontal skip before tidying up. There are other approaches that can be taken (for example using XForm objects), but the logic here shares as much code as possible and uses the same conversions (and so same rounding errors) in all cases.

<sup>260</sup> \cs\_new\_protected:Npn \\_\_box\_backend\_clip:N #1

```
261 {
262 \__kernel_backend_scope_begin:
263 \__kernel_backend_literal_pdf:x
264 {
265 0\cdot266 \dim_{\text{to\_decimal\_in\_bp:n} { -\box{box\_dp:N #1} } ~
267 \dim_{\text{to\_decimal\_in\_bp:n} { \boxtimes_wd:N #1} ~
\lambda 268 \dim_to_decimal_in_bp:n { \box_ht:N #1 + \box_dp:N #1 } ~
269 re~W~n
270 }
271 \hbox_overlap_right:n { \box_use:N #1 }
272 \__kernel_backend_scope_end:
\verb|273| \verb|kskip_horizontal:n {\thinspace} \verb|box_wd:N #1 |}274 }
```
(*End definition for* \\_\_box\_backend\_clip:N*.*)

\\_\_box\_backend\_rotate:Nn \\_\_box\_backend\_rotate\_aux:Nn \l\_\_box\_backend\_cos\_fp \l\_\_box\_backend\_sin\_fp

Rotations are set using an affine transformation matrix which therefore requires sine/cosine values not the angle itself. We store the rounded values to avoid rounding twice. There are also a couple of comparisons to ensure that -0 is not written to the output, as this avoids any issues with problematic display programs. Note that numbers are compared to 0 after rounding.

```
275 \cs_new_protected:Npn \__box_backend_rotate:Nn #1#2
276 { \exp_args:NNf \__box_backend_rotate_aux:Nn #1 { \fp_eval:n {#2} } }
277 \cs_new_protected:Npn \__box_backend_rotate_aux:Nn #1#2
278 {
279 \__kernel_backend_scope_begin:
280 \box_set_wd:Nn #1 { 0pt }
\{281\} \fp_set:Nn \l__box_backend_cos_fp { round ( cosd ( #2 ) , 5 ) }
\verb|ypj+compare:nNnT \ \lvert 1\_box\_background\_cos\_fp = \ \lvert c\_zero\_fp|\hfill \texttt{283} \qquad \quad \texttt{\{ \texttt{1\_zero:N \backslash1\_box\_box\_background\_cos\_fp \texttt{}} }\{284 \text{ } \fp_set:Nn \l__box_backend_sin_fp { round ( sind ( #2 ) , 5 ) }
285 \__kernel_backend_matrix:x
286 {
287 \{yp\text{ use}:N \setminus l\} box backend cos fp \setminus c space tl
288 \{fp\_compare:nMnTF \ l\_box\_box\_background\_sin\_fp = \c\_zero\_fp\}289 { 0~0 }
290 \left\{\right.\{291\} \{fp\_use:N \ l_book\_background\_sin\_fp292 \{c\_space\_t\}293 \{fp\_eval:n f -\lceil \lceil \log_b{backend\_sin\_fp} \}294 }
295 \c space tl
296 \{fp\_use:N \ l\_box\_box\_background\_cos\_fp\}297 }
298 \box_use:N #1
299 \__kernel_backend_scope_end:
300 }
301 \fp_new:N \l__box_backend_cos_fp
302 \fp_new:N \l__box_backend_sin_fp
```
(*End definition for* \\_\_box\_backend\_rotate:Nn *and others.*)

\\_\_box\_backend\_scale:Nnn The same idea as for rotation but without the complexity of signs and cosines.

```
303 \cs_new_protected:Npn \__box_backend_scale:Nnn #1#2#3
304 \frac{1}{20}305 \ kernel backend scope begin:
306 \__kernel_backend_matrix:x
307 \uparrow308 \{fp\_eval:n \{ round \ ( #2 , 5 ) \} ~
309 0~0~0~310 \fp_eval:n { round (#3, 5) }
311 }
312 \hbox_overlap_right:n { \box_use:N #1 }
313 \__kernel_backend_scope_end:
314 }
```
(*End definition for* \\_\_box\_backend\_scale:Nnn*.*)

315 (/luatex | pdftex)

## **2.3 dvipdfmx/X TEEX backend**

316 (\*dvipdfmx | xetex)

 $\angle$  box backend clip:N The code here is identical to that for LuaTEX/pdfTEX: unlike rotation and scaling, there is no higher-level support in the backend for clipping.

```
317 \cs_new_protected:Npn \__box_backend_clip:N #1
318 {
319 \__kernel_backend_scope_begin:
320 \__kernel_backend_literal_pdf:x
321 \{\frac{322}{2} 0~
323 \dim_{to\_decimal\_in\_bp:n} { -\box{box\_dp:N #1} } ~
324 \dim to decimal in bp:n { \box wd:N #1 } ~
325 \dim_to\_decimal\_in\_bp:n { box_nt:N #1 + \boxtimes_dp:N #1 } ~
326 re~W~n
327 }
328 \hbox_overlap_right:n { \box_use:N #1 }
329 \__kernel_backend_scope_end:
330 \skip_horizontal:n { \box_wd:N #1 }
331 }
```
(*End definition for* \\_\_box\_backend\_clip:N*.*)

\\_\_box\_backend\_rotate:Nn \\_\_box\_backend\_rotate\_aux:Nn Rotating in dvipdmfx/XqTEX can be implemented using either PDF or backend-specific code. The former approach however is not "aware" of the content of boxes: this means that any embedded links would not be adjusted by the rotation. As such, the backendnative approach is preferred: the code therefore is similar (though not identical) to the dvips version (notice the rotation angle here is positive). As for dvips, zero rotation is written as 0 not -0.

```
332 \cs_new_protected:Npn \__box_backend_rotate:Nn #1#2
333 { \exp_args:NNf \__box_backend_rotate_aux:Nn #1 { \fp_eval:n {#2} } }
334 \cs_new_protected:Npn \_box_backend_rotate_aux:Nn #1#2
335 \sim \sim336 \__kernel_backend_scope_begin:
337 \ kernel backend literal:x
\overline{338} \overline{f}339 x:rotate~
```

```
\{ \text{sp\_compare:nMnTF } \{ \text{\#2} \} = \c_{zero\_fp}341 { 0 }
_{342} { \{ \pmb{\in} \mathbf{p\_eval:n} \} round (#2, 5) } }
343 }
344 \box use:N #1
345 \_kernel_backend_scope_end:
346 }
```
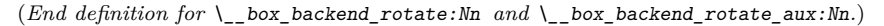

\\_\_box\_backend\_scale:Nnn Much the same idea for scaling: use the higher-level backend operation to allow for box content.

```
347 \cs_new_protected:Npn \__box_backend_scale:Nnn #1#2#3
348 {
349 \__kernel_backend_scope_begin:
350 \__kernel_backend_literal:x
351 \{\frac{352}{100} \frac{x \cdot s}{a} \frac{362}{100}353 \{fp_eval:n { round (#2, 5) } ~
354 \fp_eval:n { round (#3, 5) }
355 }
356 \hbox_overlap_right:n { \box_use:N #1 }
357 \__kernel_backend_scope_end:
358 }
```
(*End definition for* \\_\_box\_backend\_scale:Nnn*.*)

359 (/dvipdfmx | xetex)

#### **2.4 dvisvgm backend**

#### 360 (\*dvisvgm)

\\_\_box\_backend\_clip:N \g\_\_box\_clip\_path\_int

Clipping in SVG is more involved than with other backends. The first issue is that the clipping path must be defined separately from where it is used, so we need to track how many paths have applied. The naming here uses l3cp as the namespace with a number following. Rather than use a rectangular operation, we define the path manually as this allows it to have a depth: easier than the alternative approach of shifting content up and down using scopes to allow for the depth of the TEX box and keep the reference point the same!

```
361 \cs_new_protected:Npn \__box_backend_clip:N #1
362 \frac{1}{10}363 \int_gincr:N \g__box_clip_path_int
364 \ kernel backend literal svg:x
365 { < clipPath~id = " 13cp \ \int_use:N \g_box_clip_path_int " > }
366 \_kernel_backend_literal svg:x
367 \{368 <
369 path ~ d =
370 11
371 M ~ O ~
\lim_{z \to z} \dim_to_decimal:n { -\box_dp:N #1 } ~
\frac{373}{ } L \sim \dim_{\text{to\_decimal}:n \{ \boxtimes M \#1 \} \sim \text{to\_decimal}:n \}\dim_{\text{to\_decimal}:n} { -\box_dp:N #1 } ~
\frac{375}{} L ~ \dim to decimal:n { \box wd:N #1 } ~
```

```
376 \dim_{to\_decimal:n} { \boxtimes_h:N #1 + \boxtimes_dp:N #1 } ~
377 L \sim 0 \sim378 \dim to decimal:n { \boxtimes ht:N #1 + \boxtimes dp:N #1 } ~
379 \overline{Z}380 11
381 />
382 }
383 \__kernel_backend_literal_svg:n
384 { < /clipPath > }
```
In general the SVG set up does not try to transform coordinates to the current point. For clipping we need to do that, so have a transformation here to get us to the right place, and a matching one just before the T<sub>EX</sub> box is inserted to get things back on track. The clip path needs to come between those two such that if lines up with the current point, as does the TEX box.

```
385 \ kernel backend scope begin:n
386 {
387 transform =
388 "
389 translate ( { ?x } , { ?y } ) ~
390 scale ( 1, -1)
391 11
392 }
393 \__kernel_backend_scope:x
394 {
395 clip-path =
396 "url ( \c hash_str 13cp \int_use:N \g box_clip_path_int ) "
397 }
398 \__kernel_backend_scope:n
399 {
400 transform =
401 11
402 scale (-1, 1) ~
_{403} translate ( { ?x } , { ?y } ) ~
404 scale (-1, -1)
405 "
406 }
407 \box_use:N #1
\lambda_{-k}kernel_backend_scope_end:
409 }
410 \int_new:N \g__box_clip_path_int
```

```
(End definition for \setminus box backend clip:N and \gtrsim box clip path int.)
```
\\_\_box\_backend\_rotate:Nn Rotation has a dedicated operation which includes a centre-of-rotation optional pair. That can be picked up from the backend syntax, so there is no need to worry about the transformation matrix.

```
411 \cs_new_protected:Npn \__box_backend_rotate:Nn #1#2
412 \{413 \__kernel_backend_scope_begin:x
414 \int415 transform =
416 "
417 rotate
```

```
418 ( \fp_eval:n { round ( -(#2) , 5 ) } , ~ { ?x } , ~ { ?y } )
419 "
420 }
421 \box use:N #1
422 \__kernel_backend_scope_end:
423 }
```
(*End definition for* \\_\_box\_backend\_rotate:Nn*.*)

\\_\_box\_backend\_scale:Nnn In contrast to rotation, we have to account for the current position in this case. That is done using a couple of translations in addition to the scaling (which is therefore done backward with a flip).

```
424 \cs_new_protected:Npn \__box_backend_scale:Nnn #1#2#3
425 \{\lambda_{126} \lambda_{26} \lambda_{27} kernel_backend_scope_begin:x
427 \uparrow428 transform =
429 11
430 translate ( { ?x }, { ?y } ) ~
431 scale
432 (
433 \{fp\_eval:n \{ round (-#2 , 5 ) \},
434 \{fp\_eval:n \{ round (-#3 , 5 ) \}435 ) \sim436 translate ( { ?x }, { ?y } ) ~
\begin{array}{ccc} 437 & \text{scale} & (-1) \\ & & \end{array}438 "
439 }
440 \hbox_overlap_right:n { \box_use:N #1 }
441 \__kernel_backend_scope_end:
442 }
```
(*End definition for* \\_\_box\_backend\_scale:Nnn*.*)

```
443 \langle/dvisvgm)
```
444 (/package)

## **3 l3backend-color Implementation**

```
445 \langle*package)
```
 $446$  (00=color)

Color support is split into parts: collecting data from  $L^{\alpha}T_{\rm F}X 2_{\varepsilon}$ , the color stack, general color, separations, and color for drawings. We have different approaches in each backend, and have some choices to make about dvipdfmx/XqTFX in particular. Whilst it is in some ways convenient to use the same approach in multiple backends, the fact that  $\alpha$  dvipdfmx/X $\beta$ TEX is PDF-based means it (largely) sticks closer to direct PDF output.

## **3.1** Collecting information from  $\text{HTr}X_2$ <sub>ε</sub>

### **3.1.1 dvips-style**

 $447$   $\langle$ \*dvisvgm | dvipdfmx | dvips | xetex)

\\_\_color\_backend\_pickup:N \\_\_color\_backend\_pickup:w

Allow for L<sup>AT</sup>EX  $2\varepsilon$  color. Here, the possible input values are limited: dvips-style colors can mainly be taken as-is with the exception spot ones (here we need a model and a tint). The x-type expansion is there to cover the case where xcolor is in use.

```
448 \text{ } \text{ } \text{ } cs_new_protected:Npn \_ color_backend_pickup:N #1 { }
449 \cs_if_exist:cT { ver@color.sty }
450 \{\langle451 \cs set protected:Npn \ color backend pickup:N #1
452 \sim \sim453 \exp_args:NV \tl_if_head_is_space:nTF \current@color
454 \{455 \text{t1} \text{set}:Nx \#1456457 { \exp after:wN \use:n \current@color }
458 \{ 1 \}459 }
460 }
461 \{462 \exp_last_unbraced:Nx \__color_backend_pickup:w
463 \{ \current@color \} \ s\_color\_color\_stop #1464 }
465 }
466 \cs_new_protected:Npn \__color_backend_pickup:w #1 ~ #2 \s__color_stop #3
467 { \tl_set:Nn #3 { {#1} {#2} } }
468 }
```
(*End definition for* \\_\_color\_backend\_pickup:N *and* \\_\_color\_backend\_pickup:w*.*)

## 469 (/dvisvgm | dvipdfmx | dvips | xetex)

### 3.1.2 LuaT<sub>E</sub>X and pdfT<sub>E</sub>X

#### $470$   $\langle$ \*luatex | pdftex $\rangle$

\\_\_color\_backend\_pickup:N \\_\_color\_backend\_pickup:w The current color in driver-dependent format: pick up the package-mode data if available. We end up converting back and forward in this route as we store our color data in dvips format. The \current@color needs to be x-expanded before \\_\_color\_ backend\_pickup:w breaks it apart, because for instance xcolor sets it to be instructions to generate a color

```
471 \cs_new_protected:Npn \__color_backend_pickup:N #1 { }
472 \cs_if_exist:cT { ver@color.sty }
473 \{474 \csc_Set\_protected: Npn \quad \_color\_color\_background\_pickup: N #1475 \overline{f}476 \text{exp\_last\_unbraced:Nx } \_\text{color\_background\_pickup:w}477 { \current@color } ~ 0 ~ 0 ~ 0 \s_color_stop #1
478 }
479 \cs_new_protected:Npn \__color_backend_pickup:w
480 #1 ~ #2 ~ #3 ~ #4 ~ #5 ~ #6 \s_color_stop #7
481 \sim482 \str_if_eq:nnTF {#2} { g }
483 { \tl_set:Nn #7 { { gray } {#1} } }
484 \left\{\right.485 \text{str\_if\_eq:nnTF } {#4} { rg }
486 { \tl_set:Nn #7 { { rgb } { #1 ~ #2 ~ #3 } } }
```

```
487 \left\{ \begin{array}{c} 487 \end{array} \right.\text{488} \text{str\_if\_eq:nnTF} {#5} { k }
489 { \t{ \t} \tt{1} \setminus t1 \setminus set: Nn \# 7 \t{ \t} \setminus \t{ \# 1 \sim #2 \sim #3 \sim #4 \} }490 \left\{ \begin{array}{c} 490 \end{array} \right.\text{str\_if\_eq:nnTF} {#2} { cs }
492\text{ } 493 \text{ } 493 \text{ } 493 \text{ } 45 } }
494 }
495496 \lt l set:Nn #7 { { gray } { 0 } }
497 }
\frac{498}{1} \frac{1}{2}499 }
500 }
501 }
502 }
```
(*End definition for* \\_\_color\_backend\_pickup:N *and* \\_\_color\_backend\_pickup:w*.*)

503 (/luatex | pdftex)

## **3.2 The color stack**

For PDF-based engines, we have a color stack available inside the specials. This is used for concepts beyond color itself: it is needed to manage th graphics state generally. The exact form depends on the engine, and for  $divipdfmx/XTFX$  the backend version.

#### **3.2.1 Common code**

 $_{504}$   $\langle$  \*dvipdfmx | luatex | pdftex | xetex $\rangle$ 

\l\_\_color\_backend\_stack\_int pdfTEX, LuaTEX and recent (x)dvipdfmx have multiple stacks available, and to track which one is in use a variable is required.

<sup>505</sup> \int\_new:N \l\_\_color\_backend\_stack\_int

(*End definition for* \l\_\_color\_backend\_stack\_int*.*)

506 (/dvipdfmx | luatex | pdftex | xetex)

#### **3.2.2 dvipdfmx/X TEEX**

507 (\*dvipdfmx | xetex)

In (x)dvipdfmx, the base color stack is not set up, so we have to force that, as well as providing a mechanism more generally.

```
_{508} \int compare:nNnTF \c kernel sys dvipdfmx version int < { 20201111 }
509 { \cs_new_protected:Npn \__kernel_color_backend_stack_init:Nnn #1#2#3 { } }
510 \frac{1}{20}511 \int_new:N \g_ color_backend_stack_int
512 \cs_new_protected:Npx \__kernel_color_backend_stack_init:Nnn #1#2#3
513 \uparrow_{514} \verb|\int_gincr:N \exp not:N \g_color_backend\_stack\_int515 \int_const:Nn #1 { \exp_not:N \g_color_backend_stack_int }
516 \cs if exist:NTF \AtBeginDvi
517 { \text{exp not:}N \text{ } \text{A}tBeginDvi }518 { \text{exp}_\text{not}:N \text{use:n} }
```
\\_\_kernel\_color\_backend\_stack\_init:Nnn \g\_\_color\_backend\_stack\_int \c\_\_color\_backend\_main\_stack\_int

```
519 \left\{\right.520 \__kernel_backend_literal:x
\overline{f} 521
522 pdfcolorstackinit ~
523 \exp_not:N \int_use:N \exp_not:N \g__color_backend_stack_int
524 \qquad \qquad \qquad \big\backslash c\_space\_t1525 \text{exp\_not:N} \tlap{\text{light}:\n} \text{H\_if\_blank:}\nF \{ #2 \} \{ #2 \sim \}526 (#3)
527 }
528 }
529 }
530 \cs_if_exist:cTF { main@pdfcolorstack }
531 {
532 \int \int \ln t \int \ln \ln \ln t \ln t \ln t \ln t \ln t \ln t \ln t533 { \int_use:c { main@pdfcolorstack } }
534 }
535 {
536 \__kernel_color_backend_stack_init:Nnn \c__color_backend_main_stack_int
537 { page ~ direct } f 0 ~ "g ~ "0 ~ "G }538 \int_set_eq:NN \l__color_backend_stack_int
539 \c_color_backend_main_stack_int
540 }
541 }
```
(*End definition for* \\_\_kernel\_color\_backend\_stack\_init:Nnn *,* \g\_\_color\_backend\_stack\_int *, and* \c\_\_color\_backend\_main\_stack\_int*.*)

Simple enough but needs a version check.

```
_{542} \int compare:nNnF \c kernel sys dvipdfmx version int < { 20201111 }
543 {
544 \cs_new_protected:Npn \__kernel_color_backend_stack_push:nn #1#2
545 \sqrt{ }546 \qquad \qquad \setminus \_ \  \, \text{kernel}\_ \, \text{backward}\_ \, \text{literal}:x547 \{548 pdfcolorstack ~
549 \int_eval:n {#1} ~
550 push ~ (#2)
551 }
552 }
553 \csc_generate\_variant:Nn \quad \csc_hor\_backend\_stack\_push:nn \quad \csc_gen554 \cs_new_protected:Npn \__kernel_color_backend_stack_pop:n #1
\overline{\phantom{0}}556 \big\backslash \_\_k kernel_backend_literal:x
557 \{558 pdfcolorstack ~
559 \intint_eval:n {#1} ~
560 pop
561 }
\begin{array}{ccc} 562 & & & \ \end{array}563 }
```
(*End definition for* \\_\_kernel\_color\_backend\_stack\_push:nn *and* \\_\_kernel\_color\_backend\_stack\_ pop:n*.*)

564 (/dvipdfmx | xetex)

\\_\_kernel\_color\_backend\_stack\_push:nn \\_\_kernel\_color\_backend\_stack\_push:nx \\_\_kernel\_color\_backend\_stack\_pop:n

### **3.2.3 LuaTEXand pdfTEX**

```
565 \langle*luatex | pdftex\rangle
```
\\_\_kernel\_color\_backend\_stack\_init:Nnn

```
566 \cs_new_protected:Npn \_kernel_color_backend_stack_init:Nnn #1#2#3
567 {
568 \int_const:Nn #1
569 \uparrow570 (*luatex)
571 \text{text\_pdffeedback}:D \text{ colorstackinit} ~
572 \langle/luatex)
573 (*pdftex)
574 \tex pdfcolorstackinit:D
575 \langle/pdftex)
576 \tilde{L}_if\_blank:nF \{ #2\} \{ #2 \sim \}577 {#3}\frac{578}{579} }
579 }
```
(*End definition for* \\_\_kernel\_color\_backend\_stack\_init:Nnn*.*)

\\_\_kernel\_color\_backend\_stack\_push:nn \\_\_kernel\_color\_backend\_stack\_push:nx \\_\_kernel\_color\_backend\_stack\_pop:n

```
580 \ \text{Cs\_new\_protected: Npn} \ \text{L}581 \, f
582 \langle *luates \rangle583 \tex_pdfextension:D colorstack ~
584 \langle/luatex)
585 (*pdftex)
586 \tex_pdfcolorstack:D
587 \langle /pdftex \rangle\int_{588} \int_eval:n {#1} ~ push ~ {#2}
589 }
590 \cs_generate_variant:Nn \__kernel_color_backend_stack_push:nn { nx }
591 \cs_new_protected:Npn \__kernel_color_backend_stack_pop:n #1
592 \frac{f}{f}593 \langle *luates \rangle594 \tex_pdfextension:D colorstack ~
595 \langle/luatex)
596 \langle * \text{pdftex} \rangle597 \tex_pdfcolorstack:D
598 \langle / \text{pdftex} \rangle599 \int_0 \int_0 \{#1\} ~ pop \gammascan_stop:
600 }
```
(*End definition for* \\_\_kernel\_color\_backend\_stack\_push:nn *and* \\_\_kernel\_color\_backend\_stack\_ pop:n*.*)

601 (/luatex | pdftex)

#### **3.3 General color**

**3.3.1 dvips-style**

602 (\*dvips | dvisvgm)

\\_\_color\_backend\_select\_cmyk:n \\_\_color\_backend\_select\_gray:n \\_\_color\_backend\_select\_rgb:n \\_\_color\_backend\_select:n \\_\_color\_backend\_reset: color.sc

Push the data to the stack. In the case of dvips also saves the drawing color in raw PostScript.

```
603 \cs_new_protected:Npn \__color_backend_select_cmyk:n #1
604 { \_color_backend_select:n { cmyk ~ #1 } }
605 \cs_new_protected:Npn \__color_backend_select_gray:n #1
606 { \_color_backend_select:n { gray ~ #1 } }
_{607} \cs_new_protected:Npn \__color_backend_select_rgb:n #1
608 { \_color_backend_select:n { rgb ~ #1 } }
609 \text{ } \cs_new_protected:Npn \_ color_backend_select:n #1
610 \frac{f}{f}611 \__kernel_backend_literal:n { color~push~ #1 }
612 (*dvips)
\delta13 \_kernel_backend_postscript:n { /color.sc ~ { } ~ def }
614 \sqrt{\text{dvips}}\delta15 \group_insert_after:N \__color_backend_reset:
616 }
617 \text{ } cs new protected:Npn \_ color backend reset:
618 { \_kernel_backend_literal:n { color~pop } }
```
(*End definition for* \\_\_color\_backend\_select\_cmyk:n *and others. This function is documented on page* **??***.*)

```
619 (/dvips | dvisvgm)
```
#### 3.3.2 LuaT<sub>E</sub>X and pdfT<sub>E</sub>X

620 (\*dvipdfmx | luatex | pdftex | xetex)

\l\_\_color\_backend\_fill\_tl

\\_\_color\_backend\_select\_cmyk:n

```
\lvert \text{l}_\text{1-color} backend_stroke_tl \qquad_{621} \tl_new:N \l_color_backend_fill_tl
                                      622 \tl_new:N \l__color_backend_stroke_tl
```
(*End definition for* \l\_\_color\_backend\_fill\_tl *and* \l\_\_color\_backend\_stroke\_tl*.*)

Store the values then pass to the stack.

```
\__color_backend_select_gray:n
    \ color backend select rgb:n
\__color_backend_select:nn
 \__color_backend_reset:
                             623 \cs_new_protected:Npn \__color_backend_select_cmyk:n #1
                             624 { \_color_backend_select:nn { #1 ~ k } { #1 ~ K } }
                             625 \cs_new_protected:Npn \__color_backend_select_gray:n #1
                             626 { \_color_backend_select:nn { #1 ~ g } { #1 ~ G } }
                             627 \cs_new_protected:Npn \__color_backend_select_rgb:n #1
                             628 { \_color_backend_select:nn { #1 ~ rg } { #1 ~ RG } }
                             629 \cs_new_protected:Npn \__color_backend_select:nn #1#2
                             630 {
                             \text{631} \tl_set:Nn \l__color_backend_fill_tl {#1}
                             \text{632} \tl_set:Nn \l__color_backend_stroke_tl {#2}
                             \lambda_{\text{1}}kernel_color_backend_stack_push:nn \lambda_{\text{1}} color_backend_stack_int { #1 ~ #2 }
                             \verb|634| \qquad \verb|\group_insort_after:N \ \_color_backend_reset:635 }
                             636 \cs_new_protected:Npn \__color_backend_reset:
                             637 { \__kernel_color_backend_stack_pop:n \l__color_backend_stack_int }
                            (End definition for \__color_backend_select_cmyk:n and others.)
```
638 (/dvipdfmx | luatex | pdftex | xetex)

#### $3.3.3$  **dvipmdfx**  $/X$   $T$ **F** $X$

#### 639 (\*dvipdfmx | xetex)

These backends have the most possible approaches: it recognises both dvips-based color specials and it's own format, plus one can include PDF statements directly. Recent releases also have a color stack approach similar to pdfTEX. Of the stack methods, the dedicated the most versatile is the latter as it can cover all of the use cases we have. Thus it is used in preference to the dvips-style interface or the "native" color specials (which have only one stack).

\\_\_color\_backend\_select\_cmyk:n Push the data to the stack.

```
640 \int_compare:nNnT \c__kernel_sys_dvipdfmx_version_int < { 20201111 }
641 \frac{f}{f}\zeta_{642} \cs gset protected:Npn \ color backend select cmyk:n #1
643 \bigg\{\bigcup_{644} \_kernel_backend_literal:n { pdf: bc ~ [#1] }
\gamma_{645} \group_insert_after:N \__color_backend_reset:
646 }
647 \cs_gset_eq:NN \__color_backend_select_gray:n \__color_backend_select_cmyk:n
648 \cs_gset_eq:NN \__color_backend_select_rgb:n \__color_backend_select_cmyk:n
\zeta_{649} \cs_gset_protected:Npn \__color_backend_reset:
650 { \ kernel backend literal:n { pdf: ec } }
651 }
```
(*End definition for* \\_\_color\_backend\_select\_cmyk:n *and others.*)

652 (/dvipdfmx | xetex)

### **3.4 Separations**

Here, life gets interesting and we need essentially one approach per backend.

653  $\langle$ \*dvips)

```
\__color_backend_select_separation:nn
```
color backend select\_gray:n \\_\_color\_backend\_select\_rgb:n \\_\_color\_backend\_reset:

\\_\_color\_backend\_separation\_init:nnnnn \\_\_color\_backend\_separation\_init:nxxnn \\_\_color\_backend\_separation\_init\_aux:nnnnn lor\_backend\_separation\_init\_/DeviceCMYK:nnn lor backend separation init /DeviceGray:nnn olor backend separation init /DeviceRGB:nnn \\_\_color\_backend\_separation\_init\_Device:Nn \\_\_color\_backend\_separation\_init:nnn \\_\_color\_backend\_separation\_init\_count:n \\_\_color\_backend\_separation\_init\_count:w \\_\_color\_backend\_separation\_init:nnnn \ color backend separation init:w \\_\_color\_backend\_separation\_init:n \\_\_color\_backend\_separation\_init:nw \ color backend separation init CIELAB:nnn

```
\_color_backend_select_devicen:nn 654 \cs_new_protected:Npn \ color_backend_select_separation:nn #1#2
                            655 \left\{ \ \ \right\} color_backend_select:n { separation ~ #1 ~ #2 } }
                            656 \cs_new_eq:NN \__color_backend_select_devicen:nn \__color_backend_select_separation:nn
```
(*End definition for* \\_\_color\_backend\_select\_separation:nn *and* \\_\_color\_backend\_select\_devicen:nn*.*)

Initialising here means creating a small header set up plus massaging some data. This comes about as we have to deal with PDF-focussed data, which makes most sense "higherup". The approach is based on ideas from <https://tex.stackexchange.com/q/560093> plus using the PostScript manual for other aspects.

```
657 \cs_new_protected:Npx \__color_backend_separation_init:nnnnn #1#2#3#4#5
658 \uparrow\textit{659} \begin{minipage}{0.9\linewidth} \begin{itemize} \textit{659} \end{itemize} \end{minipage} \textit{660} \begin{minipage}{0.9\linewidth} \begin{itemize} \textit{660} \end{itemize} \end{minipage} \textit{660} \begin{minipage}{0.9\linewidth} \begin{itemize} \textit{660} \end{itemize} \end{minipage} \caption{A \textit{70} \textit{80} \textit{1} \textit{1} \textit{2} \textit{2} \textit{3} \textit{2} \textit{4} \textit{5} \textit{5} \textit{660 \sim661 \cs_if_exist:NTF \AtBeginDvi
662 { \exp_not:N \AtBeginDvi }
663 { \use:n }
664 \{\begin{array}{c} \text{665} \\ \end{array} \exp_not:N \__color_backend_separation_init_aux:nnnnn
666 {#1} {#2} {#3} {#4} {#5}
```

```
667 }
668 }
669 }
\sigma<sub>670</sub> \cs_generate_variant:Nn \_color_backend_separation_init:nnnnn { nxx }
671 \cs_new_protected:Npn \__color_backend_separation_init_aux:nnnnn #1#2#3#4#5
672 \frac{1}{2}673 \__kernel_backend_literal:e
674 \{675 !
676 TeXDict ~ begin ~
677 /color \int_use:N \g__color_model_int
678 \{\overline{679} \overline{679}680 /Separation ~ ( \str_convert_pdfname:n {#1} ) ~
\begin{bmatrix} 681 \end{bmatrix} \sim \begin{bmatrix} 42 & 3 \end{bmatrix} \sim\overline{682} \overline{682}\cos \csc f_{exist\_use:cf { _{co}cration_separation_init_ #2 :nnn }
684 \{\ \setminus \_\_color{\red}color\_color\_background\_separation\_init:nnn\ \}\{43\} \{44\} \{45\}686 }
687 J ~ setcolorspace
688 } ~ def ~
\begin{array}{ccc}\n\frac{689}{690} & \text{end}\n\end{array}690 }
691 }
692 \cs_new:cpn { __color_backend_separation_init_ /DeviceCMYK :nnn } #1#2#3
693 { \__color_backend_separation_init_Device:Nn 4 {#3} }
694 \cs_new:cpn { __color_backend_separation_init_ /DeviceGray :nnn } #1#2#3
695 { \__color_backend_separation_init_Device:Nn 1 {#3} }
696 \cs_new:cpn { __color_backend_separation_init_ /DeviceRGB :nnn } #1#2#3
697 { \__color_backend_separation_init_Device:Nn 2 {#3} }
698 \cs_new:Npn \__color_backend_separation_init_Device:Nn #1#2
699 {
700 #2 ~
701 \prg_replicate:nn {#1}
702 { #1 ~ index ~ mul ~ #1 ~ 1 ~ roll ~ }
703 \int \int ev a l : n \{ #1 + 1 \} ~ -1 ~ roll ~ pop
704 }
```
For the generic case, we cannot use /FunctionType 2 unfortunately, so we have to code that idea up in PostScript. Here, we will therefore assume that a range is *always* given. First, we count values in each argument: at the backend level, we can assume there are always well-behaved with spaces present.

```
705 \text{ Cs new: Npn } color backend separation init:nnn #1#2#3
706 {
707 \exp_args:Ne \__color_backend_separation_init:nnnn
708 { \__color_backend_separation_init_count:n {#2} }
709 {#1} {#2} {#3}710 }
711 \cs_new:Npn \__color_backend_separation_init_count:n #1
712 { \int_eval:n { 0 \__color_backend_separation_init_count:w #1 ~ \s__color_stop } }
713 \cs_new:Npn \__color_backend_separation_init_count:w #1 ~ #2 \s__color_stop
714 \{715 + 1
```

```
716 \tl if blank:nF {#2}
717 \{ \ \_color{red}color\_color_backend\_separation\_init\_count:w #2 \ \s\_color\_stop \ \}718 }
```
Now we implement the algorithm. In the terms in the PostScript manual, we have  $N = 1$ and **Domain**  $=$  [0 1], with **Range** as  $#2$ , **C0** as  $#3$  and **C1** as  $#4$ , with the number of output components in #1. So all we have to do is implement  $y_i = \mathbf{C0}_i + x(\mathbf{C1}_i - \mathbf{C0}_i)$ with lots of stack manipulation, then check the ranges. That's done by adding everything to the stack first, then using the fact we know all of the offsets. As manipulating the stack is tricky, we start by re-formatting the **C0** and **C1** arrays to be interleaved, and add a 0 to each pair: this is used to keep the stack of constant length while we are doing the first pass of mathematics. We then working through that list, calculating from the last to the first value before tidying up by removing all of the input values. We do that by first copying all of the final *y* values to the end of the stack, then rolling everything so we can pop the now-unneeded material.

```
719 \text{ } \text{ } \text{ } \text{ } \text{ } CS new:Npn \_ color backend separation init:nnnn #1#2#3#4
720 \frac{f}{f}721 \__color_backend_separation_init:w #3 ~ \s__color_stop #4 ~ \s__color_stop
722 \prg_replicate:nn {#1}
723 \uparrow724 pop ~ 1 ~ index ~ neg ~ 1 ~ index ~ add ~
725 \int_{1} \int_{1} \int_{1} \int_{1} \int_{1} \int_{1} \int_{1} \int_{1} \int_{1} \int_{1} \int_{1} \int_{1} \int_{1} \int_{1} \int_{1} \int_{1} \int_{1} \int_{1} \int_{1} \int_{1} \int_{1} \int_{1} \int_{1} \int_{1} \int_{1} \int_{1} \int_{1}726 2 ~ index ~ add ~
727 \int_eval:n { 3 * #1 } ~ #1 ~ roll ~
728 }
729 \int_{12} \int_step_function:nnnN {#1} { -1 } { 1 }
730 \ color backend separation init:n
731 \int eval:n { 4 * #1 + 1 } ~ #1 ~ roll ~
732 \prg replicate:nn { 3 * #1 + 1 } { pop ~ }
733 \tl_if_blank:nF {#2}
734 { \__color_backend_separation_init:nw {#1} #2 ~ \s__color_stop }
735 }
736 \cs_new:Npn \__color_backend_separation_init:w
737 #1 ~ #2 \s_color_stop #3 ~ #4 \s_color_stop
738 {
739 #1 ~ #3 ~ 0 ~
_{740} \tl if blank:nF {#2}
741 { \_color_backend_separation_init:w #2 \s_color_stop #4 \s_color_stop }
742 }
743 \cs_new:Npn \__color_backend_separation_init:n #1
744 { \int_eval:n { #1 * 2 } ~ index ~ }
```
Finally, we deal with the range limit if required. This is handled by splitting the range into pairs. It's then just a question of doing the comparisons, this time dropping everything except the desired result.

```
745 \cs_new:Npn \_color_backend_separation_init:nw #1#2 ~ #3 ~ #4 \s_color_stop
746 <del>f</del>
747 \#2 ~ \#3 ~
748 2 ~ index ~ 2 ~ index ~ 1t ~
749 \{ \sim pop \sim \text{exch} \sim pop \sim \} \sim750 f \sim751 2 ~ index ~ 1 ~ index ~ gt ~
752 { ~ exch ~ pop ~ exch ~ pop ~ } ~
753 \{ \sim pop \sim pop \sim \} \sim
```

```
754 ifelse ~
755 }
756 ifelse \sim757 #1 ~ 1 ~ roll ~
758 \tl_if_blank:nF {#4}
_{759} { \_color_backend_separation_init:nw {#1} #4 \s_color_stop }
760 }
```
CIELAB support uses the detail from the PostScript reference, page 227; other than that block of PostScript, this is the same as for PDF-based routes.

```
761 \cs_new_protected:Npn \__color_backend_separation_init_CIELAB:nnn #1#2#3
762 {
763 \__color_backend_separation_init:nxxnn
764 {#2}
765 {
766 /CIEBasedABC ~
767 << ~
768 /RangeABC ~ [ ~ \c__color_model_range_CIELAB_tl \c_space_tl ] ~
769 /DecodeABC ~
770 \qquad \qquad \qquad \qquad \qquad \qquad771 \{ \sim 16 \sim \text{add} \sim 116 \sim \text{div} \sim \} \sim \text{bind} \sim772 \{ \sim 500 \sim \text{div} \sim \} \sim \text{bind} \sim\{ \sim 200 \sim \text{div} \sim \} \sim \text{bind} ~
774 74775 /MatrixABC ~ [ ~ 1 ~ 1 ~ 1 ~ 0 ~ 0 ~ 0 ~ 0 ~ -1 ~ ] ~
776 /DecodeLMN ~
\sqrt{277} \sqrt{277}778 \left\{ \begin{array}{c} \sim \end{array} \right.779 dup ~ 6 ~ 29 ~ div ~ ge ~
780 780 4 \sim \text{dup} \sim \text{dup} \sim \text{mul} \sim \text{mul} \sim \sim \frac{1}{2}\{ 4 \sim 29 \sim \text{div} \sim \text{sub} \sim 108 \sim 841 \sim \text{div} \sim \text{mul} \sim \}702 ifelse \sim783 0.9505 ~ mul ~
784 } ~ bind ~
785 \left\{ \begin{array}{c} \sim \end{array} \right.786 dup ~ 6 ~ 29 ~ div ~ ge ~
787 \frac{1}{2} \frac{1}{2} \frac{1}{2} \frac{1}{2} \frac{1}{2} \frac{1}{2} \frac{1}{2} \frac{1}{2} \frac{1}{2} \frac{1}{2} \frac{1}{2} \frac{1}{2} \frac{1}{2} \frac{1}{2} \frac{1}{2} \frac{1}{2} \frac{1}{2} \frac{1}{2} \frac{1}{2} \frac{1}{2} \frac{1}{2} \frac{1788 \frac{1}{288} \frac{1}{29} \frac{1}{29} \frac{1}{29} \frac{1}{29} \frac{1}{29} \frac{1}{29} \frac{1}{29} \frac{1}{29} \frac{1}{29} \frac{1}{29} \frac{1}{29} \frac{1}{29} \frac{1}{29} \frac{1}{29} \frac{1}{29} \frac{1}{29} \frac{1}{29} \frac{1}{29} \frac{1789 ifelse ~
790 } ~ bind ~
791 \left\{ \begin{array}{c} \sim \end{array} \right.792 dup ~ 6 ~ 29 ~ div ~ ge ~
793 \{ \sim dup \sim dup \sim mul \sim mul \sim \} ~
794 \frac{1}{29} \frac{1}{29} \frac{1}{29} \frac{1}{29} \frac{1}{29} \frac{1}{29} \frac{1}{29} \frac{1}{29} \frac{1}{29} \frac{1}{29} \frac{1}{29} \frac{1}{29} \frac{1}{29} \frac{1}{29} \frac{1}{29} \frac{1}{29} \frac{1}{29} \frac{1}{29} \frac{1}{29} \frac{1}{795 ifelse \sim796 1.0890 ~ mul ~
797 } ~ bind
798 ] ~
799 /WhitePoint ~
800 \int_{-\infty}^{\infty} \int_{-\infty}^{\infty} \int_{-\infty}^{\infty} \int_{-\infty}^{\infty} \int_{-\infty}^{\infty} \int_{-\infty}^{\infty} \int_{-\infty}^{\infty} \int_{-\infty}^{\infty} \int_{-\infty}^{\infty} \int_{-\infty}^{\infty} \int_{-\infty}^{\infty} \int_{-\infty}^{\infty} \int_{-\infty}^{\infty} \int_{-\infty}^{\infty} \int_{-\infty801 >>
802 }
803 { \c__color_model_range_CIELAB_tl }
804 \{100 \sim 0 \sim 0\}
```
<sup>805</sup> {#3} <sup>806</sup> }

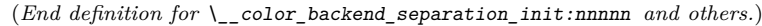

\ color backend devicen\_init:nnn Trivial as almost all of the work occurs in the shared code.

807 \cs\_new\_protected:Npn \\_\_color\_backend\_devicen\_init:nnn #1#2#3  $808$  f 809 \ kernel backend literal:e  $810$   $\{$ 811 **!** 812 TeXDict ~ begin ~ <sup>813</sup> /color \int\_use:N \g\_\_color\_model\_int  $814$   $\{$ 815  $\int$  ~  $\sqrt{D}$ eviceN ~  $817$   $\left[ \begin{array}{cc} \sim \#1 & \sim \end{array} \right]$  ~  $818$   $\overline{42}$  ~  $819$   $\{ \sim #3 \sim \}$  ~ 820 **J** ~ setcolorspace  $821$  } ~ def ~ <sup>822</sup> end 823 } 824 } (*End definition for* \\_\_color\_backend\_devicen\_init:nnn*.*) 825  $\langle$ /dvips) 826  $\langle$ \*dvisvgm $\rangle$ \ color backend select separation:nn \\_\_color\_backend\_select\_devicen:nn No support at present. 827 \cs\_new\_protected:Npn \\_color\_backend\_select\_separation:nn #1#2 { } 828 \cs\_new\_protected:Npn \\_\_color\_backend\_select\_devicen:nn #1#2 { } (*End definition for* \\_\_color\_backend\_select\_separation:nn *and* \\_\_color\_backend\_select\_devicen:nn*.*) No support at present. 829 \cs\_new\_protected:Npn \\_\_color\_backend\_separation\_init:nnnnn #1#2#3#4#5 { } 830 \cs\_new\_protected:Npn \\_color\_backend\_separation\_init\_CIELAB:nnnnnn #1#2#3 { } (*End definition for* \\_\_color\_backend\_separation\_init:nnnnn *and* \\_\_color\_backend\_separation\_ init CIELAB:nnn.) 831 (/dvisvgm)  $832$  (\*dvipdfmx | luatex | pdftex | xetex) \\_\_color\_backend\_select\_separation:nn \\_\_color\_backend\_select\_devicen:nn \\_\_color\_backend\_select:n Although (x)dvipdfmx has a built-in approach to color spaces, that can't be used with the generic color stacks. So we take an approach in which we share the same code as for pdfTEX. 833 \cs\_new\_protected:Npn \\_\_color\_backend\_select\_separation:nn #1#2  $834$  { \\_color\_backend\_select:nn { /#1 ~ cs ~ #2 ~ scn } { /#1 ~ CS ~ #2 ~ SCN } } 835 \cs\_new\_eq:NN \\_color\_backend\_select\_devicen:nn \\_color\_backend\_select\_separation:nn

> (*End definition for* \\_\_color\_backend\_select\_separation:nn *,* \\_\_color\_backend\_select\_devicen:nn *, and* \\_\_color\_backend\_select:n*.*)

\\_\_color\_backend\_separation\_init:nnnnn \ color backend separation init CIELAB:nnn

23

\\_\_color\_backend\_separation\_init:nnnnn \\_\_color\_backend\_separation\_init:n \\_color\_backend\_separation\_init\_CIELAB:nnn

Initialising the PDF structures needs two parts: creating an object containing the "real" name of the Separation, then adding a reference to that to each page. We use a separate object for the tint transformation following the model in the PDF reference.

```
836 \cs_new_protected:Npn \__color_backend_separation_init:nnnnn #1#2#3#4#5
837 {
838 \pdf_object_unnamed_write:nx { dict }
839 \uparrow840 / FunctionType ~ 2
841 /Domain ~ [0 \sim 1]_{842} \tl if blank:nF {#3} { /Range ~ [#3] }
843 /CO ~ [#4] ~
844 /C1 ~ [#5] /N ~ 1
845 }
846 \__color_backend_separation_init:n
847 {
848 /Separation ~
\frac{849}{1849} / \str_convert_pdfname:n {#1} ~ #2 ~
850 \pdf_object_ref_last:
851 }
852 \cs if exist:NT \pdfmanagement add:nnn
853 {
854 \big\{\text{use}: x855 \{856 \pdfmanagement_add:nnn
857 \{ Page / Resources / ColorSpace \}858 {color\_model\_int}\begin{array}{c}\n \text{859} \\
 \text{860}\n \end{array} \left\{\ \Delta\phi\right\}860 }
861 }
862 }
863 \cs_new_protected:Npn \__color_backend_separation_init:n #1
864 f
865 \pdf_object_unnamed_write:nx { array } {#1}
866 }
```
For CIELAB colors, we need one object per document for the illuminant, plus initialisation of the color space referencing that object.

```
867 \cs_new_protected:Npn \__color_backend_separation_init_CIELAB:nnn #1#2#3
868 {
869 \pdf_object_if_exist:nF { __color_illuminant_CIELAB_ #1 }
870 \sim\beta71 \pdf_object_new:nn { __color_illuminant_CIELAB_ #1 } { array }
\verb|872| \qquad \verb|\pdf_oobject_write:nx { _\_color\_illuminant_CIELAB_ #1 }|873 \{874 /Lab
875 <<876 /WhitePoint ~
877 \lbrack \text{ } \setminus t1\_use:c \text{ } \{ \text{ } c\_color\_model\_whitepoint\_CIELAB\_ \text{ } \text{ } #1 \text{ } \_t1 \text{ } \} \text{ } \rbrack878 /Range ~ [ \c__color_model_range_CIELAB_tl ]
879 >>
880 }
881 }
882 \__color_backend_separation_init:nnnnn
883 {#2}
```

```
884 { \pdf_object_ref:n { __color_illuminant_CIELAB_ #1 } }
885 { \c__color_model_range_CIELAB_tl }
886 \{100 \sim 0 \sim 0\}887 {#3}
888 }
889 \cs_if_exist:NF \pdf_object_unnamed_write:nn
890 {
891 \cs_gset_protected:Npn \__color_backend_separation_init_CIELAB:nnn #1#2#3
892 { }
893 }
```
(*End definition for* \\_\_color\_backend\_separation\_init:nnnnn *,* \\_\_color\_backend\_separation\_init:n *, and* \\_\_color\_backend\_separation\_init\_CIELAB:nnn*.*)

Similar to the Separations case, but with an arbitrary function for the alternative space work.

```
894 \cs_new_protected:Npn \__color_backend_devicen_init:nnn #1#2#3
895 {
896 \pdf_object_unnamed_write:nx { stream }
897 {
898 {
\ell<sup>899</sup> /FunctionType ~ 4 ~
900 /Domain ~
901 \qquad \qquad \Gamma ~
902 \prg_replicate:nn
\begin{array}{l} \text{\normalsize{0}}\\ \text{\normalsize{0}}\\ \text{\normalsize{6}} \end{array} \begin{array}{l} \text{\normalsize{1}}\\ \text{\normalsize{1}}\\ \text{\normalsize{2}}\\ \text{\normalsize{2}} \end{array} \begin{array}{l} \text{\normalsize{1}}\\ \text{\normalsize{2}}\\ \text{\normalsize{2}}\\ \text{\normalsize{2}} \end{array} \begin{array}{l} \text{\normalsize{2}}\\ \text{\normalsize{2}}\\ \text{\normalsize{2}}\\ \text{\normalsize{2}} \end{array} \begin{array}{l} \text{\normalsize{2}}\\ \text{\normalsize{2}}904 \{0 \sim 1 \sim \} ~
\frac{905}{ } \frac{}{ } \frac{}{ }906 /Range
907 \qquad \qquad\text{Sstr\_case:} \text{nn } \{\#2\}909 \left\{910 \{ /DeviceCMYK } { 0 ~ 1 ~ 0 ~ 1 ~ 0 ~ 1 ~ 0 ~ 1 }
\{ /DeviceGray } { 0 ~ 1 }
912 { /DeviceRGB } { 0 ~ 1 ~ 0 ~ 1 ~ 0 ~ 1 }
913 } \sim\overline{\phantom{a}}914 ]
915 }
916 {#3}
917 }
918 \__color_backend_separation_init:n
919 {
920 /DeviceN ~
921 \left[ \begin{array}{cc} - & \#1 & - \end{array} \right] ~
\frac{922}{ } #2 ~
923 \pdf_object_ref_last:
924 }
925 \c{s_if\_exist:NT} \partial926 \{927 \big\{use: x
\overline{928} \overline{1}929 \pdfmanagement_add:nnn
930 \{ Page / Resources / ColorSpace \}\label{eq:3.1} \begin{array}{ll} \text{\emph{931}} & \text{\emph{1}} & \text{\emph{1}} & \text{\emph{1}} & \text{\emph{1}} & \text{\emph{1}} \\ \text{\emph{1}} & \text{\emph{2}} & \text{\emph{3}} & \text{\emph{4}} & \text{\emph{5}} & \text{\emph{6}} \\ \text{\emph{1}} & \text{\emph{2}} & \text{\emph{3}} & \text{\emph{4}} & \text{\emph{5}} & \text{\emph{6}} \\ \text{\emph{2}} & \text{\emph{3}} & \text{\emph{4}} & \text{\emph{5}} & \text{\em
```
\\_\_color\_backend\_devicen\_init:nnn \\_\_color\_backend\_devicen\_init:w \\_\_color\_backend\_devicen\_init:n

```
932 { \ndf\_object\_ref\_last: }933 }
934 }
935 }
936 \cs_new:Npn \__color_backend_devicen_init:w #1 ~ #2 \s__color_stop
937 \sim938 + 1939 \tilde{t}_i \tilde{t}_j \tilde{t}_j \tilde{t}_j \tilde{t}_j \tilde{t}_j \tilde{t}_j \tilde{t}_j \tilde{t}_j \tilde{t}_j \tilde{t}_j \tilde{t}_j \tilde{t}_j \tilde{t}_j \tilde{t}_j \tilde{t}_j \tilde{t}_j \tilde{t}_j \tilde{t}_j \tilde{t}_j \tilde{t}_j \tilde{t}_\{ \ \}_color{red}{color\_color\} backend_devicen_init:w #2 \s_color_stop }
941 }
942 \cs_new_eq:NN \__color_backend_devicen_init:n \__color_backend_separation_init:n
```
(*End definition for* \\_\_color\_backend\_devicen\_init:nnn *,* \\_\_color\_backend\_devicen\_init:w *, and* \\_- \_color\_backend\_devicen\_init:n*.*)

```
943 (/dvipdfmx | luatex | pdftex | xetex)
```

```
944 (*dvipdfmx | xetex)
```
\\_\_color\_backend\_select\_separation:nn \\_\_color\_backend\_select\_devicen:nn

For older (x)dvipdfmx, we *could* support separations using a dedicated mechanism, but it was not added that long before the color stacks. So instead of having two complex paths, just disable here.

```
945 \int compare:nNnT \c kernel sys dvipdfmx version int < { 20201111 }
946 <del>{</del>
\sigma_{947} \cs_gset_protected:Npn \__color_backend_select_separation:nn #1#2 { }
948 \cs_gset_eq:NN \__color_backend_select_devicen:nn
949 \__color_backend_select_separation:nn
950 }
```
(*End definition for* \\_\_color\_backend\_select\_separation:nn *and* \\_\_color\_backend\_select\_devicen:nn*.*)

951 (/dvipdfmx | xetex)

## **3.5 Fill and stroke color**

Here, dvipdfmx/ $X \nsubseteq \text{FLX}$  follows LuaT<sub>EX</sub> and pdfT<sub>EX</sub>, while for dvips we have to manage fill and stroke color ourselves. We also handle dvisvgm independently, as there we can create SVG directly.

952 (\*dvipdfmx | luatex | pdftex | xetex)

Drawing (fill/stroke) color is handled in dvipdfmx/ $X \nexists F X$  in the same way as LuaT $FX$ /pdfT $FX$ . We use the same approach as earlier, except the color stack is not involved so the generic direct PDF operation is used. There is no worry about the nature of strokes: everything is handled automatically.

```
953 \cs_new_protected:Npn \__color_backend_fill_cmyk:n #1
954 { \__color_backend_fill:n { #1 ~ k } }
955 \cs_new_protected:Npn \__color_backend_fill_gray:n #1
956 \{ \ \}_{\_color{black} \sim} (\_{\_color{black} \sim} color_backend_fill:n { #1 ~ g } }
957 \cs_new_protected:Npn \__color_backend_fill_rgb:n #1
958 { \__color_backend_fill:n { #1 ~ rg } }
959 \cs_new_protected:Npn \__color_backend_fill:n #1
960 {
\text{961} \tl_set:Nn \l__color_backend_fill_tl {#1}
962 \__kernel_color_backend_stack_push:nn \l__color_backend_stack_int
963 { #1 ~ \l_color_backend_stroke_tl }
```
\\_\_color\_backend\_fill\_cmyk:n \\_\_color\_backend\_fill\_gray:n \\_\_color\_backend\_fill\_rgb:n \\_\_color\_backend\_fill:n \\_\_color\_backend\_stroke\_cmyk:n \\_\_color\_backend\_stroke\_gray:n \\_\_color\_backend\_stroke\_rgb:n \\_\_color\_backend\_stroke:n

```
\text{group\_insert\_after:N} \setminus \text{color\_backend\_reset}:965 }
966 \cs_new_protected:Npn \ color_backend_stroke_cmyk:n #1
967 \quad {\{\ \setminus \_\_color{black} color\_background\_stroke:n \ \set{\#1 \ \textcolor{black}{\sim} \ K \ \}} }968 \cs_new_protected:Npn \__color_backend_stroke_gray:n #1
969 \{ \ \setminus \_color{red} color\_background\_stroke:n \ \{ \ \#1 \ \sim \ G \ \} \ \}970 \cs_new_protected:Npn \__color_backend_stroke_rgb:n #1
971 \quad {\{\ \setminus \_\_color{black} color\_background\_stroke:n \ \set{{\#1} \ \textcolor{black}{\sim} \ RG \ \}} }972 \cs_new_protected:Npn \__color_backend_stroke:n #1
973 \{974 \tl_set:Nn \l__color_backend_stroke_tl {#1}
\sum_{975} \_kernel_color_backend_stack_push:nn \l__color_backend_stack_int
976 { \lceil \frac{1}{2} \cdot \text{color\_background\_fill\_tl} \rceil \c_space_tl #1 }
977 \group_insert_after:N \_color_backend_reset:
978 }
```
(*End definition for* \\_\_color\_backend\_fill\_cmyk:n *and others.*)

```
\__color_backend_fill_separation:nn
\__color_backend_stroke_separation:nn
    \__color_backend_fill_devicen:nn
  \__color_backend_stroke_devicen:nn
```

```
983 \cs_new_eq:NN \__color_backend_fill_devicen:nn \__color_backend_fill_separation:nn
                                  984 \cs_new_eq:NN \__color_backend_stroke_devicen:nn \__color_backend_stroke_separation:nn
                                (End definition for \__color_backend_fill_separation:nn and others.)
                                  985 (/dvipdfmx | luatex | pdftex | xetex)
                                 986 (*dvipdfmx | xetex)
\__color_backend_fill_cmyk:n
\__color_backend_fill_gray:n
\__color_backend_fill_rgb:n
                                Deal with older (x)dvipdfmx.
                                  987 \int_compare:nNnT \c__kernel_sys_dvipdfmx_version_int < { 20201111 }
                                  988 \sim \sim
```
<sup>979</sup> \cs\_new\_protected:Npn \\_\_color\_backend\_fill\_separation:nn #1#2

<sup>981</sup> \cs\_new\_protected:Npn \\_\_color\_backend\_stroke\_separation:nn #1#2

980 { \ color backend fill:n {  $/#1 ~ ~ ~ c s ~ ~ ~ ~ #2 ~ ~ scm$  } }

982  $\{ \ \_color{red}color\_background\_stroke:n \ \{ \ \}/\#1 \ \texttt{~} \ \texttt{CS~} \ \texttt{~} \ \ \#2 \ \texttt{~} \ \texttt{SCN} \ \} \ \}$ 

```
\__color_backend_reset:
\__color_backend_stroke:n
 \__color_backend_fill_separation:nn
\__color_backend_stroke_separation:nn
                               989 \cs_gset_protected:Npn \__color_backend_fill_cmyk:n #1
                               990991 \_kernel_backend_literal:n { pdf: bc ~ [#1] }
                               % \begin{array}{l} \texttt{group\_insert\_after:} \verb|N \ \texttt{__color\_backend\_reset:} \end{array} \label{eq:1}\overline{\phantom{a}} \overline{\phantom{a}}994 \cs_gset_eq:NN \__color_backend_fill_gray:n \__color_backend_fill_cmyk:n
                               995 \cs_gset_eq:NN \__color_backend_fill_rgb:n \__color_backend_fill_cmyk:n
                               996 \cs_gset_protected:Npn \__color_backend_reset:
                               997 { \ kernel backend literal:n { pdf: ec } }
                               998 \cs_gset_protected:Npn \__color_backend_stroke:n #1
                               999 \{\ \setminus \_\text{kernel}\_\text{backend}\_\text{literal:n }\{\#1\}1000 \cs_gset_protected:Npn \__color_backend_fill_separation:nn #1#2 { }
                              1001 \cs_gset_eq:NN \__color_backend_fill_devicen:nn
                              1002 \__color_backend_fill_separation:nn
                              1003 \cs_gset_eq:NN \__color_backend_stroke_separation:nn
                              1004 \__color_backend_fill_separation:nn
                              1005 \cs_gset_eq:NN \__color_backend_stroke_devicen:nn
                              1006 \ color backend stroke separation:nn
                              1007 }
```
(*End definition for* \\_\_color\_backend\_fill\_cmyk:n *and others.*)

```
1008 (/dvipdfmx | xetex)
```

```
1009 (*divips)
```
Fill color here is the same as general color *except* we skip the stroke part.

```
1010 \text{ } \csc new protected:Npn \_color backend fill cmyk:n #1
1011 { \_color_backend_fill:n { cmyk ~ #1 } }
1012 \text{ } \cs_new_protected:Npn \_ color_backend_fill_gray:n #1
1013 { \_color_backend_fill:n { gray ~ #1 } }
1014 \cs_new_protected:Npn \__color_backend_fill_rgb:n #1
1015 { \__color_backend_fill:n { rgb ~ #1 } }
1016 \cs_new_protected:Npn \__color_backend_fill:n #1
1017 \sim1018 \__kernel_backend_literal:n { color~push~ #1 }
1019 \group_insert_after:N \__color_backend_reset:
1020 }
1021 \cs_new_protected:Npn \__color_backend_stroke_cmyk:n #1
1022 { \__kernel_backend_postscript:n { /color.sc { #1 ~ setcmykcolor } def } }
1023 \cs_new_protected:Npn \_color_backend_stroke_gray:n #1
1024 { \_kernel_backend_postscript:n { /color.sc { #1 ~ setgray } def } }
1025 \cs_new_protected:Npn \__color_backend_stroke_rgb:n #1
     \{ \ \setminus \_\ kernel_backend_postscript:n { /color.sc { #1 ~ setrgbcolor } def } }
```
(*End definition for* \\_\_color\_backend\_fill\_cmyk:n *and others.*)

```
1027 \cs_new_protected:Npn \__color_backend_fill_separation:nn #1#2
1028 { \__color_backend_fill:n { separation ~ #1 ~ #2 } }
1029 \cs_new_protected:Npn \__color_backend_stroke_separation:nn #1#2
1030 { \_kernel_backend_postscript:n { /color.sc { separation ~ #1 ~ #2 } def } }
1031 \cs_new_eq:NN \__color_backend_fill_devicen:nn \__color_backend_fill_separation:nn
1032 \cs_new_eq:NN \__color_backend_stroke_devicen:nn \__color_backend_stroke_separation:nn
(End definition for \__color_backend_fill_separation:nn and others.)
1033 (/dvips)
1034 (* dvisvgm)
```
Fill color here is the same as general color *except* we skip the stroke part.

```
1035 \cs_new_protected:Npn \__color_backend_fill_cmyk:n #1
1036 { \__color_backend_fill:n { cmyk ~ #1 } }
1037 \cs_new_protected:Npn \__color_backend_fill_gray:n #1
1038 { \__color_backend_fill:n { gray ~ #1 } }
1039 \cs_new_protected:Npn \__color_backend_fill_rgb:n #1
1040 { \_color_backend_fill:n { rgb ~ #1 } }
1041 \cs_new_protected:Npn \__color_backend_fill:n #1
1042 \frac{1}{2}1043 \_kernel_backend_literal:n { color~push~ #1 }
1044 \group_insert_after:N \__color_backend_reset:
1045 }
```
(*End definition for* \\_\_color\_backend\_fill\_cmyk:n *and others.*)

\\_\_color\_backend\_fill\_cmyk:n \\_\_color\_backend\_fill\_gray:n \\_\_color\_backend\_fill\_rgb:n \\_\_color\_backend\_fill:n \\_\_color\_backend\_stroke\_cmyk:n \\_\_color\_backend\_stroke\_gray:n \\_\_color\_backend\_stroke\_rgb:n

> \\_\_color\_backend\_fill\_separation:nn \\_\_color\_backend\_stroke\_separation:nn \\_\_color\_backend\_fill\_devicen:nn \\_\_color\_backend\_stroke\_devicen:nn

```
\__color_backend_fill_cmyk:n
\__color_backend_fill_gray:n
\__color_backend_fill_rgb:n
     \__color_backend_fill:n
```
\\_\_color\_backend\_stroke\_cmyk:n \ color backend stroke cmyk:w \\_\_color\_backend\_stroke\_gray:n \\_\_color\_backend\_stroke\_gray\_aux:n \\_\_color\_backend\_stroke\_rgb:n \ color backend stroke rgb:w \\_\_color\_backend:nnn

```
For drawings in SVG, we use scopes for all stroke colors. That requires using RGB values,
which luckily are easy to convert here (cmyk to RGB is a fixed function).
```

```
1046 \cs_new_protected:Npn \__color_backend_stroke_cmyk:n #1
1047 { \__color_backend_cmyk:w #1 \s__color_stop }
1048 \cs_new_protected:Npn \__color_backend_stroke_cmyk:w
1049 #1 ~ #2 ~ #3 ~ #4 \s_color_stop
1050 \uparrow1051 \use:x
1052 \{1053 \_color_backend:nnn
1054 { \fp_eval:n { -100 * ( 1 - min ( 1 , #1 + #4 ) ) } }
1055 { \fp_eval:n { -100 * ( 1 - min ( 1 , #2 + #4 ) ) } }
1056 \{ \left( \frac{1}{p_{\text{eval}}}: n \{-100 \times (1 - \min (1, #3 + #4)) \} \right) \}\frac{1057}{1058} }
1058 }
1059 \cs_new_protected:Npn \__color_backend_stroke_gray:n #1
1060 \frac{f}{f}1061 \lambdause:x
1062 \uparrow1063 \__color_backend_stroke_gray_aux:n
1064 {100* (*1) }1065 }
1066 }
1067 \cs_new_protected:Npn \__color_backend_stroke_gray_aux:n #1
1068 { \_color_backend:nnn {#1} {#1} {#1} }
1069 \cs_new_protected:Npn \__color_backend_stroke_rgb:n #1
1070 { \_color_backend_rgb:w #1 \s_color_stop }
1071 \cs_new_protected:Npn \__color_backend_stroke_rgb:w
1072 #1 ~ #2 ~ #3 \s__color_stop<br>1073 {
1073 {
1074 \use:x
1075 {
1076 \_color_backend:nnn
1077 \{ \ \{ fp\_eval:n \ \{ \ 100 * (#1) \ \} \ \}1078 \{ \n\{ \text{fp}\} \}1079 \{ \ \{ fp\_eval:n \} \ 100 * (#3) \ \} \}1080 }
1081 }
1082 \cs_new_protected:Npx \__color_backend:nnn #1#2#3
1083 {
1084 \ kernel backend scope:n
1085 {
1086 stroke =
1087 "
1088 rgb
1089 (
1090 #1 \c_percent_str ,
1091 #2 \ (c\text{ percent str } ,1092 #3 \c_percent_str
1093 )
1094
1095 }
1096 }
```
(*End definition for* \\_\_color\_backend\_stroke\_cmyk:n *and others.*)

At present, these are no-ops.

```
1097 \cs_new_protected:Npn \_color_backend_fill_separation:nn #1#2 { }
```
1098 \cs\_new\_protected:Npn \\_\_color\_backend\_stroke\_separation:nn #1#2 { }

```
1099 \cs_new_eq:NN \__color_backend_fill_devicen:nn \__color_backend_fill_separation:nn
```
<sup>1100</sup> \cs\_new\_eq:NN \\_\_color\_backend\_stroke\_devicen:nn \\_\_color\_backend\_stroke\_separation:nn

(*End definition for* \\_\_color\_backend\_fill\_separation:nn *and others.*)

```
1101 (/dvisvgm)
```
1102 (/package)

## **4 l3backend-draw Implementation**

 $1103$  (\*package)  $1104 \langle \texttt{Q@=draw} \rangle$ 

#### **4.1 dvips backend**

 $1105$  (\*dvips)

The same as literal PostScript: same arguments about positioning apply her.

 $1106$  \cs\_new\_eq:NN \\_draw\_backend\_literal:n \\_kernel\_backend\_literal\_postscript:n <sup>1107</sup> \cs\_generate\_variant:Nn \\_\_draw\_backend\_literal:n { x }

(*End definition for* \\_\_draw\_backend\_literal:n*.*)

The ps::[begin] special here deals with positioning but allows us to continue on to a matching  $ps::[end]:$  contrast with  $ps:$ , which positions but where we can't split material between separate calls. The @beginspecial/@endspecial pair are from special.pro and correct the scale and *y*-axis direction. In contrast to pgf, we don't save the current point: discussion with Tom Rokici suggested a better way to handle the necessary translations (see \\_draw\_backend\_box\_use:Nnnnn). (Note that @beginspecial/@endspecial forms a backend scope.) The [begin]/[end] lines are handled differently from the rest as they are conceptually different: not really drawing literals but instructions to dvips itself.

```
1108 \cs_new_protected:Npn \__draw_backend_begin:
1109
1110 \__kernel_backend_literal:n { ps::[begin] }
1111 \__draw_backend_literal:n { @beginspecial }
1112 }
1113 \cs_new_protected:Npn \__draw_backend_end:
1114 {
1115 \ draw backend literal:n { @endspecial }
1116 \__kernel_backend_literal:n { ps::[end] }
1117 }
```
(*End definition for* \\_\_draw\_backend\_begin: *and* \\_\_draw\_backend\_end:*.*)

Scope here may need to contain saved definitions, so the entire memory rather than just the graphic state has to be sent to the stack.

```
1118 \cs_new_protected:Npn \__draw_backend_scope_begin:
1119 \{ \ \} draw backend literal:n { save } }
1120 \cs_new_protected:Npn \__draw_backend_scope_end:
1121 \quad { \ draw backend literal:n { restore } }
```
\\_\_color\_backend\_fill\_separation:nn \\_\_color\_backend\_stroke\_separation:nn \\_\_color\_backend\_fill\_devicen:nn \\_\_color\_backend\_stroke\_devicen:nn

```
draw_backend_literal:n
\__draw_backend_literal:x
```

```
\__draw_backend_begin:
 \_draw_backend_end:
```
\\_\_draw\_backend\_scope\_begin: \\_\_draw\_backend\_scope\_end: (*End definition for* \\_\_draw\_backend\_scope\_begin: *and* \\_\_draw\_backend\_scope\_end:*.*)

\\_\_draw\_backend\_moveto:nn \\_\_draw\_backend\_lineto:nn \\_\_draw\_backend\_rectangle:nnnn \\_\_draw\_backend\_curveto:nnnnnn

> \\_\_draw\_backend\_evenodd\_rule: \\_\_draw\_backend\_nonzero\_rule: \g\_\_draw\_draw\_eor\_bool

Path creation operations mainly resolve directly to PostScript primitive steps, with only the need to convert to bp. Notice that x-type expansion is included here to ensure that any variable values are forced to literals before any possible caching. There is no native rectangular path command (without also clipping, filling or stroking), so that task is done using a small amount of PostScript.

```
1122 \cs_new_protected:Npn \_draw_backend_moveto:nn #1#2
1123 \epsilon1124 \_draw_backend_literal:x
1125 \uparrow1126 \dim_t \circ \text{decimal_in\_bp:n } {#1} ~
1127 \dim to decimal in bp:n {#2} ~ moveto
1128 }
1129 }
1130 \cs_new_protected:Npn \_draw_backend_lineto:nn #1#2
1131 \, f
1132 \__draw_backend_literal:x
1133 {
1134 \dim_{\text{to\_decimal\_in\_bp:n}} {#1} ~
1135 \dim to decimal in bp:n {#2} ~ lineto
1136 }
1137 }
1138 \cs_new_protected:Npn \_draw_backend_rectangle:nnnn #1#2#3#4
1139 \sqrt{}1140 \__draw_backend_literal:x
1141
1142 \dim to decimal in bp:n {#4} ~ \dim to decimal in bp:n {#3} ~
1143 \dim to decimal in bp:n {#1} ~ \dim to decimal in bp:n {#2} ~
1144 moveto~dup~0~rlineto~exch~0~exch~rlineto~neg~0~rlineto~closepath
1145 }
1146 }
1147 \cs_new_protected:Npn \__draw_backend_curveto:nnnnnn #1#2#3#4#5#6
1148 \overline{f}1149 \__draw_backend_literal:x
\overline{1150} \overline{f}\dim_t to decimal_in_bp:n {#1} ~ \dim_to_decimal_in_bp:n {#2} ~
\dim_t to decimal_in_bp:n {#3} ~ \dim_to_decimal_in_bp:n {#4} ~
\dim_t to decimal_in_bp:n {#5} ~ \dim_to_decimal_in_bp:n {#6} ~
1154 curveto
1155 }
1156 }
```
(*End definition for* \\_\_draw\_backend\_moveto:nn *and others.*)

The even-odd rule here can be implemented as a simply switch.

```
1157 \cs_new_protected:Npn \__draw_backend_evenodd_rule:
1158 { \bool_gset_true:N \g__draw_draw_eor_bool }
1159 \cs_new_protected:Npn \__draw_backend_nonzero_rule:
1160 { \bool_gset_false:N \g__draw_draw_eor_bool }
1161 \bool_new:N \g__draw_draw_eor_bool
```

```
(End definition for \__draw_backend_evenodd_rule: , \__draw_backend_nonzero_rule: , and \g__-
draw draw eor bool.)
```
\\_\_draw\_backend\_closepath: \\_\_draw\_backend\_stroke: \\_\_draw\_backend\_closestroke: \\_\_draw\_backend\_fill: \\_\_draw\_backend\_fillstroke: \\_\_draw\_backend\_clip: \\_\_draw\_backend\_discardpath: \g\_\_draw\_draw\_clip\_bool Unlike PDF, PostScript doesn't track separate colors for strokes and other elements. It is also desirable to have the clip keyword after a stroke or fill. To achieve those outcomes, there is some work to do. For color, the stoke color is simple but the fill one has to be inserted by hand. For clipping, the required ordering is achieved using a TEX switch. All of the operations end with a new path instruction as they do not terminate (again in contrast to PDF).

```
1162 \text{ } \cs_new_protected:Npn \_draw_backend_closepath:
1163 { \_draw_backend_literal:n { closepath } }
1164 \cs_new_protected:Npn \__draw_backend_stroke:
1165 \sqrt{ }1166 \_draw_backend_literal:n { gsave }
_{1167} \__draw_backend_literal:n { color.sc }
1168 \__draw_backend_literal:n { stroke }
1169 \__draw_backend_literal:n { grestore }
1170 \bool if:NT \g draw draw clip bool
1171 {
_{1172} \qquad \qquad \backslash _{\_ \_}draw\_background\_literal:x1173 {
1174 \bool_if:NT \g__draw_draw_eor_bool { eo }
1175 clip
1176 }
1177 }
_{1178} \ draw backend literal:n { newpath }
1179 \bool_gset_false:N \g__draw_draw_clip_bool
1180 }
1181 \cs_new_protected:Npn \__draw_backend_closestroke:
1182 \frac{1}{2}1183 \ draw backend closepath:
1184 \__draw_backend_stroke:
1185 }
1186 \cs_new_protected:Npn \__draw_backend_fill:
1187 \uparrow1188 \__draw_backend_literal:x
1189 {
1190 \bool_if:NT \g__draw_draw_eor_bool { eo }
1191 fill
1192 }
1193 \bool_if:NT \g__draw_draw_clip_bool
1194 {
1195 \__draw_backend_literal:x
1196 \{1197 \boldsymbol{\delta} \bool_if:NT \g__draw_draw_eor_bool { eo }
1198 clip
1199 }
1200
1201 \__draw_backend_literal:n { newpath }
1202 \bool_gset_false:N \g__draw_draw_clip_bool
1203 }
1204 \cs_new_protected:Npn \__draw_backend_fillstroke:
1205 \{1206 \__draw_backend_literal:x
1207
1208 \bool_if:NT \g__draw_draw_eor_bool { eo }
```

```
\begin{array}{cc} 1209 & & \text{fill} \\ 1210 & & \end{array}1210 }
1211 \qquad \qquad draw backend literal:n { gsave }
_{1212} \_draw_backend_literal:n { color.sc }
1213 \__draw_backend_literal:n { stroke }
1214 \_draw_backend_literal:n { grestore }
1215 \bool_if:NT \g__draw_draw_clip_bool
1216 \{1217 \_draw_backend_literal:x
1218 \{1219 \bool_if:NT \g__draw_draw_eor_bool { eo }
1220 clip
1221 }
1222 }
1223 \__draw_backend_literal:n { newpath }
1224 \bool gset false:N \g draw draw clip bool
1225 }
1226 \cs_new_protected:Npn \__draw_backend_clip:
1227 { \bool_gset_true:N \g__draw_draw_clip_bool }
1228 \bool_new:N \g__draw_draw_clip_bool
1229 \cs_new_protected:Npn \__draw_backend_discardpath:
1230 \{1231 \bool_if:NT \g__draw_draw_clip_bool
1232 \uparrow1233 \_draw_backend_literal:x
1234 \left\{ \begin{array}{c} \end{array} \right\}1235 \bool_if:NT \g__draw_draw_eor_bool { eo }
1236 clip
1237 }
1238 }
1239 \__draw_backend_literal:n { newpath }
1240 \bool_gset_false:N \g__draw_draw_clip_bool
1241 }
```
(*End definition for* \\_\_draw\_backend\_closepath: *and others.*)

Converting paths to output is again a case of mapping directly to PostScript operations.

<sup>1242</sup> \cs\_new\_protected:Npn \\_\_draw\_backend\_dash\_pattern:nn #1#2

```
1243 \uparrow1244 \bigcup_{-\alpha}draw_backend_literal:x
1245 \int12461247 \text{exp}_{\text{args}}:Nf \ \text{use:n}\{ \chi_1 \geq 48 \} { \chi_2 \geq 4 { \chi_1 \geq 4 }
1249 12491250 \dim_to_decimal_in_bp:n {#2} ~ setdash
1251 }
1252 }
1253 \cs_new:Npn \__draw_backend_dash:n #1
1254 { ~ \dim_to_decimal_in_bp:n {#1} }
1255 \cs_new_protected:Npn \__draw_backend_linewidth:n #1
1256 \uparrow1257 \_draw_backend_literal:x
1258 { \dim_{\text{to}_d} decimal_in_bp:n {#1} ~ setlinewidth }
```
\\_\_draw\_backend\_dash\_pattern:nn \\_\_draw\_backend\_dash:n \\_\_draw\_backend\_linewidth:n \\_\_draw\_backend\_miterlimit:n \\_\_draw\_backend\_cap\_butt: \\_\_draw\_backend\_cap\_round: \\_\_draw\_backend\_cap\_rectangle: \\_\_draw\_backend\_join\_miter: \\_\_draw\_backend\_join\_round: \\_\_draw\_backend\_join\_bevel:

```
1259 }
1260 \cs_new_protected:Npn \__draw_backend_miterlimit:n #1
1261 { \ draw backend literal:n { #1 ~ setmiterlimit } }
1262 \cs_new_protected:Npn \__draw_backend_cap_butt:
1263 { \ draw backend literal:n { 0 ~ setlinecap } }
1264 \cs_new_protected:Npn \__draw_backend_cap_round:
1265 { \_draw_backend_literal:n { 1 ~ setlinecap } }
1266 \cs_new_protected:Npn \__draw_backend_cap_rectangle:
1267 { \__draw_backend_literal:n { 2 ~ setlinecap } }
1268 \cs_new_protected:Npn \__draw_backend_join_miter:
1269 { \__draw_backend_literal:n { 0 ~ setlinejoin } }
1270 \cs_new_protected:Npn \__draw_backend_join_round:
1271 { \_draw_backend_literal:n { 1 ~ setlinejoin } }
1272 \cs_new_protected:Npn \__draw_backend_join_bevel:
1273 { \__draw_backend_literal:n { 2 ~ setlinejoin } }
```
(*End definition for* \\_\_draw\_backend\_dash\_pattern:nn *and others.*)

 $\frac{d}{dx}$  backend  $\text{cm:nnnn}$  In dvips, keeping the transformations in line with the engine is unfortunately not possible for scaling and rotations: even if we decompose the matrix into those operations, there is still no backend tracking  $(cf.$  dvipdfmx/ $X \notin \Gamma$ FX). Thus we take the shortest path available and simply dump the matrix as given.

```
1274 \cs_new_protected:Npn \__draw_backend_cm:nnnn #1#2#3#4
1275 {
1276 \_draw_backend_literal:n
1277 \{ [ #1 - #2 - #3 - #4 - 0 - 0 ] - \text{concat } \}1278 }
```
(*End definition for* \\_\_draw\_backend\_cm:nnnn*.*)

\\_draw\_backend\_box\_use:Nnnnn Inside a picture @beginspecial/@endspecial are active, which is normally a good thing but means that the position and scaling would be off if the box was inserted directly. To deal with that, there are a number of possible approaches. The implementation here was suggested by Tom Rokici (author of dvips). We end the current special placement, then set the current point with a literal [begin]. As for general literals, we then use the stack to store the current point and move to it. To insert the required transformation, we have to flip the *y*-axis, once before and once after it. Then we get back to the T<sub>E</sub>X reference point to insert our content. The clean up has to happen in the right places, hence the [begin]/[end] pair around restore. Finally, we can return to "normal" drawing mode. Notice that the set up here is very similar to that in  $\setminus$  draw align currentpoint ... but the ordering of saving and restoring is different (intermixed).

```
1279 \cs_new_protected:Npn \__draw_backend_box_use:Nnnnn #1#2#3#4#5
1280 \uparrow1281 \_draw_backend_literal:n { @endspecial }
1282 \__draw_backend_literal:n { [end] }
1283 \__draw_backend_literal:n { [begin] }
1284 \_draw_backend_literal:n { save }
1285 \__draw_backend_literal:n { currentpoint }
1286 \__draw_backend_literal:n { currentpoint~translate }
1287 \__draw_backend_cm:nnnn { 1 } { 0 } { 0 } { -1 }
1288 \ draw backend cm:nnnn {#2} {#3} {#4} {#5}
1289 \_draw_backend_cm:nnnn { 1 } { 0 } { 0 } { -1 }
1290 \__draw_backend_literal:n { neg~exch~neg~exch~translate }
```

```
_{1291} \__draw_backend_literal:n { [end] }
1292 \hbox_overlap_right:n { \box_use:N #1 }
1293 \__draw_backend_literal:n { [begin] }
1294 \__draw_backend_literal:n { restore }
1295 \qquad \qquad \setminus \_ \mathtt{draw\_background\_literal:n} { [end] }
1296 \__draw_backend_literal:n { [begin] }
\sum_{1297} \__draw_backend_literal:n { @beginspecial }
1298 }
```
(*End definition for* \\_\_draw\_backend\_box\_use:Nnnnn*.*)

1299  $\langle$ /dvips)

## **4.2 LuaTEX, pdfTEX, dvipdfmx and X TEEX**

LuaTEX, pdfTEX, dvipdfmx and X<sub>T</sub>TEX directly produce PDF output and understand a shared set of specials for drawing commands.

1300 (\*dvipdfmx | luatex | pdftex | xetex)

#### **4.2.1 Drawing**

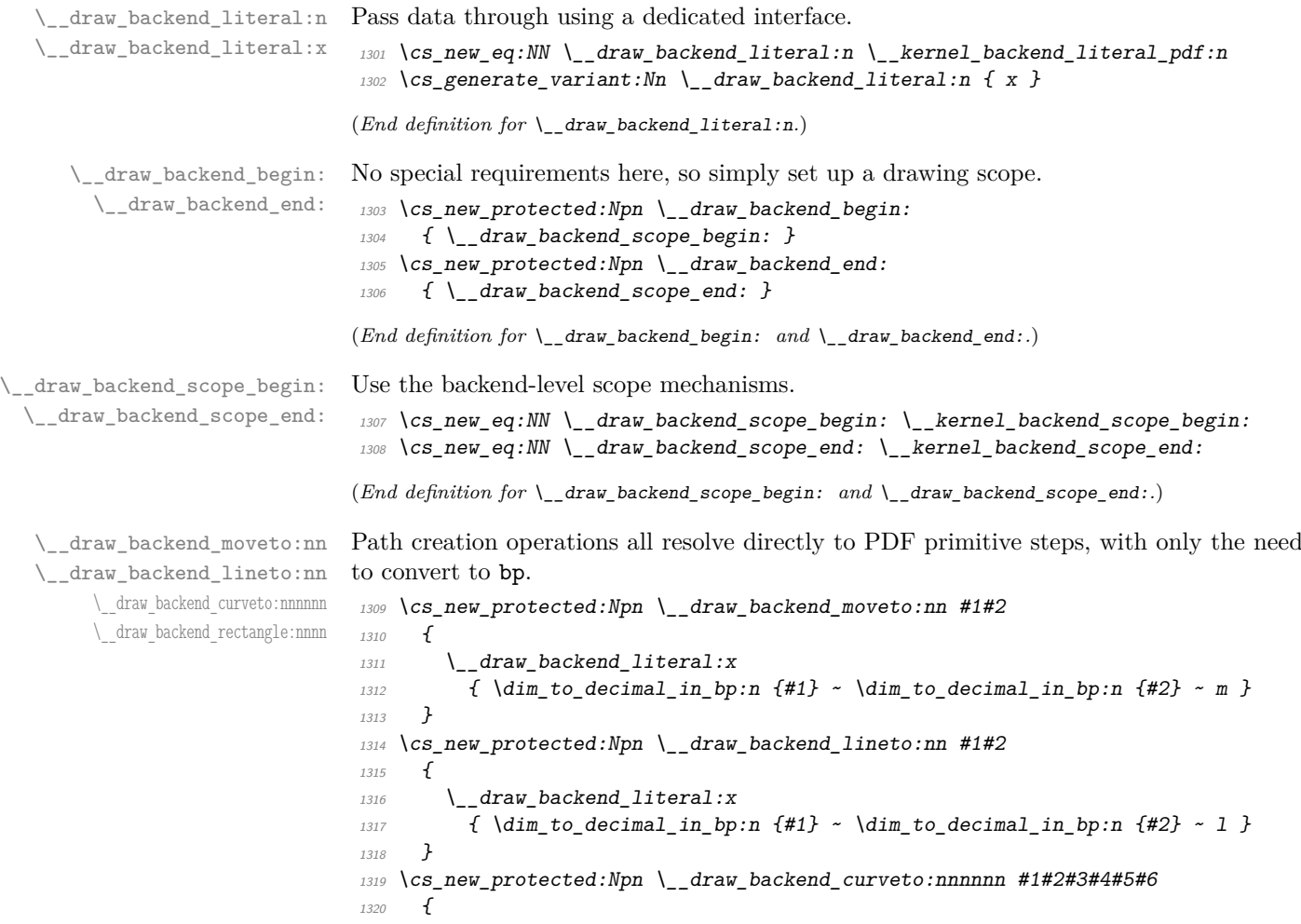

```
1321 \__draw_backend_literal:x
1322 \{1323 \dim to decimal in bp:n {#1} ~ \dim to decimal in bp:n {#2} ~
\dim_{\text{tot}} to_decimal_in_bp:n {#3} ~ \dim_to_decimal_in_bp:n {#4} ~
\dim_{\text{tot}} to_decimal_in_bp:n {#5} ~ \dim_to_decimal_in_bp:n {#6} ~
1326
1327 }
1328 }
1329 \cs_new_protected:Npn \__draw_backend_rectangle:nnnn #1#2#3#4
1330 {
1331 \__draw_backend_literal:x
1332 \sim\dim_{\text{tot}} \dim_{\text{tot}} \dim_t to decimal_in_bp:n {#3} ~ \dim_t to decimal_in_bp:n {#4} ~
1335 re
1336 }
1337 }
```
(*End definition for* \\_\_draw\_backend\_moveto:nn *and others.*)

The even-odd rule here can be implemented as a simply switch.

```
\__draw_backend_evenodd_rule:
   \__draw_backend_nonzero_rule:
\g__draw_draw_eor_bool
```

```
1338 \cs_new_protected:Npn \__draw_backend_evenodd_rule:
1339 { \bool_gset_true:N \g__draw_draw_eor_bool }
1340 \cs_new_protected:Npn \__draw_backend_nonzero_rule:
\verb|1341|{ \verb|\bool_gset_false: N \verb|\g_draw_draw_eor_bool |}1342 \bool_new:N \g__draw_draw_eor_bool
(End definition for \__draw_backend_evenodd_rule: , \__draw_backend_nonzero_rule: , and \g__-
draw_draw_eor_bool.)
```
Converting paths to output is again a case of mapping directly to PDF operations.

```
\__draw_backend_closepath:
     \__draw_backend_stroke:
\__draw_backend_closestroke:
       \__draw_backend_fill:
 \__draw_backend_fillstroke:
       \__draw_backend_clip:
\__draw_backend_discardpath:
```

```
1344 { \_draw_backend_literal:n { h } }
1345 \cs_new_protected:Npn \__draw_backend_stroke:
1346 { \__draw_backend_literal:n { S } }
1347 \cs_new_protected:Npn \__draw_backend_closestroke:
1348 { \ draw backend literal:n { s } }
1349 \cs_new_protected:Npn \__draw_backend_fill:
1350 \frac{1}{2}1351 \ draw backend literal:x
1352 { f \bool_if:NT \g_draw_draw_eor_bool * }
1353 }
1354 \cs_new_protected:Npn \__draw_backend_fillstroke:
1355 \uparrow1356 \ draw backend literal:x
1357 \{B \setminus \text{bool\_if:} NT \setminus g_{\text{1}} \text{draw\_draw\_e} of \bot \}1358 }
1359 \cs_new_protected:Npn \__draw_backend_clip:
1360 \uparrow1361 \ draw backend literal:x
1362 { W \bool_if:NT \g_draw_draw_eor_bool * }
1363 }
1364 \cs_new_protected:Npn \ draw_backend_discardpath:
1365 { \_draw_backend_literal:n { n } }
```
1343 \cs\_new\_protected:Npn \ draw\_backend\_closepath:
(*End definition for* \\_\_draw\_backend\_closepath: *and others.*)

Converting paths to output is again a case of mapping directly to PDF operations.

<sup>1366</sup> \cs\_new\_protected:Npn \\_\_draw\_backend\_dash\_pattern:nn #1#2

```
\__draw_backend_dash_pattern:nn
      \__draw_backend_dash:n
   draw backend linewidth:n
\_draw_backend_miterlimit:n
     \__draw_backend_cap_butt:
  \__draw_backend_cap_round:
        \_draw_backend_cap_rectangle:
\__draw_backend_join_miter:
\__draw_backend_join_round:
\__draw_backend_join_bevel:
```

```
1367 \uparrow\label{eq:1368} \begin{array}{ll} \textbf{1368} & \hspace{0.2cm} \backslash \textbf{\_} \textbf{1} \textbf{1} \1369 \{13701371 \text{exp} \text{args}:Mf \text{use}:n1372 \{ \clut \texttt{map_function:mN } \#1 \} \ \_draw\_backend\_dash:n \}1373 ]
\dim_{\text{tot}} to_decimal_in_bp:n {#2} ~ d
1375 }
1376 }
1377 \cs_new:Npn \__draw_backend_dash:n #1
1378 { ~ \dim_to_decimal_in_bp:n {#1} }
1379 \cs_new_protected:Npn \__draw_backend_linewidth:n #1
1380 {
1381 \_draw_backend_literal:x
1382 \{ \dim_to\_decimal\_in\_bp:n \{ #1\} ~ w \}1383 }
1384 \cs_new_protected:Npn \__draw_backend_miterlimit:n #1
1385 { \lceil \cdot \rfloor draw_backend_literal:x { #1 ~ M } }
1386 \cs_new_protected:Npn \__draw_backend_cap_butt:
1387 { \_draw_backend_literal:n { 0 \sim J } }
1388 \cs_new_protected:Npn \__draw_backend_cap_round:
1389 { \{\ \text{draw}\_\text{backend}\_\text{literal}: n \ \{\ \text{1} \sim \text{J} \ \} \ \}1390 \cs_new_protected:Npn \__draw_backend_cap_rectangle:
_{1391} { \ draw backend literal:n { 2 ~ J } }
1392 \cs_new_protected:Npn \__draw_backend_join_miter:
1393 { \__draw_backend_literal:n { 0 ~ j } }
1394 \cs_new_protected:Npn \__draw_backend_join_round:
1395 \{ \ \setminus \_draw\_background\_literal:n \{ 1 - j \} \}1396 \cs_new_protected:Npn \__draw_backend_join_bevel:
_{1397} { \__draw_backend_literal:n { 2 ~ j } }
```
(*End definition for* \\_\_draw\_backend\_dash\_pattern:nn *and others.*)

\\_\_draw\_backend\_cm:nnnn \\_\_draw\_backend\_cm\_aux:nnnn

Another split here between  $\text{LuaTrX}/\text{pdfTeX}$  and  $\text{divi}\rho\text{dfmx}/\text{X}/\text{fTrX}$ . In the former, we have a direct method to maintain alignment: the backend can use a matrix itself. For  $\alpha$  dvipdfmx/ $X \notin \Gamma$ . We can to decompose the matrix into rotations and a scaling, then use those operations as they are handled by the backend. (There is backend support for matrix operations in  $\frac{dvipdfmx}{XqTFX}$ , but as a matched pair so not suitable for the "stand alone" transformation set up here.) The specials used here are from xdvipdfmx originally: they are well-tested, but probably equivalent to the pdf: versions!

```
1398 \cs_new_protected:Npn \__draw_backend_cm:nnnn #1#2#3#4
1399 {
1400 (*luatex | pdftex)
_{1401} \__kernel_backend_matrix:n { #1 ~ #2 ~ #3 ~ #4 }
1402 (/luatex | pdftex)
1403 \langle*dvipdfmx | xetex\rangle_{1404} \_draw_backend_cm_decompose:nnnnN {#1} {#2} {#3} {#4}
1405 \_draw_backend_cm_aux:nnnn
1406 (/dvipdfmx | xetex)
```

```
1407 }
1408 (*dvipdfmx | xetex)
1409 \text{ } cs new protected:Npn \ draw backend cm aux:nnnn #1#2#3#4
1410 \frac{f}{f}\big\{\sum\_\texttt{learnel}\_\texttt{backend}\_\texttt{literal}: x1412 \{1413 x:rotate~
1414 \fp_compare:nNnTF {#1} = \c_zero_fp
1415 { 0 }
_{1416} { \fp_eval:n { round ( -#1 , 5 ) } }
1417 }
1418 \__kernel_backend_literal:x
1419 f
1420 x:scale~
1421 \{ 1421 \} \{ 1421 \} \{ 1421 \} \{ 1421 \} \{ 1421 \} \{ 1421 \} \{ 1421 \} \{ 1421 \} \{ 1421 \} \{ 1421 \} \{ 1421 \} \{ 1421 \} \{ 1421 \} \{ 1421 \} \{ 1421 \} \{ 1421 \} \{ 1421 \} \{ 1421 \}1422 \fp eval:n { round (#3, 5 ) }
1423 }
1424 \__kernel_backend_literal:x
1425 \{1426 x:rotate~
1427 \{ \text{fp\_compare:nMnTF }\{ \text{\#4}\} = \text{C\_zero\_fp}1428 { 0 }
1429 { \{ \} f \in \text{eval}: n \text{ found } (-#4, 5) \} }1430 }
1431 }
1432 (/dvipdfmx | xetex)
```
(*End definition for* \\_\_draw\_backend\_cm:nnnn *and* \\_\_draw\_backend\_cm\_aux:nnnn*.*)

\\_\_draw\_backend\_cm\_decompose:nnnnN \\_\_draw\_backend\_cm\_decompose\_auxi:nnnnN \\_\_draw\_backend\_cm\_decompose\_auxii:nnnnN \\_\_draw\_backend\_cm\_decompose\_auxiii:nnnnN Internally, transformations for drawing are tracked as a matrix. Not all engines provide a way of dealing with this: if we use a raw matrix, the engine looses track of positions (for example for hyperlinks), and this is not desirable. They do, however, allow us to track rotations and scalings. Luckily, we can decompose any (two-dimensional) matrix into two rotations and a single scaling:

$$
\begin{bmatrix} A & B \\ C & D \end{bmatrix} = \begin{bmatrix} \cos \beta & \sin \beta \\ -\sin \beta & \cos \beta \end{bmatrix} \begin{bmatrix} w_1 & 0 \\ 0 & w_2 \end{bmatrix} \begin{bmatrix} \cos \gamma & \sin \gamma \\ -\sin \gamma & \cos \gamma \end{bmatrix}
$$

The parent matrix can be converted to

$$
\begin{bmatrix} A & B \\ C & D \end{bmatrix} = \begin{bmatrix} E & H \\ -H & E \end{bmatrix} + \begin{bmatrix} F & G \\ G & -F \end{bmatrix}
$$

From these, we can find that

$$
\frac{w_1 + w_2}{2} = \sqrt{E^2 + H^2}
$$

$$
\frac{w_1 - w_2}{2} = \sqrt{F^2 + G^2}
$$

$$
\gamma - \beta = \tan^{-1}(G/F)
$$

$$
\gamma + \beta = \tan^{-1}(H/E)
$$

at which point we just have to do various pieces of re-arrangement to get all of the values. (See J. Blinn, *IEEE Comput. Graph. Appl.*, 1996, **16**, 82–88.) There is one wrinkle: the PostScript (and PDF) way of specifying a transformation matrix exchanges where one would normally expect *B* and *C* to be.

```
1433 (*dvipdfmx | xetex)
1434 \cs_new_protected:Npn \__draw_backend_cm_decompose:nnnnN #1#2#3#4#5
1435 \uparrow1436 \use:x
1437 \uparrow1438 \__draw_backend_cm_decompose_auxi:nnnnN
1439 \{ \ \{ fp\_eval:n \} \ \{ \ #1 + #4 \} \ / \ 2 \} \}1440 \{ \ \{ fp\_eval:n \} \ (\#1 - #4) / 2 \}1441 \{ \ \{ fp\_eval:n \} \ (\#3 + #2) / 2 \} \}1442 \{ \ \{ fp\_eval:n \} \ (\#3 - #2) / 2 \} \}1443 }
1444 #5<br>1445 }
1445 }
1446 \cs_new_protected:Npn \__draw_backend_cm_decompose_auxi:nnnnN #1#2#3#4#5
1447 \uparrow1448 \use:x
1449 {
1450 \__draw_backend_cm_decompose_auxii:nnnnN
1451 { \fp_eval:n { 2 * sqrt ( #1 * #1 + #4 * #4 ) } }
1452 \{ \pmb{\in} \mathbb{P}\} \{ \pmb{\in} \mathbb{P} \mid \pmb{\in} \mathbb{P} \} \{ \pmb{\in} \mathbb{P} \}_{1453} { \fp_eval:n { atand (#3, #2 ) } }
_{1454} { \fp_eval:n { atand ( #4 , #1 ) } }
1455 }
1456 #5
1457 }
1458 \cs_new_protected:Npn \_draw_backend_cm_decompose_auxii:nnnnN #1#2#3#4#5
1459 {
1460 \use:x
1461 \{1462 \ draw backend cm decompose auxiii:nnnnN
1463 \{ \ \{ \ pp\_eval:n \ \{ \ \ ( \ #4 - #3 ) \ / \ 2 \ \} \ \}1464 { \{ \}fp\_eval:n {\} ({\#1 + #2 ) \} / 2 } }1465 \{ \ \{fp\_eval:n \} \ ( \ #1 - #2 ) \ / 2 \}1466 \{ \ \{ \ pp\_eval:n \ \{ \ (\ \#4 + \#3 \ ) \ / \ 2 \ \} \ \}1467
1468 #5
1469 }
1470 \text{ } \cs_new_protected:Npn \_draw_backend_cm_decompose_auxiii:nnnnN #1#2#3#4#5
1471 {
1472 \fp compare:nNnTF { abs ( #2 ) } > { abs ( #3 ) }
1473 { #5 {#1} {#2} {#3} {#4} }
1474 \{ #5 \{ #1\} \{ #3\} \{ #2\} \{ #4\} \}1475 }
1476 (/dvipdfmx | xetex)
```
(*End definition for* \\_\_draw\_backend\_cm\_decompose:nnnnN *and others.*)

\ draw backend box use:Nnnnn Inserting a T<sub>EX</sub> box transformed to the requested position and using the current matrix is done using a mixture of TEX and low-level manipulation. The offset can be handled by TEX, so only any rotation/skew/scaling component needs to be done using the matrix operation. As this operation can never be cached, the scope is set directly not using the draw version.

```
1477 \cs_new_protected:Npn \_draw_backend_box_use:Nnnnn #1#2#3#4#5
1478 {
1479 \ kernel backend scope begin:
1480 \langle*luatex | pdftex\rangle1481 \__draw_backend_cm:nnnn {#2} {#3} {#4} {#5}
1482 (/luatex | pdftex)
1483 (*dvipdfmx | xetex)
1484 \_kernel_backend_literal:n
1485 { pdf:btrans~matrix~ #2 ~ #3 ~ #4 ~ #5 ~ 0 ~ 0 }
1486 \langle/dvipdfmx | xetex\rangle1487 \hbox_overlap_right:n { \box_use:N #1 }
1488 (*dvipdfmx | xetex)
1489 \__kernel_backend_literal:n { pdf:etrans }
1490 (/dvipdfmx | xetex)
1491 \__kernel_backend_scope_end:
1492 }
```
(*End definition for* \\_\_draw\_backend\_box\_use:Nnnnn*.*)

1493 (/dvipdfmx | luatex | pdftex | xetex)

## **4.3 dvisvgm backend**

#### $1494 \langle *dvisvgm \rangle$

\\_\_draw\_backend\_literal:n \\_\_draw\_backend\_literal:x

The same as the more general literal call.

```
1495 \cs_new_eq:NN \__draw_backend_literal:n \__kernel_backend_literal_svg:n
1496 \cs_generate_variant:Nn \__draw_backend_literal:n { x }
```

```
(End definition for \__draw_backend_literal:n.)
```
\\_\_draw\_backend\_begin: \\_\_draw\_backend\_end: A drawing needs to be set up such that the co-ordinate system is translated. That is done inside a scope, which as described below

```
1497 \cs_new_protected:Npn \__draw_backend_begin:
1498 \overline{1}1499 \__kernel_backend_scope_begin:
1500 \__kernel_backend_scope:n { transform="translate({?x},{?y})~scale(1,-1)" }
1501 }
1502 \cs_new_eq:NN \__draw_backend_end: \__kernel_backend_scope_end:
```
(*End definition for* \\_\_draw\_backend\_begin: *and* \\_\_draw\_backend\_end:*.*)

\\_\_draw\_backend\_moveto:nn \\_\_draw\_backend\_lineto:nn \\_\_draw\_backend\_rectangle:nnnn \\_\_draw\_backend\_curveto:nnnnnn \\_\_draw\_backend\_add\_to\_path:n \g\_\_draw\_draw\_path\_tl Once again, some work is needed to get path constructs correct. Rather then write the values as they are given, the entire path needs to be collected up before being output in one go. For that we use a dedicated storage routine, which adds spaces as required. Since paths should be fully expanded there is no need to worry about the internal x-type expansion.

```
1503 \cs_new_protected:Npn \__draw_backend_moveto:nn #1#2
1504 {
1505 \__draw_backend_add_to_path:n
1506 \{ M \sim \dim_to\_decimal:n \{ \#1 \} \sim \dim_to\_decimal:n \{ \#2 \} \}1507 }
1508 \cs_new_protected:Npn \__draw_backend_lineto:nn #1#2
1509 {
1510 \__draw_backend_add_to_path:n
```

```
1511 { L ~ \dim_to_decimal:n {#1} ~ \dim_to_decimal:n {#2} }
1512 }
1513 \cs_new_protected:Npn \ draw_backend_rectangle:nnnn #1#2#3#4
1514 \sim\verb|1515| = \verb|\l_adraw_backend\_add\_to\_path:n|1516 \{1517 M \sim \dim_{\text{to\_decimal}:n} {#1} \sim \dim_{\text{to\_decimal}:n} {#2}h \sim \dim_{\text{to\_decimal}:n} {#3} ~
 V \sim \dim_{\text{to\_decimal}:n} {#4} ~
 h \sim \dim_{\text{to\_decimal}:n} { -#3 } ~
\overline{z}1522 }
1523 }
1524 \cs_new_protected:Npn \__draw_backend_curveto:nnnnnn #1#2#3#4#5#6
1525 \{1526 \ draw backend add to path:n
1527 \{1528 C \sim\dim_{\text{tot}} /dim_to_decimal:n {#1} ~ \dim_to_decimal:n {#2} ~
 1530 \dim_{to\_decimal:n} {#3} ~ \dim_{to\_decimal:n} {#4}
\lim_{1531} \dim_to_decimal:n {#5} ~ \dim_to_decimal:n {#6}
1532 }
1533 }
1534 \cs_new_protected:Npn \__draw_backend_add_to_path:n #1
1535 \uparrow\verb|1536| \verb|1_gset:Nx \verb|1_g_ataw_draw_path_t1|1537 {
\chi_{g_{-}}draw_draw_path_tl
 \text{1539} \tl_if_empty:NF \g__draw_draw_path_tl { \c_space_tl }
 1540 \overline{1}1541 }
1542 }
1543 \tl_new:N \g__draw_draw_path_tl
(End definition for \__draw_backend_moveto:nn and others.)
The fill rules here have to be handled as scopes.
1544 \cs_new_protected:Npn \__draw_backend_evenodd_rule:
1545 \{ \ \setminus \_draw\_background\_scope:n \ \{ \ fill-rule="evenodd" \ \} \ \}1546 \cs_new_protected:Npn \__draw_backend_nonzero_rule:
1547 { \__draw_backend_scope:n { fill-rule="nonzero" } }
```
(*End definition for* \\_\_draw\_backend\_evenodd\_rule: *and* \\_\_draw\_backend\_nonzero\_rule:*.*)

Setting fill and stroke effects and doing clipping all has to be done using scopes. This means setting up the various requirements in a shared auxiliary which deals with the bits and pieces. Clipping paths are reused for path drawing: not essential but avoids constructing them twice. Discarding a path needs a separate function as it's not quite the same.

```
1548 \cs_new_protected:Npn \__draw_backend_closepath:
_{1549} { \ draw backend add to path:n { Z } }
1550 \cs_new_protected:Npn \__draw_backend_path:n #1
1551 {
1552 \bool_if:NTF \g__draw_draw_clip_bool
```
\\_\_draw\_backend\_closepath: \\_\_draw\_backend\_stroke: \\_\_draw\_backend\_closestroke: \\_\_draw\_backend\_fill: \\_\_draw\_backend\_fillstroke: \\_\_draw\_backend\_clip: \\_\_draw\_backend\_discardpath: \g\_\_draw\_draw\_clip\_bool \g\_\_draw\_draw\_path\_int

\\_\_draw\_backend\_evenodd\_rule: \\_\_draw\_backend\_nonzero\_rule:

\\_\_draw\_backend\_path:n

```
1553 \{1554 \int_gincr:N \g__draw_clip_path_int
1555 \_draw_backend literal:x
1556 \{1557 < clipPath~id = " 13cp \int x \cdot 15571558 { ?nl }
1559 <path~d=" \g_draw_draw_path_tl "/> { ?nl }
1560 < /clipPath > { ? nl }
1561 <
1562 use~xlink:href =
^{1563} "\c_hash_str l3path \int_use:N \g__draw_path_int " ~
1564 \#11565 />
1566 }
1567 \__draw_backend_scope:x
1568 \qquad \qquad \qquad \qquad \qquad \qquad \qquad \qquad \qquad \qquad \qquad \qquad \qquad \qquad \qquad \qquad \qquad \qquad \qquad \qquad \qquad \qquad \qquad \qquad \qquad \qquad \qquad \qquad \qquad \qquad \qquad \qquad \qquad \qquad \qquad \qquad 1569 clip-path =
1570 "url( \c_hash_str l3cp \int_use:N \g__draw_clip_path_int)"
1571 }
1572 }
1573 \sim1574 \__draw_backend_literal:x
1575 \{ <path ~ d=" \g__draw_draw_path_tl " ~ #1 /> }
1576 }
1577 \tl_gclear:N \g__draw_draw_path_tl
1578 \bool_gset_false:N \g__draw_draw_clip_bool
1579 }
_{1580} \int_new:N \g__draw_path_int
1581 \cs_new_protected:Npn \__draw_backend_stroke:
1582 { \__draw_backend_path:n { style="fill:none" } }
1583 \cs_new_protected:Npn \__draw_backend_closestroke:
1584 \overline{f}1585 \__draw_backend_closepath:
1586 \__draw_backend_stroke:
1587 }
\textit{\texttt{1588}} \ \texttt{\texttt{{\char'134}l11}}\textit{\texttt{1588}} \ \texttt{\texttt{{\char'134}l23}}\textit{\texttt{1588}}\ \textit{\texttt{{\char'134}l11}}\textit{\texttt{1588}}\ \textit{\texttt{{\char'134}l11}}\textit{\texttt{1588}}\ \textit{\texttt{{\char'134}l11}}\textit{\texttt{{\char'134}l11}}\textit{\texttt{{\char'134}l11}}\textit{\texttt{{\char'134}l11}}\textit{\texttt{{\char'11589 { \__draw_backend_path:n { style="stroke:none" } }
1590 \cs_new_protected:Npn \__draw_backend_fillstroke:
_{1591} { \__draw_backend_path:n { } }
1592 \cs_new_protected:Npn \__draw_backend_clip:
1593 { \bool_gset_true:N \g__draw_draw_clip_bool }
_{1594} \bool_new:N \g__draw_draw_clip_bool
1595 \cs_new_protected:Npn \__draw_backend_discardpath:
1596 {
1597 \bool_if:NT \g__draw_draw_clip_bool
1598 \uparrow1599 \int_gincr:N \g__draw_clip_path_int
_{1600} \__draw_backend_literal:x
1601 \{1602 < clipPath~id = " 13cp \int int\_use:N \g_ddraw\_clip\_path\_int " >"1603 { ?nl }
1604 <br/> <path~d=" \g__draw_draw_path_tl "/> { ?nl }
1605 < /clipPath >
1606 }
```

```
1607 \_draw_backend_scope:x
1608 \{1609 clip-path =
1610 "url( \c_{hash\_str} l3cp \int_{\gtrsim} \gtrsim draw_clip_path_int)"
1611 }
1612 }
1613 \tl_gclear:N \g__draw_draw_path_tl
1614 \bool_gset_false:N \g__draw_draw_clip_bool
1615 }
```

```
(End definition for \__draw_backend_path:n and others.)
```
All of these ideas are properties of scopes in SVG. The only slight complexity is converting the dash array properly (doing any required maths).

```
1616 \cs_new_protected:Npn \__draw_backend_dash_pattern:nn #1#2
1617 {
1618 \use:x
1619 \{1620 \_draw_backend_dash_aux:nn
_{1621} { \clist_map_function:nn {#1} \_draw_backend_dash:n }
1622 \{\ \dim_{\text{to\_decimal}:n} \{ #2\} \}1623 }
1624 }
1625 \cs_new:Npn \__draw_backend_dash:n #1
1626 {, \dim to decimal in bp:n {#1} }
1627 \cs_new_protected:Npn \__draw_backend_dash_aux:nn #1#2
1628 {
1629 \_draw_backend_scope:x
1630 \{1631 stroke-dasharray =
1632 "
1633 \tl_if_empty:oTF { \use_none:n #1 }
1634 { none }
1635 \{ \text{use\_none:n #1 } \}1636 \blacksquare1637 stroke-offset=" #2 "
1638 }
1639 }
1640 \cs_new_protected:Npn \__draw_backend_linewidth:n #1
1641 { \Lambda_{\_} draw_backend_scope:x { stroke-width=" \dim_{\_} to decimal:n {#1} " } }
1642 \cs_new_protected:Npn \__draw_backend_miterlimit:n #1
1643 { \lceil \_draw_backend_scope:x { stroke-miterlimit=" #1 " } }
1644 \cs_new_protected:Npn \__draw_backend_cap_butt:
_{1645} { \_draw_backend_scope:n { stroke-linecap="butt" } }
1646 \cs_new_protected:Npn \__draw_backend_cap_round:
1647 { \__draw_backend_scope:n { stroke-linecap="round" } }
1648 \cs_new_protected:Npn \__draw_backend_cap_rectangle:
1649 { \__draw_backend_scope:n { stroke-linecap="square" } }
1650 \cs_new_protected:Npn \__draw_backend_join_miter:
1651 { \__draw_backend_scope:n { stroke-linejoin="miter" } }
1652 \cs_new_protected:Npn \__draw_backend_join_round:
1653 { \_draw_backend_scope:n { stroke-linejoin="round" } }
1654 \cs_new_protected:Npn \__draw_backend_join_bevel:
1655 { \_draw_backend_scope:n { stroke-linejoin="bevel" } }
```
\\_\_draw\_backend\_dash\_pattern:nn \\_\_draw\_backend\_dash:n \\_\_draw\_backend\_dash\_aux:nn \\_\_draw\_backend\_linewidth:n \\_\_draw\_backend\_miterlimit:n \\_\_draw\_backend\_cap\_butt: \\_\_draw\_backend\_cap\_round: \\_\_draw\_backend\_cap\_rectangle: \\_\_draw\_backend\_join\_miter: \\_\_draw\_backend\_join\_round: \\_\_draw\_backend\_join\_bevel:

(*End definition for* \\_\_draw\_backend\_dash\_pattern:nn *and others.*)

\\_\_draw\_backend\_cm:nnnn The four arguments here are floats (the affine matrix), the last two are a displacement vector.

```
1656 \cs_new_protected:Npn \__draw_backend_cm:nnnn #1#2#3#4
1657 {
1658 \__draw_backend_scope:n
1659 {
1660 transform =
1661 " matrix ( #1 , #2 , #3 , #4 , Opt , Opt ) "
1662 }
1663 }
```
(*End definition for* \\_\_draw\_backend\_cm:nnnn*.*)

\ draw backend box use:Nnnnn No special savings can be made here: simply displace the box inside a scope. As there is nothing to re-box, just make the box passed of zero size.

```
1664 \cs_new_protected:Npn \__draw_backend_box_use:Nnnnn #1#2#3#4#5#6#7
1665 \{1666 \_kernel_backend_scope_begin:
1667 \__draw_backend_cm:nnnn {#2} {#3} {#4} {#5}
1668 \_kernel_backend_literal_svg:n
1669 \uparrow1670 < g ~
1671 stroke="none"~
transform="scale(-1,1)~translate({?x},{?y})~scale(-1,-1)"
\frac{1673}{1674} }
1674 }
1675 \box_set_wd:Nn #1 { 0pt }
1676 \box_set_ht:Nn #1 { Opt }
1677 \box_set_dp:Nn #1 { 0pt }
1678 \box_use:N #1
_{1679} \_kernel_backend_literal_svg:n { </g> }
\bigcup_{1680} \bigcup_{\text{1680}} h \bigcup_{\text{1681}} h \bigcup1681 }
(End definition for \__draw_backend_box_use:Nnnnn.)
1682 (/dvisvgm)
1683 (/package)
```
# **5 l3backend-graphics Implementation**

```
1684 (* package)
                            1685 \langle \texttt{00=graphics} \rangle5.1 dvips backend
                            1686 (*dvips)
\ graphics backend getbb eps:n Simply use the generic function.
                            1687 \cs_new_eq:NN \__graphics_backend_getbb_eps:n \graphics_read_bb:n
```

```
(End definition for \__graphics_backend_getbb_eps:n.)
```
graphics backend include eps:n The special syntax is relatively clear here: remember we need PostScript sizes here.

```
1688 \cs_new_protected:Npn \__graphics_backend_include_eps:n #1
1689 \sim1690 \__kernel_backend_literal:x
1691 \{1692 PSfile = #1 \c_space_tl
11x = \dim_{\text{to-decimal_in\_bp:n} \lvert \lvert \text{graphs\_llx\_dim} \rvert \lvert \text{c\_space\_tl} \rvert11y = \dim_to\_decimal\_in\_bp:n \l1\_graphics\_lly\_dim \c\_space_t11695 urx = \dim_to_decimal_in_bp:n \l_graphics_urx_dim \c_space_tl
1696 ury = \dim_{to\_decimal\_in\_bp:n} \lceil \frac{1}{graphics\_ury\_dim} \rceil\frac{1697}{1698} }
1698 }
```
(*End definition for* \\_\_graphics\_backend\_include\_eps:n*.*)

1699 (/dvips)

## 5.2 LuaT<sub>E</sub>X and pdfT<sub>E</sub>X backends

 $1700$  (\*luatex | pdftex)

\l\_graphics\_graphics\_attr\_tl In PDF mode, additional attributes of an graphic (such as page number) are needed both to obtain the bounding box and when inserting the graphic: this occurs as the graphic dictionary approach means they are read as part of the bounding box operation. As such, it is easier to track additional attributes using a dedicated  $t1$  rather than build up the same data twice.

1701 \tl\_new:N \l\_graphics\_graphics\_attr\_tl

(*End definition for* \l\_\_graphics\_graphics\_attr\_tl*.*)

\\_\_graphics\_backend\_getbb\_jpg:n \\_\_graphics\_backend\_getbb\_pdf:n \\_\_graphics\_backend\_getbb\_png:n \\_\_graphics\_backend\_getbb\_auxi:n \\_\_graphics\_backend\_getbb\_auxii:n Getting the bounding box here requires us to box up the graphic and measure it. To deal with the difference in feature support in bitmap and vector graphics but keeping the common parts, there is a little work to do in terms of auxiliaries. The key here is to notice that we need two forms of the attributes: a "short" set to allow us to track for caching, and the full form to pass to the primitive.

```
1702 \cs_new_protected:Npn \_graphics_backend_getbb_jpg:n #1
1703 \uparrow1704 \int_zero:N \l_graphics_page_int
1705 \tl_clear:N \l_graphics_pagebox_tl
1706 \tl_set:Nx \l_graphics_graphics_attr_tl
1707 \{1708 \tl_if_empty:NF \l_graphics_decodearray_tl
1709 \{ \therefore D \setminus l \text{ graphics decoderray t1 } \}1710 \bool_if:NT \l_graphics_interpolate_bool
1711 \{ \cdot I \}1712 }
1713 \tl_clear:N \l__graphics_graphics_attr_tl
1714 \_graphics_backend_getbb_auxi:n {#1}
1715 }
1716 \cs_new_eq:NN \__graphics_backend_getbb_png:n \__graphics_backend_getbb_jpg:n
1717 \cs_new_protected:Npn \_graphics_backend_getbb_pdf:n #1
1718 {
\verb|1719| \verb|12clear:N \l1_graphics_decodearray_t11720 \bool_set_false:N \l_graphics_interpolate_bool
```

```
1721 \tl_set:Nx \l_graphics_graphics_attr_tl
1722 \{1723 : \l graphics pagebox tl
1724 \int_compare:nNnT \l_graphics_page_int > 1
1725 { :P \int_use:N \l_graphics_page_int }
1726 }
1727 \_graphics_backend_getbb_auxi:n {#1}
1728 }
1729 \cs_new_protected:Npn \__graphics_backend_getbb_auxi:n #1
1730 {
\gamma<sub>1731</sub> \graphics_bb_restore:xF { #1 \l__graphics_graphics_attr_tl }
1732 { \_graphics_backend_getbb_auxii:n {#1} }
1733 }
```
Measuring the graphic is done by boxing up: for PDF graphics we could use \tex\_pdfximagebbox:D, but if doesn't work for other types. As the box always starts at (0*,* 0) there is no need to worry about the lower-left position.

```
1734 \cs_new_protected:Npn \_graphics_backend_getbb_auxii:n #1
1735 \{1736 \tex_immediate:D \tex_pdfximage:D
1737 \bool_lazy_or:nnT
1738 { \l graphics interpolate bool }
1739 { ! \tl_if_empty_p:N \l_graphics_decodearray_tl }
1740 \{1741 attr\sim1742 \{1743 \text{t1}_if\_empty:NF \ l\_graphics\_decoder1744 \{ /Decode~[ \l_graphics_decodearray_tl ] }
1745 \bool_if:NT \l_graphics_interpolate_bool
1746 \{ /Interpolate~true }
1747 }
1748 }
1749 \int \int \frac{\text{const}}{\text{lnT}} \left( \frac{1}{\text{graphics\_page\_int}} \right)1750 { page ~ \int_use:N \l_graphics_page_int }
1751 \tl_if_empty:NF \l_graphics_pagebox_tl
1752 { \lceil \cdot \rceil { \lceil \cdot \cdot \rceil }
1753 {#1}
1754 \hbox_set:Nn \l__graphics_internal_box
1755 { \tex_pdfrefximage:D \tex_pdflastximage:D }
1756 \dim_set:Nn \l_graphics_urx_dim { \box_wd:N \l__graphics_internal_box }
1757 \dim_set:Nn \l_graphics_ury_dim { \box_ht:N \l_graphics_internal_box }
1758 \int_const:cn { c_graphics_graphics_ #1 \l_graphics_graphics_attr_tl _int }
1759 { \tex_the:D \tex_pdflastximage:D }
1760 \graphics_bb_save:x { #1 \l__graphics_graphics_attr_tl }
1761 }
```
(*End definition for* \\_\_graphics\_backend\_getbb\_jpg:n *and others.*)

\\_\_graphics\_backend\_include\_jpg:n \\_\_graphics\_backend\_include\_pdf:n \\_\_graphics\_backend\_include\_png:n

Images are already loaded for the measurement part of the code, so inclusion is straightforward, with only any attributes to worry about. The latter carry through from determination of the bounding box.

```
1762 \cs_new_protected:Npn \__graphics_backend_include_jpg:n #1
1763 \{1764 \tex_pdfrefximage:D
```

```
1765 \int_1 \int_2 \int_2 \int_2 \int_2 \int_2 \int_2 \int_2 \int_2 \int_2 \int_2 \int_2 \int_2 \int_2 \int_2 \int_2 \int_2 \int_2 \int_2 \int_2 \int_2 \int_2 \int_2 \int_2 \int_2 \int_2 \int_2 \int_2 \int_2 \int_2 \int_1766 }
1767 \cs_new_eq:NN \_graphics_backend_include_pdf:n \_graphics_backend_include_jpg:n
1768 \cs_new_eq:NN \__graphics_backend_include_png:n \__graphics_backend_include_jpg:n
```

```
(End definition for \__graphics_backend_include_jpg:n , \__graphics_backend_include_pdf:n , and
  \__graphics_backend_include_png:n.)
```
EPS graphics may be included in  $\text{LuaTrX}/\text{pdfText}$  by conversion to PDF: this requires restricted shell escape. Modelled on the epstopdf LATEX 2*ε* package, but simplified, conversion takes place here if we have shell access.

```
\l__graphics_backend_dir_str
       \l__graphics_backend_name_str
\l__graphics_backend_ext_str
                            1769 \sys_if_shell:T
                            1770 \frac{f}{f}1771 \str_new:N \l__graphics_backend_dir_str
                            1772 \str_new:N \l__graphics_backend_name_str
                            1773 \str_new:N \l__graphics_backend_ext_str
                            1774 \cs_new_protected:Npn \__graphics_backend_getbb_eps:n #1
                            1775 \{1776 \file_parse_full_name:nNNN {#1}
                            1777 \lambda_{\text{1}_{\text{2}}}\1778 \l_graphics_backend_name_str
                            1779 \l_graphics_backend_ext_str
                            1780 \exp_args:Nx \_graphics_backend_getbb_eps:nn
                            1781 \{1782 \l__graphics_backend_name_str - \str_tail:N \l__graphics_backend_ext_str
                            1783 -converted-to.pdf
                            1784 }
                            1785 {#1}
                            1786 }
                            1787 \cs_new_protected:Npn \__graphics_backend_getbb_eps:nn #1#2
                            1788 \qquad \qquad1789 \{f11e\_compare\_timestamp: nNnT \{#2\} > \{#1\}1790 \uparrow1791 \text{sys\_shell\_now:n}1792 { repstopdf ~ #2 ~ #1 }
                            1793 }
                            1794 \tl_set:Nn \l_graphics_name_tl {#1}
                            1795 \__graphics_backend_getbb_pdf:n {#1}
                            1796 }
                            1797 \cs_new_protected:Npn \__graphics_backend_include_eps:n #1
                            1798 \sim1799 \file_parse_full_name:nNNN {#1}
                            1800 \l__graphics_backend_dir_str \l__graphics_backend_name_str \l__graphics_backend_ex
                            1801 \exp_args:Nx \_graphics_backend_include_pdf:n
                            \overline{1802} \overline{1802}1803 \l__graphics_backend_name_str - \str_tail:N \l__graphics_backend_ext_str
                            1804 -converted-to.pdf
                            1805 }
                            1806 }
                            1807 }
```
(*End definition for* \\_\_graphics\_backend\_getbb\_eps:n *and others.*)

1808 (/luatex | pdftex)

\\_\_graphics\_backend\_getbb\_eps:n \\_\_graphics\_backend\_getbb\_eps:nm \\_\_graphics\_backend\_include\_eps:n

#### **5.3 dvipdfmx backend**

 $1809$  (\*dvipdfmx | xetex)

Simply use the generic functions: only for dvipdfmx in the extraction cases.

```
1810 \cs_new_eq:NN \_graphics_backend_getbb_eps:n \graphics_read_bb:n
1811 (*dvipdfmx)
1812 \cs_new_protected:Npn \__graphics_backend_getbb_jpg:n #1
1813 \sim1814 \int_zero:N \l_graphics_page_int
\verb|1815| = \verb|\tl_clear:N \lldgraphics_pagebox_t11816 \graphics_extract_bb:n {#1}
1817 }
1818 \cs_new_eq:NN \_graphics_backend_getbb_png:n \_graphics_backend_getbb_jpg:n
1819 \cs_new_protected:Npn \_graphics_backend_getbb_pdf:n #1
1820 {
1821 \text{t1 clear}:N \setminus 1 graphics decodearray tl
1822 \bool_set_false:N \l_graphics_interpolate_bool
1823 \graphics_extract_bb:n {#1}
1824 }
1825 (/dvipdfmx)
(End definition for \__graphics_backend_getbb_eps:n and others.)
```
\\_\_graphics\_backend\_getbb\_eps:n \\_\_graphics\_backend\_getbb\_jpg:n \\_\_graphics\_backend\_getbb\_pdf:n \\_\_graphics\_backend\_getbb\_png:n

\\_\_graphics\_backend\_include\_eps:n \\_\_graphics\_backend\_include\_jpg:n \\_\_graphics\_backend\_include\_pdf:n \\_\_graphics\_backend\_include\_png:n \\_\_graphics\_backend\_include\_auxi:nn \\_\_graphics\_backend\_include\_auxii:nnn \\_\_graphics\_backend\_include\_auxii:xnn \\_\_graphics\_backend\_include\_auxiii:nnn

 $\gtrsim$  graphics track int Used to track the object number associated with each graphic.

```
1826 \int_new:N \g__graphics_track_int
(End definition for \g__graphics_track_int.)
```
The special syntax depends on the file type. There is a difference in how PDF graphics are best handled between dvipdfmx and  $X \notin \Gamma_X$ : for the latter it is better to use the primitive route. The relevant code for that is included later in this file.

```
1827 \cs_new_protected:Npn \_graphics_backend_include_eps:n #1
1828 {
\verb|1829| \verb|1164| \verb|1164| \verb|1164| \verb|1164| \verb|1164| \verb|1164| \verb|1164| \verb|1164| \verb|1164| \verb|1164| \verb|1164| \verb|1164| \verb|1164| \verb|1164| \verb|1164| \verb|1164| \verb|1164| \verb|1164| \verb|1164| \verb|1164| \verb|1164| \verb|1164| \verb|1164| \verb|1164| \verb|1164| \verb|1164| \verb|11830 {
PSfile = #1 \ (c\ space\ t1)11x = \dim_t \circ_{\dim_t \in \mathbb{R}} \in \mathbb{R} llow \{l\}_{\dim_t \in \mathbb{R}} llow \in_t11y = \dim_to\_decimal\_in\_bp:n \l1\_graphics\_lly\_dim \c\_space_t11834 urx = \dim_t \log_t \left( \frac{in \pm \log_t \cdot \log_t x}{\arg_t \log_t x} \right)\iota_{1835} ury = \dim_{\text{to}_d} decimal_in_bp:n \lceil \cdot \cdot \rceil araphics_ury_dim
1836 }
1837 }
1838 \cs_new_protected:Npn \__graphics_backend_include_jpg:n #1
1839 \{ \setminus \text{graphs} \text{ backward include auxi:nn } \{ \#1 \} \} image \} }
1840 \cs_new_eq:NN \__graphics_backend_include_png:n \__graphics_backend_include_jpg:n
1841 \langle *dvipdfmx\rangle1842 \cs_new_protected:Npn \__graphics_backend_include_pdf:n #1
1843 { \__graphics_backend_include_auxi:nn {#1} { epdf } }
1844 (/dvipdfmx)
```
Graphic inclusion is set up to use the fact that each image is stored in the PDF as an XObject. This means that we can include repeated images only once and refer to them. To allow that, track the nature of each image: much the same as for the direct PDF mode case.

```
1845 \cs_new_protected:Npn \__graphics_backend_include_auxi:nn #1#2
1846 {
\sum_{1847} \__graphics_backend_include_auxii:xnn
1848 \qquad \qquad \qquad \qquad \qquad \qquad \qquad \qquad \qquad \qquad \qquad \qquad \qquad \qquad \qquad \qquad \qquad \qquad \qquad \qquad \qquad \qquad \qquad \qquad \qquad \qquad \qquad \qquad \qquad \qquad \qquad \qquad \qquad \qquad \qquad \qquad 1849 \tl_if_empty:NF \l_graphics_pagebox_tl
1850 { : \l_graphics_pagebox_tl }
1851 \int_compare:nNnT \l_graphics_page_int > 1
1852 { :P \int_use:N \l_graphics_page_int }
1853 \tl_if_empty:NF \l_graphics_decodearray_tl
1854 \{ D \setminus l\_graphs\_decoder1 \}1855 \bool_if:NT \l_graphics_interpolate_bool
1856 \{ \cdot I \}1857 }
1858 {#1} {#2}
1859 }
1860 \cs_new_protected:Npn \_graphics_backend_include_auxii:nnn #1#2#3
1861 {
1862 \int_if_exist:cTF { c_graphics_graphics_ #2#1 _int }
1863 {
1864 \__kernel_backend_literal:x
1865 \{ pdf:usexobj\text{-}Qgraphic \int_use: c \{ c \text{-}graphics\_graphics \text{-} 42#1 \text{-}int } \}1866 }
1867 \{ \ \ }_{\text{433}} \} \{ \ \ }_{\text{441}} \1868 }
1869 \cs_generate_variant:Nn \__graphics_backend_include_auxii:nnn { x }
```
Inclusion using the specials is relatively straight-forward, but there is one wrinkle. To get the pagebox correct for PDF graphics in all cases, it is necessary to provide both that information and the bbox argument: odd things happen otherwise!

```
1870 \cs_new_protected:Npn \_graphics_backend_include_auxiii:nnn #1#2#3
1871 \frac{f}{f}\verb|1872| + \verb|1872| + \verb|1872| + \verb|1872| + \verb|1872| + \verb|1872| + \verb|1872| + \verb|1872| + \verb|1872| + \verb|1872| + \verb|1872| + \verb|1872| + \verb|1872| + \verb|1872| + \verb|1872| + \verb|1872| + \verb|1872| + \verb|1872| + \verb|1872| + \verb|1872| + \verb|1872| + \verb|1872| + \verb|1872| + \verb|1872| + \verb|11873 \int_const:cn { c_graphics_graphics_ #1#2 _int } { \g_graphics_track_int }
\sum_{1874} \sum_{1875} fernel_backend_literal:x
1875 {
1876 pdf:#3~
1877 @graphic \int_use:c { c__graphics_graphics_ #1#2 _int } ~
1878 \int_compare:nNnT \l_graphics_page_int > 1
1879 { page ~ \int_use:N \l_graphics_page_int \c_space_tl }
1880 \tl_if_empty:NF \l_graphics_pagebox_tl
\overline{1881} \overline{1}1882 pagebox ~ \l_graphics_pagebox_tl \c_space_tl
1883 bbox \sim1884 \dim_to_decimal_in_bp:n \l_graphics_llx_dim \c_space_tl
1885 \dim_to_decimal_in_bp:n \l_graphics_lly_dim \c_space_tl
1886 \dim_to_decimal_in_bp:n \l_graphics_urx_dim \c_space_tl
\lim_{t \to \infty} \delta dim_to_decimal_in_bp:n \l_graphics_ury_dim \c_space_tl
1888 }
1889 (#1)
1890 \bool_lazy_or:nnT
1891 { \l graphics interpolate bool }
1892 { ! \tl_if_empty_p:N \l_graphics_decodearray_tl }
1893 \{1894 <<
```

```
1895 \tl_if_empty:NF \l_graphics_decodearray_tl
1896 \{ /Decode~[ \l_graphics_decodearray_tl ] }
1897 \bool if:NT \l graphics interpolate bool
1898 \{ /Interpolate~true> }
1899 >>
1900 }
1901 }
1902 }
```
(*End definition for* \\_\_graphics\_backend\_include\_eps:n *and others.*) 1903 (/dvipdfmx | xetex)

## **5.4 X TEEX backend**

1904  $\langle$ \*xetex $\rangle$ 

#### **5.4.1 Images**

For X<sub>T</sub>T<sub>E</sub>X, there are two primitives that allow us to obtain the bounding box without needing extractbb. The only complexity is passing the various minor variations to a common core process. The X<sub>T</sub>T<sub>E</sub>X primitive omits the text box from the page box specification, so there is also some "trimming" to do here.

```
1905 \cs_new_protected:Npn \__graphics_backend_getbb_jpg:n #1
1906 {
1907 \int_zero:N \l_graphics_page_int
1908 \tl_clear:N \l_graphics_pagebox_tl
1909 \__graphics_backend_getbb_auxi:nN {#1} \tex_XeTeXpicfile:D
1910 }
1911 \cs_new_eq:NN \__graphics_backend_getbb_png:n \__graphics_backend_getbb_jpg:n
1912 \cs_new_protected:Npn \__graphics_backend_getbb_pdf:n #1
1913 {
1914 \tl_clear:N \l_graphics_decodearray_tl
1915 \bool_set_false:N \l_graphics_interpolate_bool
1916 \__graphics_backend_getbb_auxi:nN {#1} \tex_XeTeXpdffile:D
1917 }
1918 \cs_new_protected:Npn \__graphics_backend_getbb_auxi:nN #1#2
1919 \uparrow1920 \int_compare:nNnTF \l_graphics_page_int > 1
1921 { \_graphics_backend_getbb_auxii:VnN \l_graphics_page_int {#1} #2 }
1922 \{ \ \ \}graphics_backend_getbb_auxiii:nNnn \{ #1\} #2 \{ \cdot P 1 \} \{ page 1 \} \}1923 }
1924 \cs_new_protected:Npn \__graphics_backend_getbb_auxii:nnN #1#2#3
1925 { \__graphics_backend_getbb_auxiii:nNnn {#2} #3 { :P #1 } { page #1 } }
1926 \text{ } \texttt{\& Cs\_generate\_variant:} \texttt{Nn } \texttt{\& D= graphsics\_background\_getbb\_auxii:} \texttt{nnN } \texttt{\& V } \texttt{\& D=graphics\_background\_getbb\_auxiii:} \texttt{nnN } \texttt{\& V } \texttt{\& D=graphics\_background\_getbb\_auxiii:} \texttt{nnN } \texttt{\& V } \texttt{\& D=graphics\_background\_getbb\_auxiii:} \texttt{nnN } \texttt{\& V } \texttt{\& D=graphics\_bounded\_getbb\_auxiii:} \texttt{nnN } \texttt{\& V } \texttt{\& D=graphics\_bounded\_getbb\_auxiii:} \texttt{nnN } \1927 \cs_new_protected:Npn \__graphics_backend_getbb_auxiii:nNnn #1#2#3#4
1928 \sqrt{}1929 \tl_if_empty:NTF \l_graphics_pagebox_tl
1930 { \_graphics_backend_getbb_auxiv:VnNnn \l_graphics_pagebox_tl }
1931 { \_graphics_backend_getbb_auxv:nNnn }
1932 {#1} #2 {#3} {#4}
1933 }
1934 \cs_new_protected:Npn \__graphics_backend_getbb_auxiv:nnNnn #1#2#3#4#5
1935 {
1036 \sqrt{1180} \cdot x
```
\\_\_graphics\_backend\_getbb\_jpg:n \\_\_graphics\_backend\_getbb\_pdf:n \\_\_graphics\_backend\_getbb\_png:n \\_\_graphics\_backend\_getbb\_auxi:nN \\_\_graphics\_backend\_getbb\_auxii:nnN \\_\_graphics\_backend\_getbb\_auxii:VnN \\_\_graphics\_backend\_getbb\_auxiii:nNnn \\_\_graphics\_backend\_getbb\_auxiv:nnNnn \\_\_graphics\_backend\_getbb\_auxiv:VnNnn \\_\_graphics\_backend\_getbb\_auxv:nNnn \\_\_graphics\_backend\_getbb\_auxv:nNnn \\_\_graphics\_backend\_getbb\_pagebox:w

```
1937 \{\big\{\sum_{1938} \big\{\right. \qquad \big\} \qquad \qquad \qquad \qquad \qquad \qquad \qquad \qquad \qquad \qquad \qquad \qquad \qquad \qquad \qquad \qquad \qquad \qquad \qquad \qquad \qquad \qquad \qquad \qquad \qquad \qquad \qquad \qquad \qquad \qquad \qquad1939 \{ #5 ~ \n\_\_graphics_backend\_getbb_pagebox:w #1 }1940 }
1941 }
1942 \text{ } \text{Cs\_generate\_variant}: Nn \setminus \text{\_graphs\_backward\_getbb\_auxiv:nnNnn } { V }
1943 \cs_new_protected:Npn \__graphics_backend_getbb_auxv:nNnn #1#2#3#4
1944 \{1945 \graphics_bb_restore:nF {#1#3}
1946 { \_graphics_backend_getbb_auxvi:nNnn {#1} #2 {#3} {#4} }
1047 }
1948 \cs_new_protected:Npn \__graphics_backend_getbb_auxvi:nNnn #1#2#3#4
1949 {
1950 \hbox_set:Nn \l__graphics_internal_box { #2 #1 ~ #4 }
\lim_{1951} \dim_set:Nn \l_graphics_urx_dim { \box_wd:N \l__graphics_internal_box }
1952 \dim_set:Nn \l_graphics_ury_dim { \box_ht:N \l__graphics_internal_box }
1953 \graphics_bb_save:n {#1#3}
1954 }
1955 \cs_new:Npn \__graphics_backend_getbb_pagebox:w #1 box {#1}
```

```
(End definition for \__graphics_backend_getbb_jpg:n and others.)
```
\\_\_graphics\_backend\_include\_pdf:n \\_graphics\_backend\_include\_bitmap\_quote:w

For PDF graphics, properly supporting the **pagebox** concept in X<sub>T</sub>T<sub>E</sub>X is best done using the \tex\_XeTeXpdffile:D primitive. The syntax here is the same as for the graphic measurement part, although we know at this stage that there must be some valid setting for \l\_graphics\_pagebox\_tl.

```
1956 \cs_new_protected:Npn \__graphics_backend_include_pdf:n #1
1957 {
1958 \tex XeTeXpdffile:D
1959 \__graphics_backend_include_pdf_quote:w #1 "#1" \s__graphics_stop \c_space_tl
1960 \int_compare:nNnT \l_graphics_page_int > 0
1961 { page ~ \int_use:N \l_graphics_page_int \c_space_tl }
1962 \exp_after:wN \__graphics_backend_getbb_pagebox:w \l_graphics_pagebox_tl
1963 }
1964 \cs_new:Npn \__graphics_backend_include_pdf_quote:w #1 " #2 " #3 \s__graphics_stop
1965 { " #2 " }
```
(*End definition for* \\_\_graphics\_backend\_include\_pdf:n *and* \\_\_graphics\_backend\_include\_bitmap\_ quote:w*.*)

1966 (/xetex)

## **5.5 dvisvgm backend**

1967 (\*dvisvgm)

\ graphics backend getbb eps:n Simply use the generic function. <sup>1968</sup> \cs\_new\_eq:NN \\_\_graphics\_backend\_getbb\_eps:n \graphics\_read\_bb:n (*End definition for* \\_\_graphics\_backend\_getbb\_eps:n*.*) \\_\_graphics\_backend\_getbb\_png:n \\_\_graphics\_backend\_getbb\_jpg:n These can be included by extracting the bounding box data. <sup>1969</sup> \cs\_new\_protected:Npn \\_\_graphics\_backend\_getbb\_jpg:n #1  $1970$   $\{$ 1971 \int\_zero:N \l\_graphics\_page\_int

```
1972 \tl_clear:N \l_graphics_pagebox_tl
                        1973 \graphics_extract_bb:n {#1}
                        1974 }
                        1975 \cs_new_eq:NN \__graphics_backend_getbb_png:n \__graphics_backend_getbb_jpg:n
                        (End definition for \__graphics_backend_getbb_png:n and \__graphics_backend_getbb_jpg:n.)
\_graphics backend getbb_pdf:n Same as for dvipdfmx: use the generic function
                        1976 \cs_new_protected:Npn \_graphics_backend_getbb_pdf:n #1
                        1977 \uparrow1978 \tl_clear:N \l_graphics_decodearray_tl
                        1979 \bool_set_false:N \l_graphics_interpolate_bool
                        1980 \graphics_extract_bb:n {#1}
                        1981 }
```

```
(End definition for \__graphics_backend_getbb_pdf:n.)
```
The special syntax is relatively clear here: remember we need PostScript sizes here. (This is the same as the dvips code.)

```
1982 \cs_new_protected:Npn \__graphics_backend_include_eps:n #1
1983 { __graphics_backend_include:nn { PSfile } {#1} }
1984 \cs_new_protected:Npn \__graphics_backend_include_pdf:n #1
1985 { __graphics_backend_include:nn { pdffile } {#1} }
1986 \cs_new_protected:Npn \__graphics_backend_include:nn #1#2
1987 {
1988 \__kernel_backend_literal:x
1080 \sim1990 #1 = #2 \c_space_tl
\verb| 1991| | 111x = \dim_to_decimal_in_by:n \l1_graphics_1lx_dim \l0_space_t111y = \dim_to\_decimal\_in\_bp:n \l1\_graphics\_lly\_dim \c\_space_t11993 urx = \dim_to_decimal_in_bp:n \l_graphics_urx_dim \c_space_tl
1994 ury = \dim_to_decimal_in_bp:n \l_graphics_ury_dim
1995 }
1996 }
(End definition for \__graphics_backend_include_eps:n , \__graphics_backend_include_pdf:n , and
```
\\_\_graphics\_backend\_include:nn*.*)

The backend here has built-in support for basic graphic inclusion (see dvisvgm.def for a more complex approach, needed if clipping, *etc.*, is covered at the graphic backend level). The only issue is that #1 must be quote-corrected. The dvisvgm:img operation quotes the file name, but if it is already quoted (contains spaces) then we have an issue: we simply strip off any quotes as a result.

```
1997 \cs_new_protected:Npn \__graphics_backend_include_png:n #1
1998 {
1999 \ kernel backend literal:x
2000 \sim2001 dvisvgm:img~
2002 \dim_{\text{to}_d} decimal:n { \lceil \cdot \cdot \rceil araphics_ury_dim } ~
2003 \dim_{\text{to}_d} decimal:n { \lceil \cdot \cdot \rceil \lceil \cdot \cdot \rceil \lceil \cdot \cdot \rceil \lceil \cdot \cdot \rceil \lceil \cdot \cdot \rceil \lceil \cdot \cdot \rceil \lceil \cdot \cdot \rceil \lceil \cdot \rceil \lceil \cdot \rceil \lceil \cdot \rceil \lceil \cdot \rceil \lceil \cdot \rceil \lceil \cdot \rceil \lceil \cdot \rceil \lceil \cdot \rceil \lceil \cdot \rceil2004 \Lambda_graphics_backend_include_bitmap_quote:w #1 " #1 " \Lambdas_graphics_stop
2005
2006 }
2007 \cs_new_eq:NN \__graphics_backend_include_jpg:n \__graphics_backend_include_png:n
2008 \cs_new:Npn \__graphics_backend_include_bitmap_quote:w #1 " #2 " #3 \s__graphics_stop
2009 { " #2 " }
```
\\_\_graphics\_backend\_include\_eps:n \\_\_graphics\_backend\_include\_pdf:n \\_\_graphics\_backend\_include:nn

```
\__graphics_backend_include_png:n
         \__graphics_backend_include_jpg:n
\__graphics_backend_include_bitmap_quote:w
```
(*End definition for* \\_\_graphics\_backend\_include\_png:n *,* \\_\_graphics\_backend\_include\_jpg:n *, and* \\_\_graphics\_backend\_include\_bitmap\_quote:w*.*)

2010 (/dvisvgm)

2011 (/package)

# **6 l3backend-pdf Implementation**

 $2012 \langle *packet$ ackage)

2013  $\langle \texttt{@=pdf} \rangle$ 

Setting up PDF resources is a complex area with only limited documentation in the engine manuals. The following code builds heavily on existing ideas from hyperref work by Sebastian Rahtz and Heiko Oberdiek, and significant contributions by Alexander Grahn, in addition to the specific code referenced a various points.

## **6.1 Shared code**

A very small number of items that belong at the backend level but which are common to all backends.

\l\_\_pdf\_internal\_box

<sup>2014</sup> \box\_new:N \l\_\_pdf\_internal\_box

(*End definition for* \l\_\_pdf\_internal\_box*.*)

## **6.2 dvips backend**

 $2015 \langle *divips \rangle$ 

\\_\_pdf\_backend\_pdfmark:n Used often enough it should be a separate function.

```
2016 \text{ } cs_new_protected:Npn \__pdf_backend_pdfmark:n #1
2017 { \ kernel backend postscript:n { mark #1 ~ pdfmark } }
2018 \cs_generate_variant:Nn \__pdf_backend_pdfmark:n { x }
```
(*End definition for* \\_\_pdf\_backend\_pdfmark:n*.*)

#### **6.2.1 Catalogue entries**

\\_\_pdf\_backend\_catalog\_gput:nn

\\_\_pdf\_backend\_pdfmark:x

```
\_pdf_backend_info_gput:nn <sub>2019</sub> \cs_new_protected:Npn \_pdf_backend_catalog_gput:nn #1#2
                               2020 { \ pdf backend pdfmark:n { { Catalog } << /#1 ~ #2 >> /PUT } }
                               2021 \text{ } cs new protected:Npn \_pdf_backend_info_gput:nn #1#2
                               2022 { \_pdf_backend_pdfmark:n { /#1 ~ #2 /DOCINFO } }
```
(*End definition for* \\_\_pdf\_backend\_catalog\_gput:nn *and* \\_\_pdf\_backend\_info\_gput:nn*.*)

#### **6.2.2 Objects**

For tracking objects to allow finalisation.  $2023$  \int\_new:N \g\_\_pdf\_backend\_object\_int

\g\_\_pdf\_backend\_object\_int \g\_\_pdf\_backend\_object\_prop

\\_\_pdf\_backend\_object\_new:nn \\_\_pdf\_backend\_object\_ref:n

\\_\_pdf\_backend\_object\_write:nn \\_\_pdf\_backend\_object\_write:nx \\_\_pdf\_backend\_object\_write\_array:nn \\_\_pdf\_backend\_object\_write\_dict:nn \\_\_pdf\_backend\_object\_write\_fstream:nn \\_\_pdf\_backend\_object\_write\_stream:nn \\_\_pdf\_backend\_object\_write\_stream:nnn

```
2024 \prop_new:N \g__pdf_backend_object_prop
(End definition for \g__pdf_backend_object_int and \g__pdf_backend_object_prop.)
Tracking objects is similar to dvipdfmx.
2025 \cs_new_protected:Npn \__pdf_backend_object_new:nn #1#2
2026 f
2027 \int gincr:N \g pdf backend object int
2028 \int const:cn
2029 { c_pdf_backend_object_ \tl_to_str:n {#1} _int }
2030 { \g pdf backend object int }
2031 \prop_gput:Nnn \g_pdf_backend_object_prop {#1} {#2}
2032 }
2033 \cs_new:Npn \__pdf_backend_object_ref:n #1
2034 { { pdf.obj \int_use:c { c_pdf_backend_object_ \tl_to_str:n {#1} _int } } }
```
(*End definition for* \\_\_pdf\_backend\_object\_new:nn *and* \\_\_pdf\_backend\_object\_ref:n*.*)

This is where we choose the actual type: some work to get things right.

```
2035 \text{ \&} cs new protected:Npn \_ pdf backend object write:nn #1#2
```

```
2036 {
2037 \ pdf backend pdfmark: x
2038 {
2039 /_objdef ~ \__pdf_backend_object_ref:n {#1}
2040 /type
2041 \str case e:nn
2042 { \prop_item:Nn \g__pdf_backend_object_prop {#1} }
2043 \uparrow2044 { array } { /array }
2045 { dict } { /dict }
2046 { fstream } { /stream }
2047 \{ \text{ stream } \} \{ \text{/stream } \}2048 }
2049 /OBJ
2050 }
2051 \lambdause: c
2052 { _{pdf}\delta backend_object_write_ \prop_item:Nn \g_pdf_backend_object_prop {#1} :nn }
2053 \{\ \setminus \_\_pdf\_backend\_object\_ref:n \ \{\#1\} \ \} \ \{\#2\}2054 }
2055 \cs_generate_variant:Nn \__pdf_backend_object_write:nn { nx }
2056 \cs_new_protected:Npn \__pdf_backend_object_write_array:nn #1#2
2057 {
2058 \__pdf_backend_pdfmark:x
2059 { #1 ~0~ [ ~ \exp_not:n {#2} ~ ] ~ /PUTINTERVAL }
2060 }
2061 \text{ } \cs_new_protected:Npn \__pdf_backend_object_write_dict:nn #1#2
2062 {
2063 \__pdf_backend_pdfmark:x
2064 \{ #1 \le \ \exp not:n \{ #2 \} >> /PUT \}2065 }
2066 \cs_new_protected:Npn \__pdf_backend_object write fstream:nn #1#2
```

```
2067 {
2068 \exp_args:Nx
\angle2069 \_pdf_backend_object_write fstream:nnn {#1} #2
2070 }
2071 \cs_new_protected:Npn \__pdf_backend_object_write_fstream:nnn #1#2#3
2072 \{2073 \__kernel_backend_postscript:n
2074 {
2075 SDict ~ begin ~
2076 mark ~ #1 ~ << #2 >> /PUT ~ pdfmark ~
2077 mark ~ #1 ~ ( #3 )~ ( r )~ file ~ /PUT ~ pdfmark ~
2078 end
2079 }
2080 }
2081 \cs_new_protected:Npn \__pdf_backend_object_write_stream:nn #1#2
2082 {
2083 \text{key\_args}: Nx2084 \__pdf_backend_object_write_stream:nnn {#1} #2
2085 }
2086 \cs_new_protected:Npn \__pdf_backend_object_write_stream:nnn #1#2#3
2087 {
2088 \__kernel_backend_postscript:n
2089 \sim2090 mark ~ #1 ~ ( #3 ) /PUT ~ pdfmark ~
2091 mark ~ #1 ~ << #2 >> /PUT ~ pdfmark
2092 }
2093 }
```

```
(End definition for \__pdf_backend_object_write:nn and others.)
```
No anonymous objects, so things are done manually.

```
\__pdf_backend_object_now:nn
\__pdf_backend_object_now:nx
```

```
2094 \cs_new_protected:Npn \_pdf_backend_object_now:nn #1#2
2095 {
2096 \int_gincr:N \g__pdf_backend_object_int
2097 \__pdf_backend_pdfmark:x
2098 {
2099 /_objdef ~ { pdf.obj \int_use:N \g__pdf_backend_object_int }
2100 /type
2101 \str_case:nn
2102 {#1}
2103 \{2104 { array } { /array }
2105 { dict } { /dict }
2106 { fstream } { /stream }
2107 { stream } { /stream }
2108 }
2109 /OBJ
2110 }
\verb|21111| \verb|exp_args: Nnx \lvert use: c { _\_pdf\_background\_object\_write\_ #1 :nn }2112 { { pdf.obj \int_use:N \g__pdf_backend_object_int } } {#2}
2113 }
2114 \cs_generate_variant:Nn \__pdf_backend_object_now:nn { nx }
(End definition for \__pdf_backend_object_now:nn.)
```
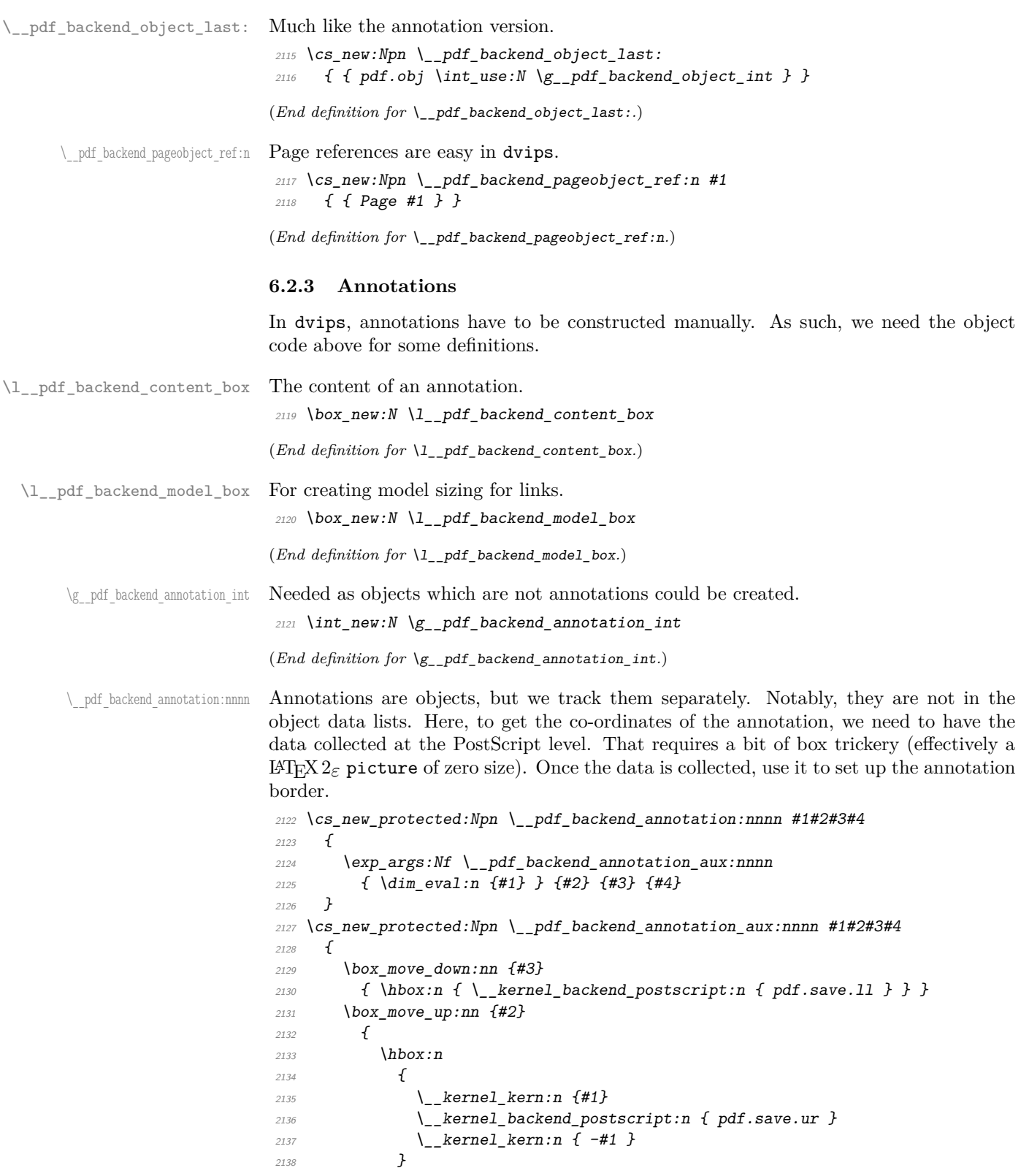

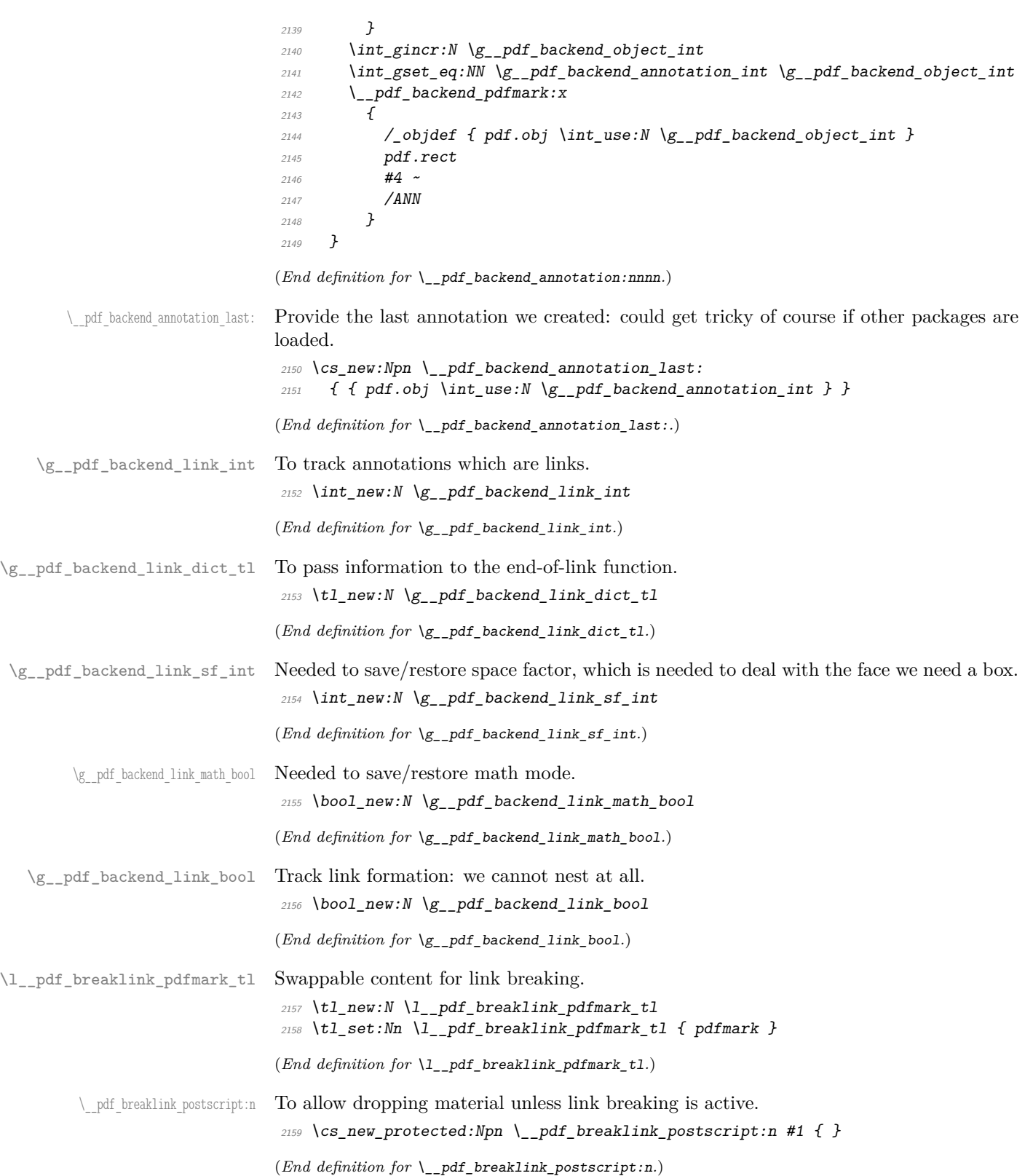

\_pdf\_breaklink\_usebox:N Swappable box unpacking or use.

 $2160 \text{ } \csc \text{ }$ new\_eq:NN  $\lncs\_ndf\_breaklink\_usebox:N \text{ }$ box\_use:N (*End definition for*  $\setminus$  pdf breaklink usebox:N.)

Links are crated like annotations but with dedicated code to allow for adjusting the size of the rectangle. In contrast to hyperref, we grab the link content as a box which can then unbox: this allows the same interface as for pdfT<sub>E</sub>X.

Taking the idea of evenboxes from hypdvips, we implement a minimum box height and depth for link placement. This means that "underlining" with a hyperlink will generally give an even appearance. However, to ensure that the full content is always above the link border, we do not allow this to be negative (contrast hypdvips approach). The result should be similar to pdfTEX in the vast majority of foreseeable cases.

The object number for a link is saved separately from the rest of the dictionary as this allows us to insert it just once, at either an unbroken link or only in the first line of a broken one. That makes the code clearer but also avoids a low-level PostScript error with the code as taken from hypdvips.

Getting the outer dimensions of the text area may be better using a two-pass approach and \tex\_savepos:D. That plus format mode are still to re-examine.

```
2161 \cs_new_protected:Npn \__pdf_backend_link_begin_goto:nnw #1#2
2162 { \__pdf_backend_link_begin:nw { #1 /Subtype /Link /A << /S /GoTo /D ( #2 ) >> } }
2163 \cs_new_protected:Npn \__pdf_backend_link_begin_user:nnw #1#2
2164 { \__pdf_backend_link_begin:nw {#1#2} }
2165 \cs_new_protected:Npn \__pdf_backend_link_begin:nw #1
2166 {
{\tt 2167} \qquad \verb+\bool_if:NF \lg\_pdf\_background\_link\_bool2168 \{ \setminus \text{pdf}\text{ background link begin aux:} \text{nw } \{\#1\} \}2169 }
2170 \cs_new_protected:Npn \__pdf_backend_link_begin_aux:nw #1
2171 f
2172 \bool_gset_true:N \g__pdf_backend_link_bool
2173 \__kernel_backend_postscript:n
2174 { /pdf.link.dict ( #1 ) def }
2175 \tl_gset:Nn \g__pdf_backend_link_dict_tl {#1}
2176 \ pdf backend link sf save:
2177 \mode if math:TF
_{\rm 2178} \{ \ \text{bool\_gset\_true:} \ \verb| \g_.pdf\_pdf\_background\_link\_math\_bool } \}2179 { \bool_gset_false:N \g__pdf_backend_link_math_bool }
2180 \hbox_set:Nw \l__pdf_backend_content_box
2181 \_pdf_backend_link_sf_restore:
2182 \bool_if:NT \g__pdf_backend_link_math_bool
2183 { \c_math_toggle_token }
2184 }
2185 \cs_new_protected:Npn \__pdf_backend_link_end:
2186 {
\verb|2187| | \text{bool_if:NT \verb||g_pdf_backend_link_bool|\{ \ \backslash \_pdf\_backend\_link\_end\_aux: \ \}2180
2190 \cs_new_protected:Npn \_pdf_backend_link_end_aux:
2191 \{2192 \bool if:NT \g pdf backend link math bool
2193 { \c_math_toggle_token }
\lambda<sub>__</sub>pdf_backend_link_sf_save:
```
\\_\_pdf\_backend\_link\_begin\_goto:nnw \\_\_pdf\_backend\_link\_begin\_user:nnw \\_\_pdf\_backend\_link:nw \\_\_pdf\_backend\_link\_aux:nw \\_\_pdf\_backend\_link\_end: \_\_pdf\_backend\_link\_end\_aux: \\_\_pdf\_backend\_link\_minima: \\_pdf\_backend\_link\_outerbox:n \\_\_pdf\_backend\_link\_sf\_save: \\_pdf\_backend\_link\_sf\_restore: pdf.linkdp.pad pdf.linkht.pad pdf.llx pdf.lly pdf.ury pdf.link.dict

> pdf.outerbox pdf.baselineskip

```
2195 \hbox_set_end:
\verb|2196| \verb|1116| and \verb|1116| minimal.2197 \hbox_set:Nn \l__pdf_backend_model_box { Gg }
\verb|2198| = \verb|exp_args: Nx| \_pdf\_background\_link_outerbox:n2199 {
2200 \int_1 f_odd: nTF \{ \value \{ page \} \}2201 { \oddsidemargin }
2202 { \evensidemargin }
2203 }
2204 \box_move_down:nn { \box_dp:N \l__pdf_backend_content_box }
2205 \{ \hbox{\label{thm:convex} \emph{1} \} \}2206 \__pdf_breaklink_postscript:n { pdf.bordertracking.begin }
\verb|~~|2208 \__pdf_breaklink_postscript:n { pdf.bordertracking.end }
\verb|2209| ~~\bbox{.} \texttt{box} \2210 \{2211 hbox:n2212 \{\ \setminus \_\_kernel_backend_postscript:n { pdf.save.linkur } }
2213 }
2214 \int_gincr:N \g__pdf_backend_object_int
2215 \int_gset_eq:NN \g__pdf_backend_link_int \g__pdf_backend_object_int
2216 \__kernel_backend_postscript:x
2217 \{2218 mark
2219 /_objdef { pdf.obj \int_use:N \g__pdf_backend_link_int }
2220 \g_pdf_backend_link_dict_tl \c_space_tl
2221 pdf.rect
\begin{array}{lll}\n\sqrt{2222} & & \text{AMN} & \sqrt{1\_pdf\_breaklink\_pdfmark\_tl} \\
\end{array}2223 }
2224 \__pdf_backend_link_sf_restore:
2225 \bool_gset_false:N \g__pdf_backend_link_bool
2226 }
2227 \cs_new_protected:Npn \__pdf_backend_link_minima:
2228 {
\verb|22295|: hbox_set: Nn \lq l.pdf\_pdf\_background\_model\_box \{ Gg } \}2230 \__kernel_backend_postscript:x
2231 f2232 /pdf.linkdp.pad ~
2233 \dim_{\text{to\_decimal}}:n2234 \{2235 \ddot{\text{d}im\_max:nn}2236 \left\{ \begin{array}{c} 2 \end{array} \right\}2237 \text{box}_dp:N \lq L_pdf_backend_model_box2238 - \box_dp:N \l__pdf_backend_content_box
2239 }2240 { 0pt }
2241 } \sim2242 pdf.pt.dvi ~ def
2243 /pdf.linkht.pad ~
2244 \dim_t \circ \text{decimal:} n2245 \left\{ \right.2246 \dim\_max:nn2247 \int\verb|\box| \texttt{box}_h: N \ \lvert \ l\_pdf\_background\_model\_box
```

```
\verb|2249|--\boxtimes_1\verb|1_.pdf\verb|249|--\verb|249|--\verb|249|--\verb|249|--\verb|249|--\verb|249|--\verb|249|--\verb|249|--\verb|249|--\verb|249|--\verb|249|--\verb|249|--\verb|249|--\verb|249|--\verb|249|--\verb|249|--\verb|249|--\verb|249|--\verb|249|--\verb|249|--\verb|249|--\verb|249|--\verb|249|--\verb|249|--\verb|249|--2250 }
2251 { 0pt }
2252 } ~
2253 pdf.pt.dvi ~ def
2254 }
2255 }
2256 \cs_new_protected:Npn \__pdf_backend_link_outerbox:n #1
2257 \{2258 \__kernel_backend_postscript:x
2259 \sqrt{225}2260 /pdf.outerbox
2261 \left[\right]2262 \dim_{\text{to\_decimal}:n} {#1} ~
\dim\_{to\_decimal:n} { -\box_dp:N \l__pdf_backend_model_box } ~
2264 \dim to decimal:n { #1 + \textwidth } ~
\dim_t \{ \boxtimes_h t : N \lrcorner_pdf}\ backend_model_box }
2266 ]
2267 [ exch { pdf.pt.dvi } forall ] def
2268 /pdf.baselineskip ~
2269 \dim_to_decimal:n { \tex_baselineskip:D } ~ dup ~ 0 ~ gt
\{ pdf. pt. dvi ~\verb|~ def \}2271 { pop ~ pop }
2272 ifelse
2273 }
2274 }
2275 \cs_new_protected:Npn \_pdf_backend_link_sf_save:
2276 \{2277 \int_gset:Nn \g__pdf_backend_link_sf_int
2278 {
2279 \mode_if_horizontal:TF
2280 { \tex_spacefactor:D }
2281 \{ 0 \}<br>2282 }
2282
2283 }
2284 \cs_new_protected:Npn \__pdf_backend_link_sf_restore:
2285 {
2286 \mode_if_horizontal:T
2287 \{2288 \int_compare:nNnT \g_pdf_backend_link_sf_int > { 0 }
\label{lem:229} $$\int_Sf \int_set_eq: NN \textrm{spacefactor:} D \g_pdf_backend\_link_sf_int \g_22992290
2291 }
```
(*End definition for* \\_\_pdf\_backend\_link\_begin\_goto:nnw *and others. These functions are documented on page* **??***.*)

\@makecol@hook Hooks to allow link breaking: something will be needed in format mode at some stage. At present this code is disabled as there is an open question about the name of the hook: to be resolved at the LAT<sub>E</sub>X  $2\varepsilon$  end.

```
2292 \use_none:n
2293 {
2294 \cs_if_exist:NT \@makecol@hook
2295 {
```

```
2296 \tl_put_right:Nn \@makecol@hook
                                  2297 \{2298 \text{box if empty}: \text{NF } \text{Qcclv}2299 \qquad \qquad \textbf{1}2300 \vee \vee \vee \vee \vee \vee \vee \vee \vee \vee \vee \vee \vee \vee \vee \vee \vee \vee \vee \vee \vee \vee \vee \vee \vee \vee \vee \vee \vee \vee \vee \vee \vee \vee \vee \vee 
                                  2301 \{2302 \_kernel_backend_postscript:n
                                  2303 \{2304 pdf.globaldict /pdf.brokenlink.rect ~ known
                                  2305 and ST 2305 for pdf.bordertracking.continue }
                                  2306 if \mathbf{if}2307 }
                                 2308 \vee \vee \vee \vee \vee \vee \vee \vee \vee \vee \vee \vee \vee \vee \vee \vee \vee \vee \vee \vee \vee \vee \vee \vee \vee \vee \vee \vee \vee \vee \vee \vee \vee \vee \vee \vee2309 \_kernel_backend_postscript:n
                                 2310 { pdf.bordertracking.endpage }
                                  2311 }
                                  2312 }2313 }
                                  2314 \tl_set:Nn \l__pdf_breaklink_pdfmark_tl { pdf.pdfmark }
                                  \setminus cs\_set\_eq:NN \setminus\_pdf\_breaklink\_postscript:n \setminus\_kernel\_background\_postscript:n2316 \cs_set_eq:NN \__pdf_breaklink_usebox:N \hbox_unpack:N
                                 2317 }
                                 2318 }
                                 (End definition for \@makecol@hook. This function is documented on page ??.)
     pdf backend link last: The same as annotations, but with a custom integer.
                                 2319 \cs_new:Npn \__pdf_backend_link_last:
                                 2320 { { pdf.obj \int_use:N \g__pdf_backend_link_int } }
                                 (End definition for \__pdf_backend_link_last:.)
\ pdf backend link margin:n Convert to big points and pass to PostScript.
                                 2321 \cs_new_protected:Npn \__pdf_backend_link_margin:n #1
                                 2322 \{2323 \__kernel_backend_postscript:x
                                  23242325 /pdf.linkmargin { \dim_to_decimal:n {#1} ~ pdf.pt.dvi } def
                                  23262327 }
                                 (End definition for \__pdf_backend_link_margin:n.)
         \__pdf_backend_destination:nn
       \__pdf_backend_destination:nnnn
    \__pdf_backend_destination_aux:nnnn
                                 Here, we need to turn the zoom into a scale. We also need to know where the current
                                 anchor point actually is: worked out in PostScript. For the rectangle version, we have a
                                 bit more PostScript: we need two points. fitr without rule spec doesn't work, so it falls
                                 back to /Fit here.
```

```
2328 \cs_new_protected:Npn \__pdf_backend_destination:nn #1#2
2329 \{2330 \_kernel_backend_postscript:n { pdf.dest.anchor }
2331 \qquad \qquad \qquad \setminus \_p df\_background\_pdfmark:x2332 \quad \text{f}2333 /View
2334 [
```

```
\text{2335} \str_case:nnF {#2}
2336 \{{2337} { xyz } { /XYZ ~ pdf.dest.point ~ null }
2338 { fit } { /Fit }
2339 { fitb } { /FitB }
2340 { fitbh } { /FitBH ~ pdf.dest.y }
2341 { fitbv } { /FitBV ~ pdf.dest.x }
2342 { fith } { /FitH ~ pdf.dest.y }
2343 { fitv } { /FitV ~ pdf.dest.x }
2344 { fitr } { /Fit }
2345 \,2346 \{2347 /XYZ ~ pdf.dest.point ~ \fp_eval:n { (#2) / 100 }
2348 }
2349 ]
2350 /Dest ( \exp_not:n {#1} ) cvn
2351 /DEST
2352 }
2353 }
2354 \cs_new_protected:Npn \__pdf_backend_destination:nnnn #1#2#3#4
2355 {
2356 \qquad \verb|\exp_args:Ne \(_pdt\_background\_destination_aux:nnnn2357 \{ \dim_{eval:n} {\#2} \} {\#1} {\#3} {\#4}2358 }
2359 \cs_new_protected:Npn \__pdf_backend_destination_aux:nnnn #1#2#3#4
2360 {
2361 \vbox_to_zero:n
2362 {
2363 \angle_kernel_kern:n {#4}
{\tt \label{thm:1} \verb+\bbox:n {\char'1}+ \verb+\chend-postscript:n {\char'1}+ \verb+\chend-postscript:n {\char'1}+ \verb+\chend_32365 \tex_vss:D
2366 }
2367 \__kernel_kern:n {#1}
2368 \vbox to zero:n
2369 f
2370 \__kernel_kern:n { -#3 }
2371 \hbox:n { \_kernel_backend_postscript:n { pdf.save.ur } }
2372 \tex_vss:D
2373 }
2374 \__kernel_kern:n { -#1 }
2375 \__pdf_backend_pdfmark:n
2376 \sim2377 /View
2378 [
2379 /FitR ~
2380 pdf.llx ~ pdf.lly ~ pdf.dest2device ~
2381 pdf.urx ~ pdf.ury ~ pdf.dest2device
2382 ]
2383 /Dest ( #2 ) cvn
2384 /DEST
2385 }
2386 }
```
(*End definition for* \\_\_pdf\_backend\_destination:nn *,* \\_\_pdf\_backend\_destination:nnnn *, and* \\_\_ pdf\_backend\_destination\_aux:nnnn*.*)

#### **6.2.4 Structure**

\\_\_pdf\_backend\_compresslevel:n \\_\_pdf\_backend\_compress\_objects:n

```
Doable for the usual ps2pdf method.
2387 \cs_new_protected:Npn \__pdf_backend_compresslevel:n #1
2388 {
2389 \intint_compare:nNnT {#1} = 0
2390 \uparrow\lambda_{\texttt{2391}} \lambda __kernel_backend_literal_postscript:n
2392 \left\{\right.2393 /setdistillerparams ~ where
2394 { pop << /CompressPages ~ false >> setdistillerparams }
2395 if
2396 }
2397 }
2398 }
2399 \cs_new_protected:Npn \__pdf_backend_compress_objects:n #1
2400 {
2401 \bool_if:nF {#1}
2402 f
$\verb|$\_\xspace$ . <br> All $\verb|$\_\xspace$ backend_literal_postscript:n
2404 \sim2405 /setdistillerparams ~ where
2406 { pop << /CompressStreams ~ false >> setdistillerparams }
2407 if2408 }
2409 }
2410 }
```
(*End definition for* \\_\_pdf\_backend\_compresslevel:n *and* \\_\_pdf\_backend\_compress\_objects:n*.*)

\\_\_pdf\_backend\_version\_major\_gset:n \\_pdf\_backend\_version\_minor\_gset:n Data not available!

\ pdf backend version minor:

 $2411 \text{ } \texttt{\&Cs\_new\_protected: Npn} \ \texttt{\&\_pdf\_backend\_version\_major\_gset: n #1 } \ \texttt{\&}$  $2412 \text{ } \text{Cs\_new\_protected: Npn } \_\text{pdf\_backend\_version\_minor\_gset:n #1 }$  { }

(*End definition for* \\_\_pdf\_backend\_version\_major\_gset:n *and* \\_\_pdf\_backend\_version\_minor\_gset:n*.*)

#### \\_\_pdf\_backend\_version\_major: Data not available!

```
2413 \text{ } \csc \text{ } new: Npn \text{ } \underline{\phantom{a}} pdf_backend_version_major: { -1 }
2414 \cs_new:Npn \__pdf_backend_version_minor: { -1 }
```
(*End definition for* \\_\_pdf\_backend\_version\_major: *and* \\_\_pdf\_backend\_version\_minor:*.*)

## **6.2.5 Marked content**

Simple wrappers.

```
\__pdf_backend_bdc:nn
  \__pdf_backend_emc:
```
<sup>2415</sup> \cs\_new\_protected:Npn \\_\_pdf\_backend\_bdc:nn #1#2  $_{2416}$  { \\_pdf\_backend\_pdfmark:n { /#1 ~ #2 /BDC } } 2417 \cs\_new\_protected:Npn \\_\_pdf\_backend\_emc:  $2418$  { \\_pdf\_backend\_pdfmark:n { /EMC } }

(*End definition for* \\_\_pdf\_backend\_bdc:nn *and* \\_\_pdf\_backend\_emc:*.*)

2419 (/dvips)

## **6.3** LuaT<sub>E</sub>X and pdfT<sub>E</sub>X backend

 $2420$  (\*luatex | pdftex)

#### **6.3.1 Annotations**

\ pdf backend annotation:nnnn Simply pass the raw data through, just dealing with evaluation of dimensions.

```
2421 \cs_new_protected:Npn \__pdf_backend_annotation:nnnn #1#2#3#4
2422 \{2423 (*luatex)
2424 \tex_pdfextension:D annot ~
2425 (/luatex)
2426 \langle*pdftex\rangle2427 \tex_pdfannot:D
2428 (/pdftex)
2429 width \sim \dim_{eval:n} {#1} \sim2430 height ~ \dim_eval:n {#2} ~
2431 depth ~ \dim_eval:n {#3} ~
2432 {#4}
2433 }
```
(*End definition for* \\_\_pdf\_backend\_annotation:nnnn*.*)

\ pdf backend annotation last: A tiny amount of extra data gets added here; we use x-type expansion to get the space in the right place and form. The "extra" space in the LuaTEX version is *required* as it is consumed in finding the end of the keyword.

```
2434 \cs_new:Npx \__pdf_backend_annotation_last:
2435 \{2436 \text{exp\_not:} N \int_{\text{value:} w}2437 (*luatex)
2438 \exp_not:N \tex_pdffeedback:D lastannot ~
2439 (/luatex)
2440 \langle * \text{pdftex} \rangle2441 \text{key\_not:N} \text{text\_pdf} astannot:D
2442 \langle/pdftex)
2443 \c_space_tl 0 ~ R
2444 }
```
(*End definition for* \\_\_pdf\_backend\_annotation\_last:*.*)

\\_\_pdf\_backend\_link\_begin\_goto:nnw \\_\_pdf\_backend\_link\_begin\_user:nnw \\_\_pdf\_backend\_link\_begin:nnnw \\_\_pdf\_backend\_link\_end:

```
Links are all created using the same internals.
```

```
2445 \cs_new_protected:Npn \__pdf_backend_link_begin_goto:nnw #1#2
2446 { \_pdf_backend_link_begin:nnnw {#1} { goto~name } {#2} }
2447 \cs_new_protected:Npn \__pdf_backend_link_begin_user:nnw #1#2
\begin{minipage}[c]{0.9\linewidth} \begin{tabular}{ll} \bf 2448 & $\left\{ \end{tabular}\right.\end{minipage} \begin{minipage}[c]{0.9\linewidth} \begin{tabular}{ll} \bf 2448 & $\left\{ \end{tabular}\right.\end{minipage} \begin{minipage}[c]{0.9\linewidth} \begin{tabular}{ll} \bf 2448 & $\left\{ \end{tabular}\right.\end{minipage}} \end{minipage} \begin{minipage}[c]{0.9\linewidth} \begin{tabular}{ll} \bf 2448 & $\left\{ \end{tabular}\end{minipage}} \end{minipage} \begin{minipage}[c]{0.92449 \cs_new_protected:Npn \__pdf_backend_link_begin:nnnw #1#2#3
2450 \{2451 (*luatex)
2452 \tex_pdfextension:D startlink ~
2453 (/luatex)
2454 \langle*pdftex\rangle2455 \tex_pdfstartlink:D
2456 (/pdftex)
2457 attr {#1}
2458 #2 {#3}
```

```
2459 }
                                     2460 \cs_new_protected:Npn \__pdf_backend_link_end:
                                     2461 {
                                     2462 \langle*luatex\rangle2463 \tex_pdfextension:D endlink \scan_stop:
                                     2464 (/luatex)
                                     2465 \langle * \text{pdftex} \rangle2466 \tex_pdfendlink:D
                                     2467 \langle/pdftex)
                                     2468 }
                                    (End definition for \__pdf_backend_link_begin_goto:nnw and others.)
   \__pdf_backend_link_last: Formatted for direct use.
                                     2469 \cs_new:Npx \__pdf_backend_link_last:
                                     2470 \uparrow2471 \text{exp\_not:} N \int_{\text{value:} W}2472 (*luatex)
                                     2473 \text{key\_not:N} \tex_pdffeedback:D lastlink ~
                                     2474 (/luatex)
                                     2475 \langle*pdftex)
                                     2476 \exp_not:N \tex_pdflastlink:D
                                     2477 \langle/pdftex}
                                     2478 \c_space_tl 0 ~ R
                                     2479 }
                                    (End definition for \__pdf_backend_link_last:.)
\__pdf_backend_link_margin:n A simple task: pass the data to the primitive.
                                     2480 \cs_new_protected:Npn \__pdf_backend_link_margin:n #1
                                     2481 \sim f
                                     2482 \langle*luatex\rangle2483 \tex_pdfvariable:D linkmargin
                                     2484 (/luatex)
                                     2485 \langle * \text{pdftex} \rangle{\tt 2486} \qquad \verb|\texp{pdflinkmargin:} D2487 (/pdftex)
                                     2488 \dim eval:n {#1} \scan_stop:
                                     2489 }
                                    (End definition for \__pdf_backend_link_margin:n.)
          \__pdf_backend_destination:nn
         \__pdf_backend_destination:nnnn
                                    A simple task: pass the data to the primitive. The \scan_stop: deals with the danger
                                    of an unterminated keyword. The zoom given here is a percentage, but we need to pass
                                    it as per mille. The rectangle version is also easy as everything is build in.
                                     2490 \cs_new_protected:Npn \__pdf_backend_destination:nn #1#2
                                     2491 \{2492 \langle*luatex)
                                     2493 \tex_pdfextension:D dest ~
                                     2494 (/luatex)
                                     2495 \langle * \text{pdftex} \rangle2496 \tex_pdfdest:D
                                     2497 \langle/pdftex)
```
<sup>2498</sup> name {#1}

 $2499$  \str case:nnF {#2}

```
2500 {
2501 { xyz } { xyz }
2502 \{ fit \} \{ fit \}2503 { fitb } { fitb }
2504 { fitbh } { fitbh }
2505 { fitbv } { fitbv }
2506 { fith } { fith }
2507 { fitv } { fitv }
2508 { fitr } { fitr }
2509 }
2510 {xyz \sim zoom \t{fp\_eval:n \t{#2 * 10 }}2511 \scan_stop:
2512 }
2513 \cs_new_protected:Npn \__pdf_backend_destination:nnnn #1#2#3#4
2514 \{2515 (*luatex)
2516 \tex_pdfextension:D dest ~
2517 (/luatex)
2518 \langle*pdftex\rangle2519 \tex_pdfdest:D
2520 (/pdftex)
2521 name {#1}
2522 fitr ~
2523 width \dim eval:n {#2} ~
2524 height \dim_{\text{eval}:n} {#3} ~
2525 depth \dim_eval:n {#4} \scan_stop:
2526 }
```
(*End definition for* \\_\_pdf\_backend\_destination:nn *and* \\_\_pdf\_backend\_destination:nnnn*.*)

## **6.3.2 Catalogue entries**

```
\__pdf_backend_catalog_gput:nn
```

```
\_pdf_backend_info_gput:nn <sub>2527</sub> \cs_new_protected:Npn \__pdf_backend_catalog_gput:nn #1#2
                                     2528 \{2529 \langle*luatex\rangle2530 \tex_pdfextension:D catalog
                                     2531 \langle/luatex)
                                     2532 \langle * \text{pdftex} \rangle2533 \tex_pdfcatalog:D
                                     2534 \langle /pdftex \rangle2535 { / #1 ~ #2 }
                                     2536 }
                                     2537 \cs_new_protected:Npn \__pdf_backend_info_gput:nn #1#2
                                     2538 \{2539 \langle*luatex\rangle2540 \tex_pdfextension:D info
                                     2541 \langle/luatex)
                                     2542 \langle*pdftex)
                                     2543 \tex_pdfinfo:D
                                     2544 \langle/pdftex)
                                     2545 { / #1 ~ #2 }
                                     2546 }
```
(*End definition for* \\_\_pdf\_backend\_catalog\_gput:nn *and* \\_\_pdf\_backend\_info\_gput:nn*.*)

### **6.3.3 Objects**

\\_\_pdf\_backend\_object\_ref:n

\\_\_pdf\_backend\_object\_write:nn \\_\_pdf\_backend\_object\_write:nx \\_\_pdf\_exp\_not\_i:nn \\_\_pdf\_exp\_not\_ii:nn

\g\_\_pdf\_backend\_object\_prop For tracking objects to allow finalisation.  $2547$  \prop\_new:N \g\_\_pdf\_backend\_object\_prop (*End definition for* \g\_\_pdf\_backend\_object\_prop*.*)

\\_\_pdf\_backend\_object\_new:nn Declaring objects means reserving at the PDF level plus starting tracking.

```
2548 \cs_new_protected:Npn \__pdf_backend_object_new:nn #1#2
2549 \uparrow2550 (*luatex)
2551 \tex pdfextension:D obj ~
2552 (/luatex)
2553 \langle * \text{pdftex} \rangle2554 \tex pdfobj:D
2555 (/pdftex)
2556 reserveobjnum ~
2557 \intint_const:cn
2558 { c\_pdf\_background\_object\_ \tl_to\_str:n {#1} _int }
2559 (*luatex)
2560 { \tex_pdffeedback:D lastobj }
2561 (/luatex)
2562 \langle * \text{pdftex} \rangle2563 { \tex_pdflastobj:D }
2564 (/pdftex)
2565 \prop_gput:Nnn \g__pdf_backend_object_prop {#1} {#2}
2566 }
2567 \text{ } \csc new:Npn \_pdf_backend_object_ref:n #1
2568 { \int_use:c { c_pdf_backend_object_ \tl_to_str:n {#1} _int } ~ 0 ~ R }
```
(*End definition for* \\_\_pdf\_backend\_object\_new:nn *and* \\_\_pdf\_backend\_object\_ref:n*.*)

Writing the data needs a little information about the structure of the object.

```
2569 \cs_new_protected:Npn \__pdf_backend_object_write:nn #1#2
2570 \{2571 (*luatex)
2572 \tex_immediate:D \tex_pdfextension:D obj ~
2573 (/luatex)
2574 \langle*pdftex\rangle2575 \tex_immediate:D \tex_pdfobj:D
2576 (/pdftex)
2577 useobinum \sim2578 \int_use:c
2579 { c_pdf_backend_object_ \tl_to_str:n {#1} _int }
2580 \str_case_e:nn
_{2581} { \prop_item:Nn \g_pdf_backend_object_prop {#1} }
2582 \sim f
2583 { array } { { [ ~ \exp_not:n {#2} ~ ] } }
2584 { dict } { { << ~ \exp_not:n {#2} ~ >> } }
2585 { fstream }
2586 \{2587 stream ~ attr ~ { \_pdf_exp_not_i:nn #2 } ~
12588 file ~ { \_pdf_exp_not_ii:nn #2 }
2589 }
2590 { stream }
```

```
2591 \left\{\right.2592 stream ~ attr ~ { \_pdf_exp_not_i:nn #2 } ~
{2593} { \lq\_pdf\_exp\_not\_ii:nn #2 }
2594 }
2595 }
2596 }
2597 \cs_generate_variant:Nn \__pdf_backend_object_write:nn { nx }
2598 \text{ Cs_new: Npn } \underline{\phantom{0}}\xspace2599 \text{ Cs_new: Npn } \_pdf\_exp\_not\_ii:nn #1#2 {\text{exp}_not:n {#2}}(End definition for \__pdf_backend_object_write:nn , \__pdf_exp_not_i:nn , and \__pdf_exp_not_-
ii:nn.)
```
\\_\_pdf\_backend\_object\_now:nn \\_\_pdf\_backend\_object\_now:nx

Much like writing, but direct creation.

```
2600 \cs_new_protected:Npn \__pdf_backend_object_now:nn #1#2
2601 {
2602 \langle *luates \rangle2603 \tex_immediate:D \tex_pdfextension:D obj ~
2604 (/luatex)
2605 \langle * \text{pdftex} \rangle2606 \tex_immediate:D \tex_pdfobj:D
2607 (/pdftex)
2608 \str case:nn
2609 {#1}
2610 {
2611 { array } { { [ ~ \exp_not:n {#2} ~ ] } }
2612 \{ \text{dict } \} \{ \ll \sim \exp{\text{not:}n \{ #2 } \sim \gg } \}2613 { fstream }
2614 \{2615 stream ~ attr ~ { \__pdf_exp_not_i:nn #2 } ~
{\it 11e ~ ~ f \setminus\_pdf\_exp\_not\_ii:nn ~ \#2 } }2617 }
2618 { stream }
2619 \{2620 stream ~ attr ~ { \_pdf_exp_not_i:nn #2 } ~
2621 \{\ \}_{p\infty} \{ \ \}_{p\infty} \{ \ \}_{p\infty} \}2622 }
2623 }
2624 }
2625 \cs_generate_variant:Nn \__pdf_backend_object_now:nn { nx }
```
(*End definition for* \\_\_pdf\_backend\_object\_now:nn*.*)

\\_\_pdf\_backend\_object\_last: Much like annotation.

```
2626 \text{ } \cs_new:Npx \__pdf_backend_object_last:
2627 \{2628 \text{key\_not:N} \int_{\text{value}}.w2629 (*luatex)
2630 \text{exp\_not:N} \text{getfeedback:} D \text{ lastobj} ~
2631 (/luatex)
2632 \langle * \text{pdftex} \rangle2633 \exp_not:N \tex_pdflastobj:D
2634 (/pdftex)
2635 \{c\_space\_t1 \ 0 \sim R\}2636 }
```
(*End definition for* \\_\_pdf\_backend\_object\_last:*.*)

\ pdf backend pageobject ref:n The usual wrapper situation; the three spaces here are essential.

```
2637 \cs_new:Npx \__pdf_backend_pageobject_ref:n #1
2638 {
2639 \text{exp\_not:} N \int_{value:} w2640 \langle*luatex\rangle2641 \text{exp\_not:N} \text{ } \text{def} \text{def} \text{def}2642 (/luatex)
2643 (*pdftex)
2644 \exp_not:N \tex_pdfpageref:D
2645 \langle/pdftex)
2646 \c_space_tl #1 \c_space_tl \c_space_tl \c_space_tl 0 ~ R
2647 }
```

```
(End definition for \__pdf_backend_pageobject_ref:n.)
```
## **6.3.4 Structure**

Simply pass data to the engine.

\\_\_pdf\_backend\_compresslevel:n \\_\_pdf\_backend\_compress\_objects:n \\_\_pdf\_backend\_objcompresslevel:n

```
2648 \cs_new_protected:Npn \__pdf_backend_compresslevel:n #1
2649 {
2650 \tex global:D
2651 (*luatex)
2652 \tex_pdfvariable:D compresslevel
2653 (/luatex)
2654 \langle*pdftex\rangle2655 \tex_pdfcompresslevel:D
2656 (/pdftex)
\verb|2657| | int_value:w \int int_eval:n {#1} \scan\_stop.2658 }
2659 \cs_new_protected:Npn \__pdf_backend_compress_objects:n #1
2660 {
2661 \bool_if:nTF {#1}
\begin{array}{lll} \text{\texttt{2662}} & \text{\texttt{if}} & \verb|J_pdf_backend\_objcompresslevel:n {\texttt{if}} & \verb|J_pdt_D000| & \text{\texttt{if}} & \verb|J_pdt_D000| & \text{\texttt{if}} & \verb|J_pdt_D000| & \text{\texttt{if}} & \verb|J_pdt_D000| & \text{\texttt{if}} & \verb|J_pdt_D000| & \text{\texttt{if}} & \verb|J_pdt_D000| & \text{\texttt{if}} & \verb|J_pdt_D000| & \text{\texttt{if}} & \verb|J_pdt_D000| & \text{\texttt{if}} & \verb2663 { \_pdf_backend_objcompresslevel:n { 0 } }
2664 }
2665 \cs_new_protected:Npn \__pdf_backend_objcompresslevel:n #1
2666 <del>{</del>
2667 \tex_global:D
2668 (*luatex)
2669 \tex_pdfvariable:D objcompresslevel
2670 (/luatex)
2671 (*pdftex)
2672 \tex_pdfobjcompresslevel:D
2673 (/pdftex)
2674 #1 \scan_stop:
2675 }
```
(*End definition for* \\_\_pdf\_backend\_compresslevel:n *,* \\_\_pdf\_backend\_compress\_objects:n *, and* \\_\_ pdf\_backend\_objcompresslevel:n*.*)

\\_\_pdf\_backend\_version\_major\_gset:n \\_\_pdf\_backend\_version\_minor\_gset:n The availability of the primitive is not universal, so we have to test at load time.  $2676$  \cs\_new\_protected:Npx \\_pdf\_backend\_version\_major\_gset:n #1

```
2677 {
2678 \langle*luatex\rangle2679 \int compare:nNnT \tex luatexversion:D > { 106 }
2680 \uparrow\verb|2681| 1681| 2681| 2681| 2681| 2681| 2681| 2681| 2681| 2681| 2681| 2681| 2681| 2681| 2681| 2681| 2681| 2681| 2681| 2681| 2681| 2681| 2681| 2681| 2681| 2681| 2681| 2681| 2681| 2681| 2681| 2681| 2681| 2681| 2681| 2681| 22682 \exp_not:N \int_eval:n {#1} \scan_stop:
2683 }
2684 (/luatex)
2685 \langle * \text{pdftex} \rangle2686 \csc \csc \csc \csc \csc \csc \csc \csc \csc \csc \csc \csc \csc \csc \csc \csc \csc \csc \csc \csc \csc \csc \csc \csc \csc \csc \csc \csc \csc \csc \csc \csc \csc \csc \csc \csc2687 \sqrt{}2688 \exp_not:N \tex_global:D \tex_pdfmajorversion:D
\verb|2689| \verb|exp_not:N \intnt_eval:n {#1} \scan_stop:2690 }
2691 \langle /pdftex \rangle2692 }
2693 \cs_new_protected:Npn \__pdf_backend_version_minor_gset:n #1
2694 {
2695 \tex_global:D
2696 \langle *luatex\rangle2697 \tex_pdfvariable:D minorversion
2698 (/luatex)
2699 \langle *pdftex\rangle2700 \tex_pdfminorversion:D
2701 \langle / \text{pdftex} \rangle2702 \int int eval:n {#1} scan\_stop:
2703 }
```
(*End definition for* \\_\_pdf\_backend\_version\_major\_gset:n *and* \\_\_pdf\_backend\_version\_minor\_gset:n*.*)

As above.

```
\__pdf_backend_version_major:
\__pdf_backend_version_minor:
```

```
2704 \cs_new:Npx \__pdf_backend_version_major:
2705 {
2706 (*luatex)
2707 \int_compare:nNnTF \tex_luatexversion:D > { 106 }
2708 { \exp_not:N \tex_the:D \tex_pdfvariable:D majorversion }
2709 { 1 }
2710 \langle/luatex)
2711 (*pdftex)
2712 \csc_i f\_exist: NTF \text{-}pdfmajor version: D\texttt{2713} \qquad \{ \texttt{\textbf{text}} \texttt{text} \texttt{text2714 { 1 }
2715 \langle/pdftex\rangle2716 }
2717 \cs_new:Npn \__pdf_backend_version_minor:
2718 \{2719 \tex_the:D
2720 (*luatex)
2721 \tex_pdfvariable:D minorversion
2722 (/luatex)
2723 \langle * \text{pdftex} \rangle2724 \tex_pdfminorversion:D
2725 \langle/pdftex)
2726 }
```
(*End definition for* \\_\_pdf\_backend\_version\_major: *and* \\_\_pdf\_backend\_version\_minor:*.*)

#### **6.3.5 Marked content**

\\_\_pdf\_backend\_bdc:nn \\_\_pdf\_backend\_emc:

```
Simple wrappers. May need refinement: see https://chat.stackexchange.com/
transcript/message/49970158#49970158.
```

```
2727 \cs_new_protected:Npn \__pdf_backend_bdc:nn #1#2
2728 \{ \setminus \text{kernel backward literal page:} n \{ / #1 ~ * #2 ~ * BDC } \}2729 \sc \sc \sc 25 \rm \sc 25 \sc 25 \rm \sc 27 \rm \sc 27 \sc 27 \rm \sc 27 \sc 27 \rm \sc 27 \sc 27 \sc 272730 { \__kernel_backend_literal_page:n { EMC } }
```
(*End definition for* \\_\_pdf\_backend\_bdc:nn *and* \\_\_pdf\_backend\_emc:*.*)

<sub>2731</sub> (/luatex | pdftex)

## **6.4 dvipdfmx backend**

 $2732$   $\langle$ \*dvipdfmx | xetex $\rangle$ 

```
\__pdf_backend:n
A generic function for the backend PDF specials: used where we can.
```

```
2733 \text{ \&Cs_new-protected:Npx \&Dpdf_backend:n #1}2734 { \__kernel_backend_literal:n { pdf: #1 } }
2735 \text{ } \csc \text{ generate\_variant}: Nn \ \ \text{ } \underline{\ }pdf_backend:n { x }
```
(*End definition for* \\_\_pdf\_backend:n*.*)

#### **6.4.1 Catalogue entries**

\\_\_pdf\_backend\_catalog\_gput:nn

\\_\_pdf\_backend:x

```
\__pdf_backend_info_gput:nn 2736 \cs_new_protected:Npn \__pdf_backend_catalog_gput:nn #1#2
                             2737 { \L_{pdf\_bad:n} { put ~ @catalog << /#1 ~ #2 >> } }
                             2738 \cs_new_protected:Npn \__pdf_backend_info_gput:nn #1#2
                             2739 { \_pdf_backend:n { docinfo << /#1 ~ #2 >> } }
```
(*End definition for* \\_\_pdf\_backend\_catalog\_gput:nn *and* \\_\_pdf\_backend\_info\_gput:nn*.*)

#### **6.4.2 Objects**

\g\_\_pdf\_backend\_object\_int \g\_\_pdf\_backend\_object\_prop

\\_\_pdf\_backend\_object\_new:nn \\_\_pdf\_backend\_object\_ref:n

2740 \int\_new:N \g\_\_pdf\_backend\_object\_int <sup>2741</sup> \prop\_new:N \g\_\_pdf\_backend\_object\_prop

For tracking objects to allow finalisation.

(*End definition for* \g\_\_pdf\_backend\_object\_int *and* \g\_\_pdf\_backend\_object\_prop*.*)

Objects are tracked at the macro level, but we don't have to do anything at this stage.  $2742 \text{ }$  \cs\_new\_protected:Npn \\_\_pdf\_backend\_object\_new:nn #1#2

```
2743 \uparrow2744 \int_gincr:N \g__pdf_backend_object_int
2745 \int_const:cn
2746 { c_pdf_backend_object_ \tl_to_str:n {#1} _int }
2747 { \gtrsim \frac{1}{2747} { \gtrsim \frac{1}{2747} }
2748 \prop_gput:Nnn \g__pdf_backend_object_prop {#1} {#2}
2749 }
2750 \text{ } \csc new:Npn \_pdf_backend_object_ref:n #1
     \{ @pdf.obj \int_use:c \{ c\_pdf\_background\_object\_ \t1\_to\_str:n \{ #1 \} _int \}
```
(*End definition for* \\_\_pdf\_backend\_object\_new:nn *and* \\_\_pdf\_backend\_object\_ref:n*.*)

This is where we choose the actual type.

\\_\_pdf\_backend\_object\_write:nn \\_\_pdf\_backend\_object\_write:nx \\_\_pdf\_backend\_object\_write:nnn \\_\_pdf\_backend\_object\_write\_array:nn \\_\_pdf\_backend\_object\_write\_dict:nn \\_\_pdf\_backend\_object\_write\_fstream:nn \\_\_pdf\_backend\_object\_write\_stream:nn \\_\_pdf\_backend\_object\_write\_stream:nnnn

```
2752 \cs_new_protected:Npn \__pdf_backend_object_write:nn #1#2
2753 {
2754 \exp_args:Nx \__pdf_backend_object_write:nnn
2755 { \prop_item:Nn \g__pdf_backend_object_prop {#1} } {#1} {#2}
2756 }
2757 \text{ } \texttt{\&c} \texttt{s}\texttt{\&c} generate_variant:Nn \_pdf_backend_object_write:nn { nx }
2758 \cs_new_protected:Npn \__pdf_backend_object_write:nnn #1#2#3
2759 {
2760 \use:c { __pdf_backend_object_write_ #1 :nn }
2761 { \_pdf_backend_object_ref:n {#2} } {#3}
2762 }
2763 \cs_new_protected:Npn \__pdf_backend_object_write_array:nn #1#2
2764 \{2765 \_pdf_backend:x
2766 { obj ~ #1 ~ [ ~ \exp_not:n {#2} ~ ] }
2767 }
2768 \cs_new_protected:Npn \__pdf_backend_object_write_dict:nn #1#2
2769 {
2770 \_pdf_backend:x
2771 { obj ~ #1 ~ << ~ \exp_not:n {#2} ~ >> }
2772 }
2773 \cs_new_protected:Npn \__pdf_backend_object_write_fstream:nn #1#2
2774 { \_pdf_backend_object_write_stream:nnnn { f } {#1} #2 }
2775 \cs_new_protected:Npn \__pdf_backend_object_write_stream:nn #1#2
2776 { \_pdf_backend_object_write_stream:nnnn { } {#1} #2 }
2777 \cs_new_protected:Npn \__pdf_backend_object_write_stream:nnnn #1#2#3#4
2778 \{2779 \_pdf_backend:x
2780 \uparrow2781 #1 stream ~ #2 ~
2782 ( \exp_{\text{not}:n} {#4} ) ~ << \exp_{\text{not}:n} {#3} >>
2783 }
2784 }
(End definition for \__pdf_backend_object_write:nn and others.)
```
\\_\_pdf\_backend\_object\_now:nn \\_\_pdf\_backend\_object\_now:nx

```
No anonymous objects with dvipdfmx so we have to give an object name.
2785 \cs_new_protected:Npn \__pdf_backend_object_now:nn #1#2
2786 {
\verb|2787| + \verb|\int_gincr:N \g_.pdf\label{eq:2787}2788 \exp_args:Nnx \use:c { __pdf_backend_object_write_ #1 :nn }
2789 { Opdf.obj \int_use:N \g__pdf_backend_object_int }
2790 {#2}
2791 }
2792 \cs_generate_variant:Nn \__pdf_backend_object_now:nn { nx }
(End definition for \__pdf_backend_object_now:nn.)
```
\\_\_pdf\_backend\_object\_last:

```
2793 \cs_new:Npn \__pdf_backend_object_last:
2794 { @pdf.obj \int_use:N \g__pdf_backend_object_int }
```
(*End definition for* \\_\_pdf\_backend\_object\_last:*.*)

 $\setminus$  pdf backend pageobject ref:n Page references are easy in dvipdfmx/X $T$ FEX.

<span id="page-72-20"></span><span id="page-72-6"></span><sup>2795</sup> \cs\_new:Npn \\_\_pdf\_backend\_pageobject\_ref:n #1 <sup>2796</sup> { @page #1 }

```
(End definition for \__pdf_backend_pageobject_ref:n.)
```
### <span id="page-72-22"></span><span id="page-72-21"></span><span id="page-72-19"></span><span id="page-72-18"></span><span id="page-72-16"></span><span id="page-72-14"></span><span id="page-72-11"></span><span id="page-72-8"></span><span id="page-72-7"></span><span id="page-72-5"></span><span id="page-72-4"></span><span id="page-72-3"></span><span id="page-72-2"></span><span id="page-72-1"></span><span id="page-72-0"></span>**6.4.3 Annotations**

<span id="page-72-17"></span><span id="page-72-15"></span><span id="page-72-13"></span><span id="page-72-12"></span><span id="page-72-10"></span><span id="page-72-9"></span> $\gtrsim$  pdf\_landscape\_bool There is a bug in dvipdfmx/X $T_{\rm F}X$  which means annotations do not rotate. As such, we need to know if landscape is active. <sup>2797</sup> \bool\_new:N \g\_\_pdf\_landscape\_bool <sup>2798</sup> \cs\_if\_exist:NT \landscape <sup>2799</sup> {  $2800$  \tl put right:Nn \landscape  $2801$  { \bool\_gset\_true:N \g\_\_pdf\_landscape\_bool } <sup>2802</sup> \tl\_put\_left:Nn \endlandscape 2803 { \bool\_gset\_false:N \g\_\_pdf\_landscape\_bool } <sup>2804</sup> } (*End definition for*  $\gtrsim$  pdf landscape bool.) \g\_\_pdf\_backend\_annotation\_int Needed as objects which are not annotations could be created. <sup>2805</sup> \int\_new:N \g\_\_pdf\_backend\_annotation\_int (*End definition for* \g\_\_pdf\_backend\_annotation\_int*.*) \\_\_pdf\_backend\_annotation:nnnn \\_\_pdf\_backend\_annotation\_aux:nnnn Simply pass the raw data through, just dealing with evaluation of dimensions. The only wrinkle is landscape: we have to adjust by hand. <sup>2806</sup> \cs\_new\_protected:Npn \\_\_pdf\_backend\_annotation:nnnn #1#2#3#4 2807  $\sim$  f  $2808$  \bool\_if:NTF \g\_\_pdf\_landscape\_bool <sup>2809</sup> { 2810 \box\_move\_up:nn {#2} 2811  $\{$ 2812 \vbox:n 2813  $\{$ <sup>2814</sup> \\_\_pdf\_backend\_annotation\_aux:nnnn <sup>2815</sup> { #2 + #3 } {#1} { 0pt } {#4}  $2816$   $}$ <sup>2817</sup> } <sup>2818</sup> }  $2819$  { \\_pdf\_backend\_annotation\_aux:nnnn {#1} {#2} {#3} {#4} } <sup>2820</sup> } <sup>2821</sup> \cs\_new\_protected:Npn \\_\_pdf\_backend\_annotation\_aux:nnnn #1#2#3#4 <sup>2822</sup> {  $\verb|2823| \verb|| int_gincr:N \verb||g_pdf_backend_oobject_info|$ <sup>2824</sup> \int\_gset\_eq:NN \g\_\_pdf\_backend\_annotation\_int \g\_\_pdf\_backend\_object\_int 2825  $\bigcup_{-p} df_b$ ackend:x <sup>2826</sup> { 2827 **ann ~ @pdf.obj \int\_use:N \g\_\_pdf\_backend\_object\_int \c\_space\_tl**  $\begin{minipage}{0.9\linewidth} \textit{2828} & \textit{width} & \textit{dim\_eval}: n & \textit{#1} \end{minipage}$ 2829 **height** ~ \dim\_eval:n {#2} ~

```
2830 depth ~ \dim_eval:n {#3} ~
2831 <</Type/Annot #4 >>
2832 }
2833 }
```
<span id="page-73-18"></span><span id="page-73-17"></span><span id="page-73-16"></span><span id="page-73-14"></span><span id="page-73-13"></span><span id="page-73-12"></span><span id="page-73-9"></span><span id="page-73-7"></span><span id="page-73-5"></span><span id="page-73-3"></span><span id="page-73-2"></span><span id="page-73-0"></span>(*End definition for* \\_\_pdf\_backend\_annotation:nnnn *and* \\_\_pdf\_backend\_annotation\_aux:nnnn*.*)

```
\ pdf backend annotation last:
```

```
2834 \cs_new:Npn \__pdf_backend_annotation_last:
                              2835 { @pdf.obj \int_use:N \g__pdf_backend_annotation_int }
                             (End definition for \__pdf_backend_annotation_last:.)
  \g_pdf_backend_link_int To track annotations which are links.
                              2836 \int_new:N \g__pdf_backend_link_int
                             (End definition for \gtrsim pdf backend link int.)
   \__pdf_backend_link_begin_goto:nnw
   \__pdf_backend_link_begin_user:nnw
\__pdf_backend_link_begin:n
  \__pdf_backend_link_end:
                             All created using the same internals.
                              2837 \cs_new_protected:Npn \__pdf_backend_link_begin_goto:nnw #1#2
                              2838 \{ \setminus \text{pdf } \text{background } \text{link } \text{begin } n: \{  #1 / \text{Subtype } / \text{Link } / \text{A} \ll \text{/S } / \text{GoTo } / \text{D } (\#2 ) \gg \} \}2839 \cs_new_protected:Npn \__pdf_backend_link_begin_user:nnw #1#2
                              2840 { \_pdf_backend_link_begin:n {#1#2} }
                              2841 \text{ } cs new protected:Npx \_pdf_backend_link_begin:n #1
                              2842 \frac{1}{2842}2843 \int_compare:nNnF \c__kernel_sys_dvipdfmx_version_int < { 20201111 }
                              2844 \sqrt{}2845 \text{Perp}_\text{2846} \text{Perp}_\text{2846}20462847 \_pdf_backend:x
                              2848 {
                              2849 bann ~
                              2850 \int \int \int C_{\text{max}} \c_{\text{mean}} \, dV = 20201111 }
                              2851 \left\{\right.2852 @pdf.lnk
                              2853 \exp_not:N \int_use:N \exp_not:N \g__pdf_backend_link_int
                              2854 \{c\_space\_t\}2855 }
                              2856 <<
                              2857 /Type /Annot
                              2858 #1
                              2859 \rightarrow2860 }
                              2861 }
                              2862 \text{ } \cs_new_protected:Npn \_ pdf_backend_link_end:
                              2863 { \_pdf_backend:n { eann } }
                             (End definition for \__pdf_backend_link_begin_goto:nnw and others.)
\__pdf_backend_link_last: Available using the backend mechanism with a suitably-recent version.
                              2864 \text{ } \cs_new:Npx \_pdf_backend_link_last:
                              2865 {
                              2866 \int compare:nNnF \c kernel sys dvipdfmx version int < { 20201111 }
                              2867 \sim2868 @pdf.lnk
```

```
2869 \exp_not:N \int_use:N \exp_not:N \g__pdf_backend_link_int
2870 }
2871
```
(*End definition for* \\_\_pdf\_backend\_link\_last:*.*)

\\_\_pdf\_backend\_link\_margin:n Pass to dvipdfmx.

```
2872 \cs_new_protected:Npn \__pdf_backend_link_margin:n #1
2873 { \_kernel_backend_literal:x { dvipdfmx:config~g~ \dim_eval:n {#1} } }
```
(*End definition for* \\_\_pdf\_backend\_link\_margin:n*.*)

\\_\_pdf\_backend\_destination:nn \\_\_pdf\_backend\_destination:nnnn \\_\_pdf\_backend\_destination\_aux:nnnn <span id="page-74-15"></span>Here, we need to turn the zoom into a scale. The method for FitR is from Alexander Grahn: the idea is to avoid needing to do any calculations in T<sub>EX</sub> by using the backend data for @xpos and @ypos. /FitR without rule spec doesn't work, so it falls back to /Fit here.

```
2874 \cs_new_protected:Npn \__pdf_backend_destination:nn #1#2
2875 \{2876 \_pdf_backend:x
2877 \epsilon2878 dest ~ ( \exp_not:n {#1} )
2879 [
2880 @thispage
2881 \str case:nnF {#2}
2882 \sim2883 { xyz } { /XYZ ~ @xpos ~ @ypos ~ null }
2884 { fit } { /Fit }
2885 { fitb } { /FitB }
2886 { fitbh } { /FitBH }
2887 { fitbv } { /FitBV ~ @xpos }
2888 { fith } { /FitH ~ @ypos }
2889 { fitv } { /FitV ~ @xpos }
2890 \{ \text{fitr } \} \{ \text{/Fit } \}2891 }
2892 \{ /XYZ ~ ~ ~ ~ ~ ~ ~ ~ ~ ~ ~ ~ ~ ~ ~ ~ ~ ~ ~ ~ \ > \{ ~ ~ \} ~2893 ]
2894 }
2895 }
2896 \cs_new_protected:Npn \__pdf_backend_destination:nnnn #1#2#3#4
2897 {
2898 \exp_args:Ne \__pdf_backend_destination_aux:nnnn
2899 { \dim_eval:n {#2} } {#1} {#3} {#4}
2900 }
2901 \cs_new_protected:Npn \__pdf_backend_destination_aux:nnnn #1#2#3#4
2902 \sim2903 \vbox_to_zero:n
2904 {
2905 \__kernel_kern:n {#4}
2906 \hbox:n
2907 \qquad \qquad \textbf{1}\lambda_pdf_backend:n { obj ~ @pdf_ #2 _llx ~ @xpos }
\verb|12909| \verb|12909| \verb|12909|2910 }
2911 \text{tex\_vss:} D
```

```
2912 }
2913 \_kernel_kern:n {#1}
2914 \vbox to zero:n
2915 \uparrow2916 \ kernel kern:n { -#3 }
2917 \hbox:n
2918 {
2919 \qquad \qquad \qquad \qquad \qquad \qquad \qquad \qquad \qquad \qquad \qquad \qquad \qquad \qquad \qquad \qquad \qquad \qquad \qquad \qquad \qquad \qquad \qquad \qquad \qquad \qquad \qquad \qquad \qquad \qquad \qquad \qquad \qquad \qquad \qquad \qquad \qquad \qquad \qquad \qquad \qquad 2920 \sim2921 dest \sim (#2)
2922 [
2923 @thispage
2924 /FitR ~
2925 @pdf_ #2 _11x ~ @pdf_ #2 _11y ~
2926 @xpos ~ @ypos
2927 \qquad \qquad \Box2928 }
2929 }
2930 \tex_vss:D
2931 }
2932 \_kernel_kern:n { -#1 }
2033 }
```

```
(End definition for \__pdf_backend_destination:nn , \__pdf_backend_destination:nnnn , and \__-
pdf_backend_destination_aux:nnnn.)
```
#### <span id="page-75-20"></span><span id="page-75-18"></span><span id="page-75-12"></span><span id="page-75-11"></span><span id="page-75-10"></span><span id="page-75-8"></span><span id="page-75-7"></span><span id="page-75-6"></span><span id="page-75-5"></span><span id="page-75-1"></span><span id="page-75-0"></span>**6.4.4 Structure**

```
\__pdf_backend_compresslevel:n
 \__pdf_backend_compress_objects:n
                              Pass data to the backend: these are a one-shot.
                               2934 \cs_new_protected:Npn \__pdf_backend_compresslevel:n #1
                               2935 { \ kernel backend literal:x { dvipdfmx:config~z~ \int eval:n {#1} } }
                               2936 \cs_new_protected:Npn \__pdf_backend_compress_objects:n #1
                               2937 \{2938 \bool if:nF {#1}
                               2939 \{ \setminus_{-\mathbf{k}} \in \mathbf{R} \} \{ \setminus_{-\mathbf{k}} \in \mathbf{R} \} and \{ \setminus_{-\mathbf{k}} \in \mathbf{R} \} and \{ \setminus_{-\mathbf{k}} \in \mathbf{R} \}2040
                               (End definition for \__pdf_backend_compresslevel:n and \__pdf_backend_compress_objects:n.)
\__pdf_backend_version_major_gset:n
\__pdf_backend_version_minor_gset:n
                              We start with the assumption that the default is active.
                               2941 \cs_new_protected:Npn \__pdf_backend_version_major_gset:n #1
                               2942 {
                                \verb|2943| \csgset:Npx \(_pdf\_background\_version\_major: { \int \texttt{=val:n } \#1} }|2944 \__kernel_backend_literal:x { pdf:majorversion~ \__pdf_backend_version_major: }
                                2945 }
                                2946 \cs_new_protected:Npn \__pdf_backend_version_minor_gset:n #1
                               2947 {
                               \cos\left(\cos\left(\frac{p}{p}\right)\right) \cs_gset:Npx \__pdf_backend_version_minor: { \int_eval:n {#1} }
                               2949 \__kernel_backend_literal:x { pdf:minorversion~ \__pdf_backend_version_minor: }
                               2950 }
                               (End definition for \__pdf_backend_version_major_gset:n and \__pdf_backend_version_minor_gset:n.)
     \__pdf_backend_version_major:
     \__pdf_backend_version_minor:
                               We start with the assumption that the default is active.
                               2951 \cs_new:Npn \__pdf_backend_version_major: { 1 }
                               2952 \cs_new:Npn \_pdf_backend_version_minor: { 5 }
```
<span id="page-75-19"></span><span id="page-75-13"></span><span id="page-75-4"></span><span id="page-75-3"></span><span id="page-75-2"></span>76

(*End definition for* \\_\_pdf\_backend\_version\_major: *and* \\_\_pdf\_backend\_version\_minor:*.*)

#### **6.4.5 Marked content**

\\_\_pdf\_backend\_bdc:nn \\_\_pdf\_backend\_emc:

\\_\_pdf\_backend\_catalog\_gput:nn

\\_\_pdf\_backend\_info\_gput:nn

```
Simple wrappers. May need refinement: see https://chat.stackexchange.com/
transcript/message/49970158#49970158.
```

```
2953 \cs_new_protected:Npn \__pdf_backend_bdc:nn #1#2
2954 \{ \setminus \ kernel backend literal page:n \{ /#1 \sim #2 \sim BDC \}2955 \text{ \& Cs_new-protected: Npn \ } \underline{\phantom{a}}pdf_backend_emc:
2956 { \__kernel_backend_literal_page:n { EMC } }
```
<span id="page-76-17"></span>(*End definition for* \\_\_pdf\_backend\_bdc:nn *and* \\_\_pdf\_backend\_emc:*.*)

2957 (/dvipdfmx | xetex)

### **6.5 dvisvgm backend**

 $2958$   $\langle$ \*dvisvgm $\rangle$ 

**6.5.1 Catalogue entries**

<span id="page-76-19"></span>No-op.

```
_{2959} \cs_new_protected:Npn \__pdf_backend_catalog_gput:nn #1#2 { }
2960 \cs_new_protected:Npn \__pdf_backend_info_gput:nn #1#2 { }
```
 $(End\ definition\ for\ \ \underline{ )\_pdf\_backend\_catalog\_gput:nn\ \ and\ \ \underline{ )\_pdf\_backend\_info\_gput:nn.})$ 

#### **6.5.2 Objects**

```
\__pdf_backend_object_new:nn
\__pdf_backend_object_ref:n
         \__pdf_backend_object_write:nn
         \__pdf_backend_object_write:nx
\__pdf_backend_object_now:nn
\__pdf_backend_object_now:nx
 \__pdf_backend_object_last:
        \__pdf_backend_pageobject_ref:n
```
<span id="page-76-21"></span>All no-ops here.

```
2961 \cs_new_protected:Npn \__pdf_backend_object_new:nn #1#2 { }
2962 \cs_new:Npn \__pdf_backend_object_ref:n #1 { }
2963 \cs_new_protected:Npn \__pdf_backend_object_write:nn #1#2 { }
2964 \cs_new_protected:Npn \__pdf_backend_object_write:nx #1#2 { }
2965 \cs_new_protected:Npn \__pdf_backend_object_now:nn #1#2 { }
2966 \cs_new_protected:Npn \__pdf_backend_object_now:nx #1#2 { }
2967 \cs_new:Npn \__pdf_backend_object_last: { }
2968 \cs_new:Npn \__pdf_backend_pageobject_ref:n #1 { }
```
<span id="page-76-11"></span><span id="page-76-2"></span><span id="page-76-1"></span>(*End definition for* \\_\_pdf\_backend\_object\_new:nn *and others.*)

#### **6.5.3 Structure**

\\_\_pdf\_backend\_compresslevel:n These are all no-ops.

```
2969 \cs_new_protected:Npn \__pdf_backend_compresslevel:n #1 { }
2970 \cs_new_protected:Npn \__pdf_backend_compress_objects:n #1 { }
```
(*End definition for* \\_\_pdf\_backend\_compresslevel:n *and* \\_\_pdf\_backend\_compress\_objects:n*.*)

\\_\_pdf\_backend\_version\_major\_gset:n Data not available!

\\_pdf\_backend\_version\_minor\_gset:n

\\_\_pdf\_backend\_compress\_objects:n

```
2971 \text{ } \texttt{\&Cs\_new\_protected: Npn} \ \texttt{\&\_pdf\_backend\_version\_major\_gset: n #1 } \ \texttt{\&}2972 \cs_new_protected:Npn \__pdf_backend_version_minor_gset:n #1 { }
```
(*End definition for* \\_\_pdf\_backend\_version\_major\_gset:n *and* \\_\_pdf\_backend\_version\_minor\_gset:n*.*)

```
\__pdf_backend_version_major:
  \ pdf backend version minor:
                             Data not available!
                              2973 \text{ \textdegree} \text{Cs_new: Npn } \underline{\text{pdf\_background\_version\_major: } \{-1\}}2974 \text{ } \text{Cs\_new: Npn } \text{ } \text{ }(End definition for \__pdf_backend_version_major: and \__pdf_backend_version_minor:.)
\__pdf_backend_bdc:nn
  \__pdf_backend_emc:
                             More no-ops.
                              2975 \text{ } \csc \text{ }new_protected:Npn \__pdf_backend_bdc:nn #1#2 { }
                              2976 \text{ } \csc 1new_protected:Npn \__pdf_backend_emc: { }
                             (End definition for \__pdf_backend_bdc:nn and \__pdf_backend_emc:.)
                              2977 (/dvisvgm)
                              2978 (/package)
```
# <span id="page-77-18"></span><span id="page-77-4"></span><span id="page-77-3"></span>**7 l3backend-opacity Implementation**

```
2979 (*package)
```
 $2980 \langle \textsf{Q@=opacity} \rangle$ 

Although opacity is not color, it needs to be managed in a somewhat similar way: using a dedicated stack if possible. Depending on the backend, that may not be possible. There is also the need to cover fill/stroke setting as well as more general running opacity. It is easiest to describe the value used in terms of opacity, although commonly this is referred to as transparency. 2981  $\langle *divips \rangle$ 

\\_\_opacity\_backend\_select:n \\_\_opacity\_backend\_select\_aux:n

\\_\_opacity\_backend\_stroke:n \\_\_opacity\_backend:nn \\_\_opacity\_backend:xn

<span id="page-77-17"></span>No stack so set values directly.

```
2982 \cs_new_protected:Npn \__opacity_backend_select:n #1
2983 {
2984 \exp_args:Nx \__opacity_backend_select_aux:n
2985 { \fp eval:n { min(max(0,#1),1) } }
2986 }
2987 \cs_new_protected:Npn \__opacity_backend_select_aux:n #1
2988 {
2989 \__kernel_backend_postscript:n
\begin{array}{lclclcl} \text{\emph{2990}} & \text{\emph{41}} & \text{\emph{-} setfill} \text{\emph{308}} & \text{\emph{-} 1} & \text{\emph{-} setstroke} \text{\emph{308}} & \text{\emph{-} 1} \\ \text{\emph{-} 1} & \text{\emph{-} sets} & \text{\emph{-} 1} & \text{\emph{-} 1} & \text{\emph{-} 2} & \text{\emph{-} 3} & \text{\emph{-} 4} & \text{\emph{-} 5} \\ \text{\emph{-} 6} & \text{\emph{-} 6} & \text{\emph{-} 6} & \text2001 }
```
<span id="page-77-14"></span>(*End definition for* \\_\_opacity\_backend\_select:n *and* \\_\_opacity\_backend\_select\_aux:n*.*)

\\_\_opacity\_backend\_fill:n Similar to the above but with no stack and only adding to one or other of the entries.

```
2992 \cs_new_protected:Npn \__opacity_backend_fill:n #1
2993 { \L_{\text{1}} \__opacity_backend:xn { \fp_eval:n { min(max(0,#1),1) } } { fill } }
2994 \cs_new_protected:Npn \__opacity_backend_stroke:n #1
2995 \{ \ \_op \text{order} \} \{ \ \}2996 \cs_new_protected:Npn \__opacity_backend:nn #1#2
2997 {
\angle 2998 \__kernel_backend_postscript:n { #1 ~ .set #2 constantalpha }
2999 }
3000 \cs_generate_variant:Nn \__opacity_backend:nn { x }
(End definition for \__opacity_backend_fill:n , \__opacity_backend_stroke:n , and \__opacity_-
backend:nn.)
```

```
3001 (/dvips)
```

```
3002 (*dvipdfmx | luatex | pdftex | xetex)
        \c_opacity_backend_stack_int Set up a stack.
                                3003 \cs_if_exist:NT \pdfmanagement_add:nnn
                                3004 {
                                3005 \__kernel_color_backend_stack_init:Nnn \c__opacity_backend_stack_int
                                3006 { page ~ direct } { /opacity 1 ~ gs }
                                3007 \pdfmanagement_add:nnn { Page / Resources / ExtGState }
                               3008 { opacity 1 } { << /ca ~ 1 /CA ~ 1 >> }
                                3009 }
                               (End definition for \c__opacity_backend_stack_int.)
\l__opacity_backend_fill_tl
        \l__opacity_backend_stroke_tl
                               We use t1 here for speed: at the backend, this should be reasonable.
                               3010 \tl_new:N \l__opacity_backend_fill_tl
                               3011 \tl_new:N \l__opacity_backend_stroke_tl
                               (End definition for \l__opacity_backend_fill_tl and \l__opacity_backend_stroke_tl.)
\__opacity_backend_select:n
      \ opacity backend select aux:n
  \__opacity_backend_reset:
                               Other than the need to evaluate the opacity as an fp, much the same as color.
                               3012 \text{ } \cs_new_protected:Npn \__opacity_backend_select:n #1
                               3013 {
                               3014 \exp_args:Nx \__opacity_backend_select_aux:n
                               3015 { \fp_eval:n { min(max(0,#1),1) } }
                               3016 }
                                3017 \cs_new_protected:Npn \__opacity_backend_select_aux:n #1
                                3018 f
                                3019 \tl_set:Nn \l__opacity_backend_fill_tl {#1}
                                3020 \tl_set:Nn \l__opacity_backend_stroke_tl {#1}
                                3021 \pdfmanagement_add:nnn { Page / Resources / ExtGState }
                                3022 { opacity #1 }
                                3023 { << /ca ~ #1 /CA ~ #1 >> }
                                3024 \__kernel_color_backend_stack_push:nn \c__opacity_backend_stack_int
                               3025 { /opacity #1 ~ gs }
                               3026 \group_insert_after:N \__opacity_backend_reset:
                               3027 }
                                3028 \cs_if_exist:NF \pdfmanagement_add:nnn
                               3029 \uparrow3030 \cs_gset_protected:Npn \__opacity_backend_select_aux:n #1 { }
                                3031 }
                                3032 \cs_new_protected:Npn \__opacity_backend_reset:
                               3033 { \__kernel_color_backend_stack_pop:n \c__opacity_backend_stack_int }
                               (End definition for \angle opacity backend select:n, \angle opacity backend select aux:n, and \angle opacity -
                               backend_reset:.)
  \__opacity_backend_fill:n
\__opacity_backend_stroke:n
     \__opacity_backend_fillstroke:nn
     \__opacity_backend_fillstroke:xx
                              For separate fill and stroke, we need to work out if we need to do more work or if we can
                               stick to a single setting.
                                3034 \cs_new_protected:Npn \__opacity_backend_fill:n #1
                               3035 \sim3036 \__opacity_backend_fill_stroke:xx
                               3037 { \fp_eval:n { min(max(0,#1),1) } }
                               3038 \l opacity backend stroke tl
                               3039 }
                               3040 \text{ } \cs_new_protected:Npn \__opacity_backend_stroke:n #1
```

```
3041 \uparrow3042 \__opacity_backend_fill_stroke:xx
                            3043 \l__opacity_backend_fill_tl
                             _{3044} { \fp_eval:n { min(max(0,#1),1) } }
                             3045 }
                             3046 \cs_new_protected:Npn \__opacity_backend_fill_stroke:nn #1#2
                            3047 \uparrow3048 \str_if_eq:nnTF {#1} {#2}
                             3049 { \__opacity_backend_select_aux:n {#1} }
                             3050 \epsilon3051 \tl_set:Nn \l__opacity_backend_fill_tl {#1}
                             3052 \tl_set:Nn \l__opacity_backend_stroke_tl {#2}
                             3053 \pdfmanagement_add:nnn { Page / Resources / ExtGState }
                             3054 { opacity.fill #1 }
                             3055 \{ << /ca ~+~ 41 >> \}3056 \pdfmanagement add:nnn { Page / Resources / ExtGState }
                             3057 { opacity.stroke #1 }
                             3058 \{ << /CA ~-~\#2 >> \}3059 \__kernel_color_backend_stack_push:nn \c__opacity_backend_stack_int
                             3060 { /opacity.fill #1 ~ gs /opacity.stroke #2 ~ gs }
                             3061 \group_insert_after:N \__opacity_backend_reset:
                             3062 }
                            3063 }
                            3064 \cs generate variant:Nn \_opacity backend fill stroke:nn { xx }
                            (End definition for \__opacity_backend_fill:n , \__opacity_backend_stroke:n , and \__opacity_-
                            backend_fillstroke:nn.)
                             3065 (/dvipdfmx | luatex | pdftex | xetex)
                            3066 (*dvipdfmx | xdvipdfmx)
\__opacity_backend_select:n Older backends have no stack support, so everything is done directly.
                             3067 \int compare:nNnT \c kernel sys dvipdfmx version int < { 20201111 }
                             3068 {
                             3069 \cs gset protected:Npn \ opacity backend select aux:n #1
                             3070 \uparrow3071 \tl_set:Nn \l__opacity_backend_fill_tl {#1}
                             3072 \tl_set:Nn \l__opacity_backend_stroke_tl {#1}
                             3073 \pdfmanagement_add:nnn { Page / Resources / ExtGState }
                             3074 { opacity #1 }
                             3075 { << /ca ~ #1 /CA ~ #1 >> }
                             3076 \ kernel backend literal pdf:n { /opacity #1 ~ gs }
                             3077 }
                             3078 \cs_gset_protected:Npn \__opacity_backend_fill_stroke:nn #1#2
                             3079 \uparrow3080 \str if eq:nnTF {#1} {#2}
                             3081 \{\ \setminus\_\_op \text{pacity}\_\text{backend\_select\_aux:n }\{\#1\}3082 \uparrow3083 \tl_set:Nn \l__opacity_backend_fill_tl {#1}
                             3084 \tl_set:Nn \l__opacity_backend_stroke_tl {#2}
                             3085 \pdfmanagement_add:nnn { Page / Resources / ExtGState }
                             3086 { opacity.fill #1 }
                             3087 \{ \langle \langle \, \rangle \, \text{Ca} \sim \#1 \rangle \}3088 \pdfmanagement_add:nnn { Page / Resources / ExtGState }
                             3089 <br>
Some f opacity.stroke #1 }
```

```
3090 \{ << /CA \sim #2 >> \}3091 \__kernel_backend_literal_pdf:n
3092 { /opacity.fill #1 ~ gs /opacity.stroke #2 ~ gs }
3093 }
3094 }
3095 }
```
(*End definition for* \\_\_opacity\_backend\_select:n*.*)

```
3096 (/dvipdfmx | xdvipdfmx)
```
 $3097$   $\langle$ \*dvisvgm $\rangle$ 

\\_\_opacity\_backend\_select:n \\_\_opacity\_backend\_fill:n \\_\_opacity\_backend\_stroke:n \\_\_opacity\_backend:nn

<span id="page-80-7"></span>Once again, we use a scope here. There is a general opacity function for SVG, but that is of course not set up using the stack.

```
3098 \cs_new_protected:Npn \__opacity_backend_select:n #1
3099 { \__opacity_backend:nn {#1} { } }
3100 \cs_new_protected:Npn \__opacity_backend_fill:n #1
3101 { \__opacity_backend:nn {#1} { fill- } }
3102 \cs_new_protected:Npn \__opacity_backend_stroke:n #1
3103 { \_opacity_backend:nn { {#1} } { stroke- } }
3104 \cs_new_protected:Npn \__opacity_backend:nn #1#2
3105 { \__kernel_backend_scope:x { #2 opacity = " \fp_eval:n { min(max(0,#1),1) } " } }
(End definition for \__opacity_backend_select:n and others.)
```
<span id="page-80-5"></span><span id="page-80-4"></span>3106 (/dvisvgm)

3107 (/package)

# <span id="page-80-9"></span><span id="page-80-0"></span>**8 l3backend-header Implementation**

<span id="page-80-8"></span>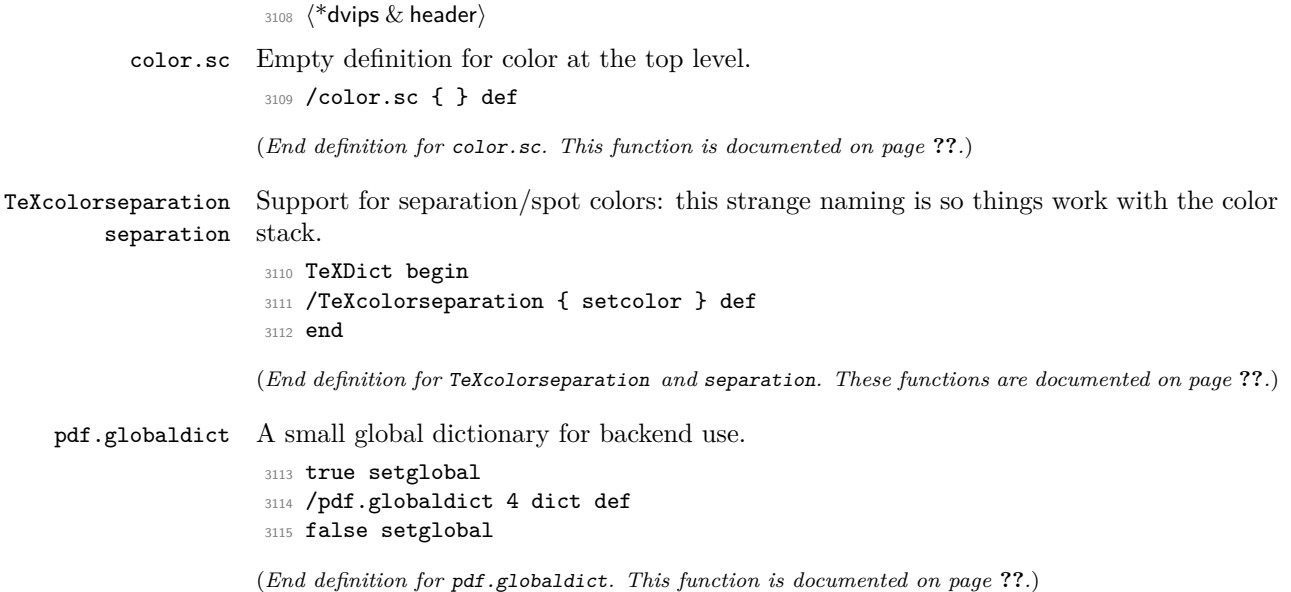

81

```
pdf.cvs
     pdf.dvi.pt
     pdf.pt.dvi
    pdf.rect.ht
                 Small utilities for PostScript manipulations. Conversion to DVI dimensions is done here
                 to allow for Resolution. The total height of a rectangle (an array) needs a little maths,
                 in contrast to simply extracting a value.
                  3116 /pdf.cvs { 65534 string cvs } def
                  3117 /pdf.dvi.pt { 72.27 mul Resolution div } def
                  3118 /pdf.pt.dvi { 72.27 div Resolution mul } def
                  3119 /pdf.rect.ht { dup 1 get neg exch 3 get add } def
                 (End definition for pdf.cvs and others. These functions are documented on page ??.)
pdf.linkmargin
pdf.linkdp.pad
pdf.linkht.pad
                 Settings which are defined up-front in SDict.
                  3120 /pdf.linkmargin { 1 pdf.pt.dvi } def
                  3121 /pdf.linkdp.pad { 0 } def
                  3122 /pdf.linkht.pad { 0 } def
                 (End definition for pdf.linkmargin , pdf.linkdp.pad , and pdf.linkht.pad. These functions are docu-
                 mented on page ??.)
       pdf.rect
   pdf.save.ll
    pdf.save.ur
pdf.save.linkll
pdf.save.linkur
        pdf.llx
        pdf.lly
        pdf.urx
        pdf.ury
                 Functions for marking the limits of an annotation/link, plus drawing the border. We
                 separate links for generic annotations to support adding a margin and setting a minimal
                 size.
                  3123 /pdf.rect
                  3124 { /Rect [ pdf.llx pdf.lly pdf.urx pdf.ury ] } def
                  3125 /pdf.save.ll
                  3126 {
                  3127 currentpoint
                  3128 /pdf.lly exch def
                  3129 /pdf.llx exch def
                  3130 }
                  3131 def
                  3132 /pdf.save.ur
                  3133 {
                  3134 currentpoint
                  3135 /pdf.ury exch def
                  3136 /pdf.urx exch def
                  3137 }
                  3138 def
                  3139 /pdf.save.linkll
                  3140 {
                  3141 currentpoint
                  3142 pdf.linkmargin add
                  3143 pdf.linkdp.pad add
                  3144 /pdf.lly exch def
                  3145 pdf.linkmargin sub
                  3146 /pdf.llx exch def
                  3147 }
                  3148 def
                  3149 /pdf.save.linkur
                  3150 {
                  3151 currentpoint
                  3152 pdf.linkmargin sub
                  3153 pdf.linkht.pad sub
                  3154 /pdf.ury exch def
                  3155 pdf.linkmargin add
```
<sup>3156</sup> /pdf.urx exch def <sup>3157</sup> } <sup>3158</sup> def

<span id="page-82-1"></span>(*End definition for* pdf.rect *and others. These functions are documented on page* **??***.*)

pdf.dest.anchor pdf.dest.x pdf.dest.y pdf.dest.point pdf.dest2device pdf.dev.x pdf.dev.y pdf.tmpa pdf.tmpb pdf.tmpc pdf.tmpd For finding the anchor point of a destination link. We make the use case a separate function as it comes up a lot, and as this makes it easier to adjust if we need additional effects. We also need a more complex approach to convert a co-ordinate pair correctly when defining a rectangle: this can otherwise be out when using a landscape page. (Thanks to Alexander Grahn for the approach here.) <sup>3159</sup> /pdf.dest.anchor <sup>3160</sup> { 3161 currentpoint exch <sup>3162</sup> pdf.dvi.pt 72 add 3163 /pdf.dest.x exch def <sup>3164</sup> pdf.dvi.pt <sup>3165</sup> vsize 72 sub exch sub <sup>3166</sup> /pdf.dest.y exch def 3167 **}** <sup>3168</sup> def <sup>3169</sup> /pdf.dest.point 3170 { pdf.dest.x pdf.dest.y } def 3171 /pdf.dest2device  $3172$  { 3173 /pdf.dest.y exch def 3174 /pdf.dest.x exch def 3175 matrix currentmatrix 3176 matrix defaultmatrix 3177 **matrix invertmatrix** 3178 matrix concatmatrix 3179 CVX exec 3180 /pdf.dev.y exch def 3181 /pdf.dev.x exch def 3182 /pdf.tmpd exch def 3183 /pdf.tmpc exch def 3184 /pdf.tmpb exch def <sup>3185</sup> /pdf.tmpa exch def <sup>3186</sup> pdf.dest.x pdf.tmpa mul <sup>3187</sup> pdf.dest.y pdf.tmpc mul add <sup>3188</sup> pdf.dev.x add <sup>3189</sup> pdf.dest.x pdf.tmpb mul <sup>3190</sup> pdf.dest.y pdf.tmpd mul add <sup>3191</sup> pdf.dev.y add <sup>3192</sup> } <sup>3193</sup> def

(*End definition for* pdf.dest.anchor *and others. These functions are documented on page* **??***.*)

<span id="page-82-0"></span>To know where a breakable link can go, we need to track the boundary rectangle. That can be done by hooking into a and x operations: those names have to be retained. The boundary is stored at the end of the operation. Special effort is needed at the start and end of pages (or rather galleys), such that everything works properly.

<sup>3194</sup> /pdf.bordertracking false def

pdf.bordertracking pdf.bordertracking.begin pdf.bordertracking.end pdf.leftboundary pdf.rightboundary pdf.brokenlink.rect pdf.brokenlink.skip pdf.brokenlink.dict pdf.bordertracking.endpage pdf.bordertracking.continue pdf.originx pdf.originy

```
3195 /pdf.bordertracking.begin
3196 {
3197 SDict /pdf.bordertracking true put
3198 SDict /pdf.leftboundary undef
3199 SDict /pdf.rightboundary undef
3200 / a where
3201 \{3202 /a
3203 {
3204 currentpoint pop
3205 SDict /pdf.rightboundary known dup
3206 \{3207 SDict /pdf.rightboundary get 2 index 1t
3208 { not }
3209 if
3210 }
3211 if
3212 { pop }
3213 { SDict exch /pdf.rightboundary exch put }
3214 ifelse
3215 moveto
3216 currentpoint pop
3217 SDict /pdf.leftboundary known dup
3218 \{3219 SDict /pdf.leftboundary get 2 index gt
3220 { not }
3221 if
3222 }3223 if
3224 { pop }
3225 { SDict exch /pdf.leftboundary exch put }
3226 ifelse
3227 }
3228 put
3229 }
3230 if
3231 }
3232 def
3233 /pdf.bordertracking.end
3234 {
3235 /a where { /a { moveto } put } if
3236 /x where { /x { 0 exch rmoveto } put } if
3237 SDict /pdf.leftboundary known
3238 { pdf.outerbox 0 pdf.leftboundary put }
3239 if
3240 SDict /pdf.rightboundary known
3241 { pdf.outerbox 2 pdf.rightboundary put }
3242 if
3243 SDict /pdf.bordertracking false put
3244 }
3245 def
3246 /pdf.bordertracking.endpage
3247 {
3248 pdf.bordertracking
```

```
3249 {
3250 pdf.bordertracking.end
3251 true setglobal
3252 pdf.globaldict
3253 /pdf.brokenlink.rect [ pdf.outerbox aload pop ] put
3254 pdf.globaldict
3255 /pdf.brokenlink.skip pdf.baselineskip put
3256 pdf.globaldict
3257 /pdf.brokenlink.dict
3258 pdf.link.dict pdf.cvs put
3259 false setglobal
3260 mark pdf.link.dict cvx exec /Rect
3261 \qquad \qquad \blacksquare3262 pdf.llx
3263 pdf.lly
3264 pdf.outerbox 2 get pdf.linkmargin add
3265 currentpoint exch pop
3266 pdf.outerbox pdf.rect.ht sub pdf.linkmargin sub
3267 ]
3268 /ANN pdf.pdfmark
\overline{\phantom{a}} \overline{\phantom{a}}3270 if
3271 }
3272 def
3273 /pdf.bordertracking.continue
3274 {
3275 /pdf.link.dict pdf.globaldict
3276 /pdf.brokenlink.dict get def
3277 /pdf.outerbox pdf.globaldict
3278 /pdf.brokenlink.rect get def
3279 /pdf.baselineskip pdf.globaldict
3280 /pdf.brokenlink.skip get def
3281 pdf.globaldict dup dup
3282 /pdf.brokenlink.dict undef
3283 /pdf.brokenlink.skip undef
3284 /pdf.brokenlink.rect undef
3285 currentpoint
3286 /pdf.originy exch def
3287 /pdf.originx exch def
3288 /a where
3289 {
3290 /a
3291 \left\{ \begin{array}{c} 3291 \end{array} \right.3292 moveto
3293 SDict
3294 begin
3295 currentpoint pdf.originy ne exch
3296 pdf.originx ne or
3297 \left\{ \begin{array}{c} \end{array} \right.3298 pdf.save.linkll
3299 /pdf.lly
3300 pdf.lly pdf.outerbox 1 get sub def
3301 pdf.bordertracking.begin
3302 }
```

```
3303 if
3304 end<br>3305 }
3305 }
3306 put
3307 }
3308 if
3309 /x where
3310 {
3311 /x
3312 \{3313 0 exch rmoveto
3314 SDict
3315 begin
3316 currentpoint
3317 pdf.originy ne exch pdf.originx ne or
3318 \{3319 pdf.save.linkll
3320 /pdf.lly
3321 pdf.lly pdf.outerbox 1 get sub def
3322 pdf.bordertracking.begin<br>3323 }
3323 }
3324 if
3325 end<br>3326 }
3326 }
3327 put
3328 }
3329 if
3330 }
3331 def
```
(*End definition for* pdf.bordertracking *and others. These functions are documented on page* **??***.*)

pdf.breaklink pdf.breaklink.write pdf.count pdf.currentrect

<span id="page-85-0"></span>Dealing with link breaking itself has multiple stage. The first step is to find the Rect entry in the dictionary, looping over key–value pairs. The first line is handled first, adjusting the rectangle to stay inside the text area. The second phase is a loop over the height of the bulk of the link area, done on the basis of a number of baselines. Finally, the end of the link area is tidied up, again from the boundary of the text area.

```
3332 /pdf.breaklink
3333 {
3334 pop
3335 counttomark 2 mod 0 eq
3336 {
3337 counttomark /pdf.count exch def
3338 \qquad \qquad \qquad \qquad \qquad3339 pdf.count 0 eq { exit } if
3340 counttomark 2 roll
3341 1 index / Rect eq
3342 \left\{ \begin{array}{c} 3342 \end{array} \right.3343 dup 4 array copy
3344 dup dup
3345 1 get
3346 pdf.outerbox pdf.rect.ht
3347 pdf.linkmargin 2 mul add sub
3348 3 exch put
```
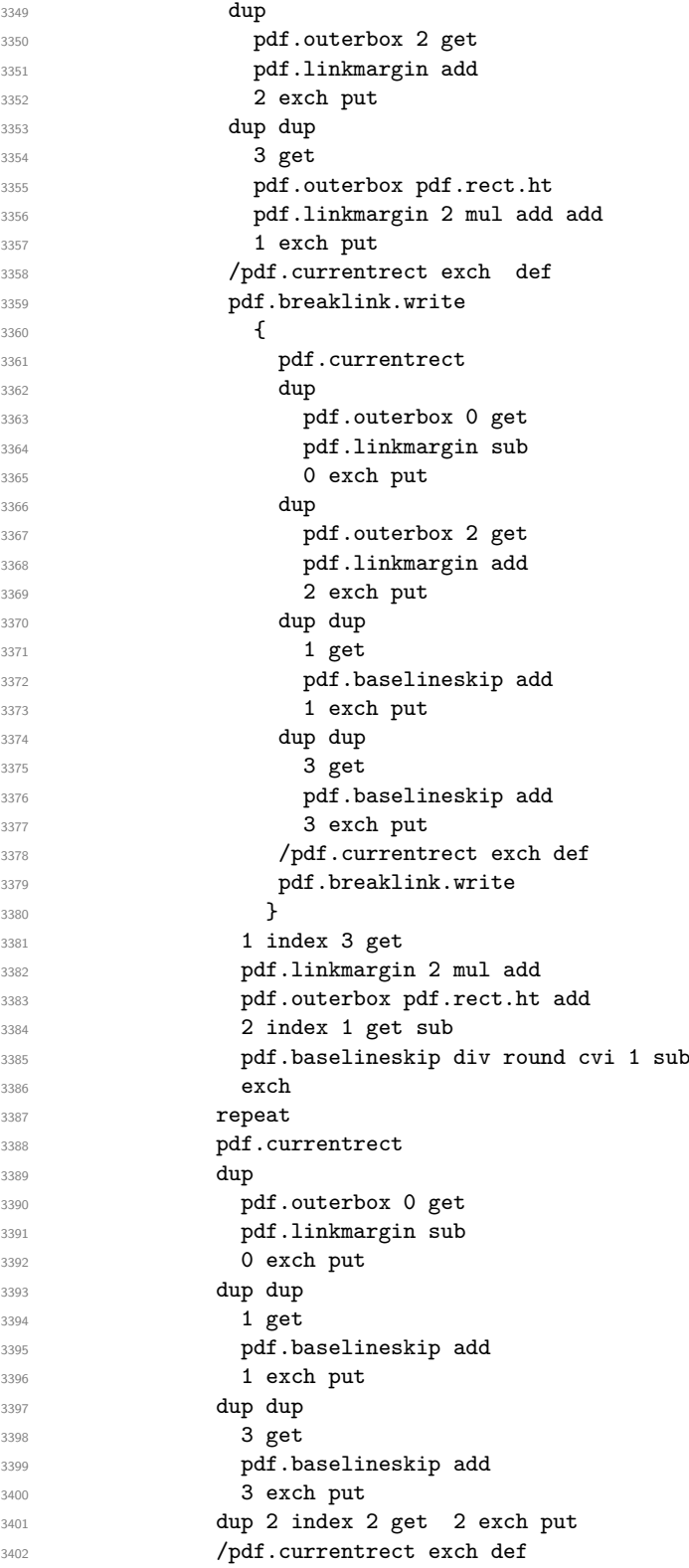

```
3403 pdf.breaklink.write
3404 SDict /pdf.pdfmark.good false put
3405 exit
3406 }
3407 { pdf.count 2 sub /pdf.count exch def }
3408 ifelse
3409 }
3410 loop
3411 }
3412 if
3413 / ANN
3414 }
3415 def
3416 /pdf.breaklink.write
3417 {
3418 counttomark 1 sub
3419 index /_objdef eq
3420 {
3421 counttomark -2 roll
3422 dup wcheck
3423 \qquad \qquad3424 readonly
3425 counttomark 2 roll<br>3426 }
3426
3427 { pop pop }
3428 ifelse
3429 }
3430 if
3431 counttomark 1 add copy
3432 pop pdf.currentrect
3433 /ANN pdfmark
3434 }
3435 def
```
<span id="page-87-0"></span>(*End definition for* pdf.breaklink *and others. These functions are documented on page* **??***.*)

pdf.pdfmark pdf.pdfmark.good pdf.outerbox pdf.baselineskip pdf.pdfmark.dict The business end of breaking links starts by hooking into pdfmarks. Unlike hypdvips, we avoid altering any links we have not created by using a copy of the core pdfmarks function. Only mark types which are known are altered. At present, this is purely ANN marks, which are measured relative to the size of the baseline skip. If they are more than one apparent line high, breaking is applied.

```
3436 /pdf.pdfmark
3437 {
3438 SDict /pdf.pdfmark.good true put
3439 dup /ANN eq
3440 \{3441 pdf.pdfmark.store
3442 pdf.pdfmark.dict
3443 begin
3444 Subtype /Link eq
3445 currentdict /Rect known and
3446 SDict /pdf.outerbox known and
3447 SDict /pdf.baselineskip known and
3448 \left\{ \begin{array}{c} \end{array} \right.
```

```
3449 Rect 3 get
3450 pdf.linkmargin 2 mul add
3451 pdf.outerbox pdf.rect.ht add
3452 Rect 1 get sub
3453 pdf.baselineskip div round cvi 0 gt
3454 { pdf.breaklink }
\begin{array}{ccccc}\n\text{3455} & & & \text{if} & \\
\text{3456} & & & \text{if} & \\
\end{array}3456 }
3457 if
3458 end
3459 SDict /pdf.outerbox undef
3460 SDict /pdf.baselineskip undef
3461 currentdict /pdf.pdfmark.dict undef
3462 }
3463 if
3464 pdf.pdfmark.good
3465 { pdfmark }
3466 { cleartomark }
3467 ifelse
3468 }
3469 def
3470 /pdf.pdfmark.store
3471 {
3472 /pdf.pdfmark.dict 65534 dict def
3473 counttomark 1 add copy
3474 pop
3475 {
3476 dup mark eq
3477 {
3478 pop
3479 exit<br>3480 }
3480 }
3481 {
3482 pdf.pdfmark.dict
3483 begin def end
3484 }
3485 ifelse
3486 }
3487 loop
3488 }
3489 def
```
(*End definition for* pdf.pdfmark *and others. These functions are documented on page* **??***.*)

3490 (/dvips & header)

# **Index**

The italic numbers denote the pages where the corresponding entry is described, numbers underlined point to the definition, all others indicate the places where it is used.

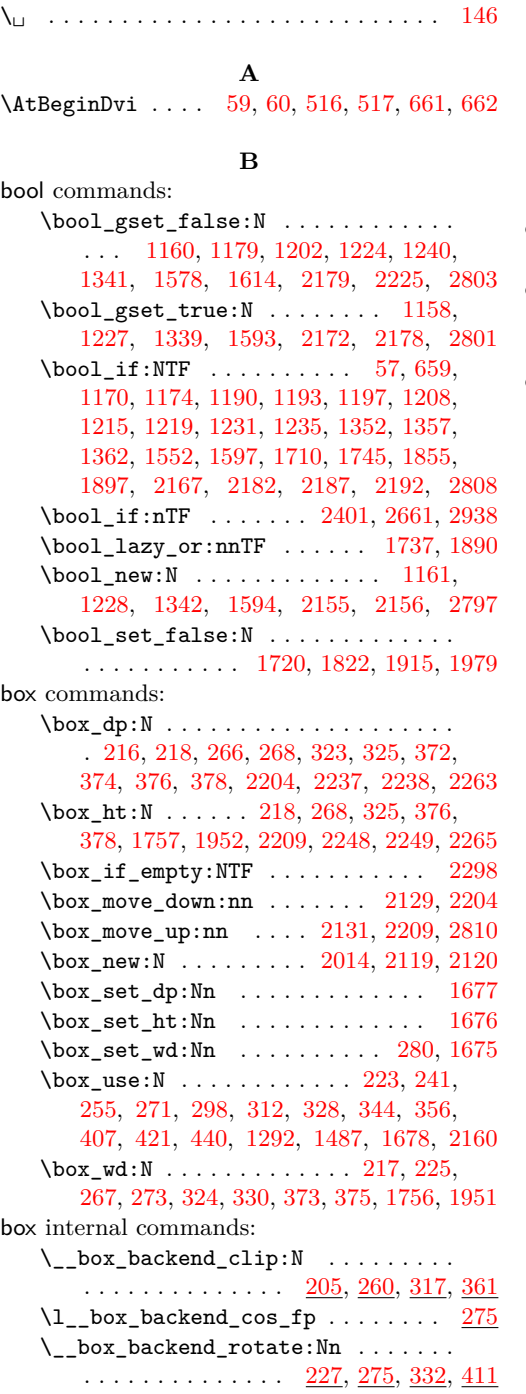

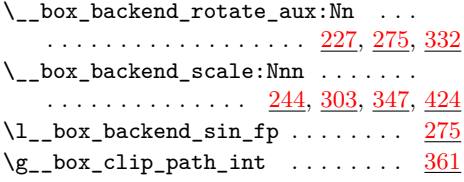

### **C**

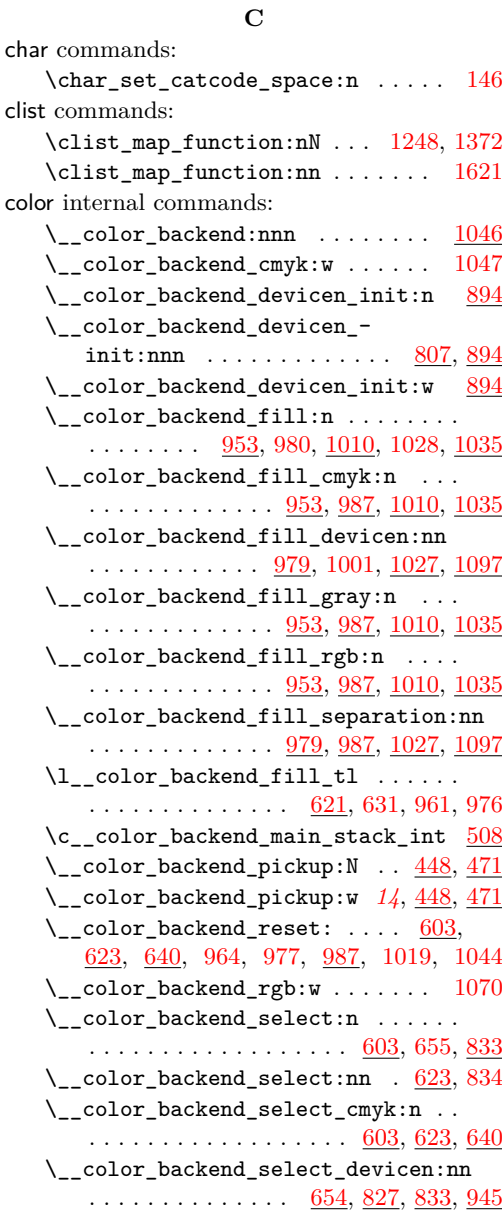

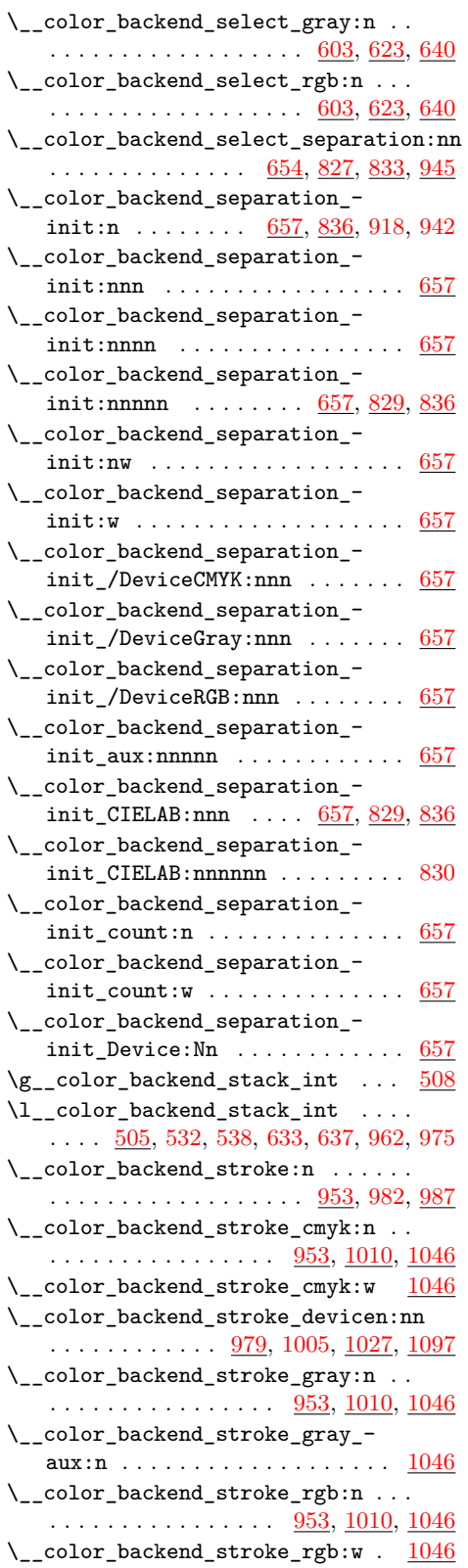

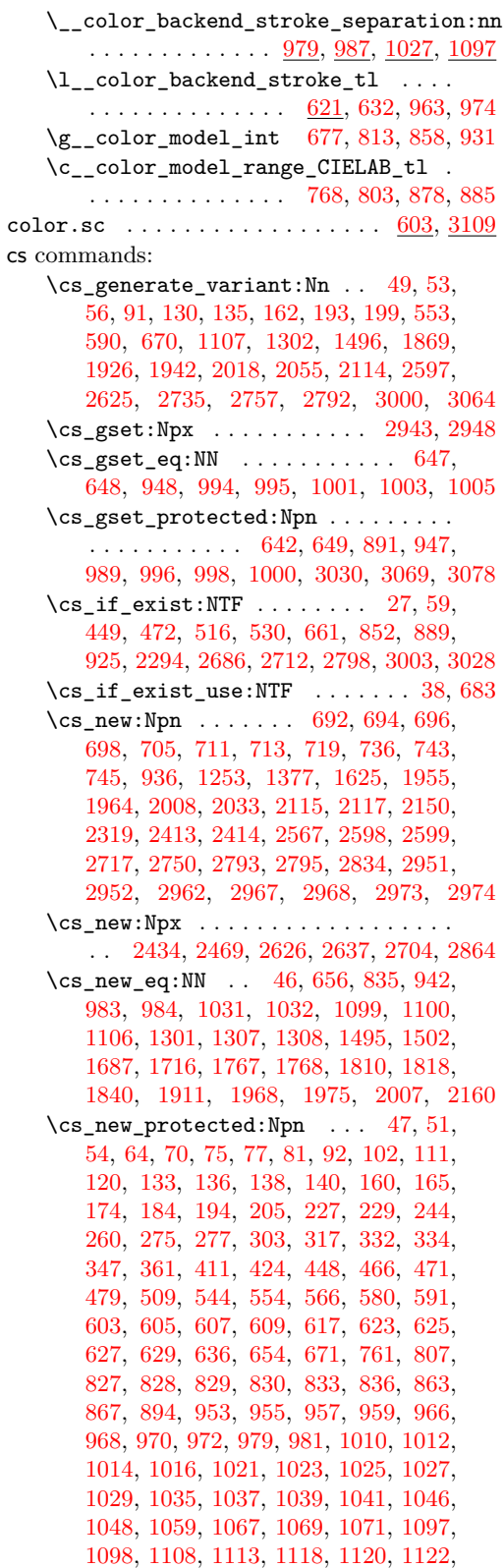

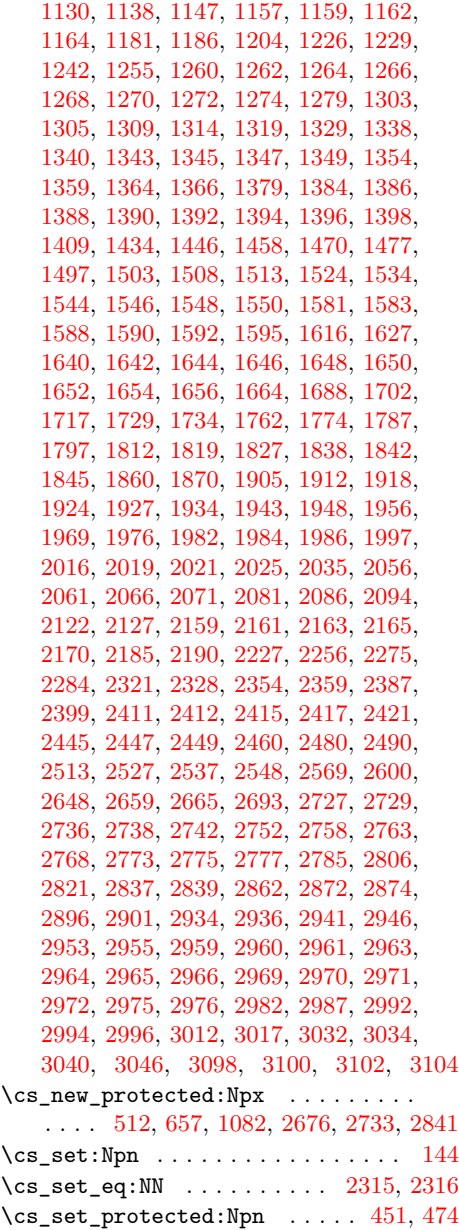

#### **D**

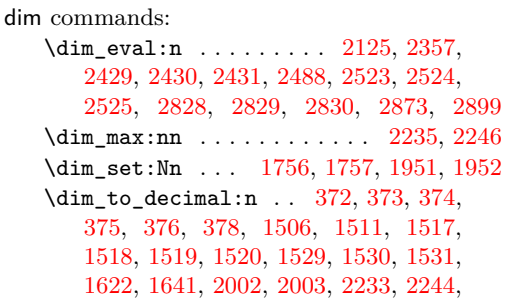

[2262,](#page-59-7) [2263,](#page-59-0) [2264,](#page-59-8) [2265,](#page-59-2) [2269,](#page-59-9) [2325](#page-60-6) \dim\_to\_decimal\_in\_bp:n . . . . . . . . . . . . [216,](#page-6-0) [217,](#page-6-3) [218,](#page-6-1) [266,](#page-8-0) [267,](#page-8-5) [268,](#page-8-1) [323,](#page-9-0) [324,](#page-9-4) [325,](#page-9-1) [1126,](#page-30-9) [1127,](#page-30-10) [1134,](#page-30-11) [1135,](#page-30-12) [1142,](#page-30-13) [1143,](#page-30-14) [1151,](#page-30-15) [1152,](#page-30-16) [1153,](#page-30-17) [1250,](#page-32-14) [1254,](#page-32-15) [1258,](#page-32-16) [1312,](#page-34-10) [1317,](#page-34-11) [1323,](#page-35-16) [1324,](#page-35-17) [1325,](#page-35-18) [1333,](#page-35-19) [1334,](#page-35-20) [1374,](#page-36-12) [1378,](#page-36-13) [1382,](#page-36-14) [1626,](#page-42-15) [1693,](#page-44-6) [1694,](#page-44-7) [1695,](#page-44-8) [1696,](#page-44-9) [1832,](#page-47-9) [1833,](#page-47-10) [1834,](#page-47-11) [1835,](#page-47-12) [1884,](#page-48-6) [1885,](#page-48-7) [1886,](#page-48-8) [1887,](#page-48-9) [1991,](#page-51-11) [1992,](#page-51-12) [1993,](#page-51-13) [1994](#page-51-14) draw internal commands: \\_\_draw\_align\_currentpoint\_... . . *[34](#page-33-9)* \\_\_draw\_backend\_add\_to\_path:n . . . . . . . . . . . . . . . . . . . . . . . [1503,](#page-39-9) [1549](#page-40-16) \\_\_draw\_backend\_begin: . . . . . . . . . . . . . . . . . . . . . . . . <u>[1108,](#page-29-11) [1303,](#page-34-12) [1497](#page-39-10)</u> \\_\_draw\_backend\_box\_use:Nnnnn . . . . . . . . . . . . . . . . *[30](#page-29-11)*, [1279,](#page-33-9) [1477,](#page-38-4) [1664](#page-43-7)  $\setminus _{\_d}$  draw\_backend\_cap\_butt: ...... . . . . . . . . . . . . . . . <u>[1242,](#page-32-17) [1366,](#page-36-15) [1616](#page-42-16)</u> \\_\_draw\_backend\_cap\_rectangle: . . . . . . . . . . . . . . . . . <u>[1242,](#page-32-17) [1366,](#page-36-15) [1616](#page-42-16)</u> \\_\_draw\_backend\_cap\_round: . . . . . . . . . . . . . . . . . . . . <u>[1242,](#page-32-17) [1366,](#page-36-15) [1616](#page-42-16)</u>  $\mathcal{L}_\text{2}$ draw\_backend\_clip:  $1162, 1343, 1548$  $1162, 1343, 1548$  $1162, 1343, 1548$  $1162, 1343, 1548$  $1162, 1343, 1548$ \\_\_draw\_backend\_closepath: .....  $\ldots \ldots \ldots \ldots \ldots \frac{1162}{1343}$ , [1548](#page-40-17) \\_\_draw\_backend\_closestroke: ... . . . . . . . . . . . . . . . <u>[1162,](#page-31-13) [1343,](#page-35-21) [1548](#page-40-17)</u>  $\_{_4}$ draw\_backend\_cm:nnnn  $\frac{1274}{1287}$ , [1288,](#page-33-12) [1289,](#page-33-13) [1398,](#page-36-16) [1481,](#page-39-11) [1656,](#page-43-8) [1667](#page-43-9)  $\lambda$ \_draw\_backend\_cm\_aux:nnnn . .  $1398$ \\_\_draw\_backend\_cm\_decompose:nnnnN . . . . . . . . . . . . . . . . . . . . [1404,](#page-36-17) [1433](#page-37-1) \\_\_draw\_backend\_cm\_decompose\_- auxi:nnnnN . . . . . . . . . . . . . . [1433](#page-37-1) \\_\_draw\_backend\_cm\_decompose\_- auxii:nnnnN . . . . . . . . . . . . . . [1433](#page-37-1) \\_\_draw\_backend\_cm\_decompose\_- auxiii:nnnnN . . . . . . . . . . . . . [1433](#page-37-1) \\_\_draw\_backend\_curveto:nnnnnn . . . . . . . . . . . . . . . . . <u>[1122,](#page-30-18) [1309,](#page-34-13) [1503](#page-39-9)</u> \\_\_draw\_backend\_dash:n . . . . . . . . . . . . . . . . . . . . . . . . <u>[1242,](#page-32-17) [1366,](#page-36-15) [1616](#page-42-16)</u>  $\_{draw\_background\_dash\_aux:nn$  . . [1616](#page-42-16) \\_\_draw\_backend\_dash\_pattern:nn . . . . . . . . . . . . . . . . [1242,](#page-32-17) [1366,](#page-36-15) [1616](#page-42-16) \\_\_draw\_backend\_discardpath: ... . . . . . . . . . . . . . . . . <u>[1162,](#page-31-13) [1343,](#page-35-21) [1548](#page-40-17)</u> \\_draw\_backend\_end: [1108,](#page-29-11) [1303,](#page-34-12) [1497](#page-39-10) \\_\_draw\_backend\_evenodd\_rule: . . . . . . . . . . . . . . . . . . [1157,](#page-30-19) [1338,](#page-35-22) [1544](#page-40-18) \ draw\_backend\_fill: [1162,](#page-31-13) [1343,](#page-35-21) [1548](#page-40-17)

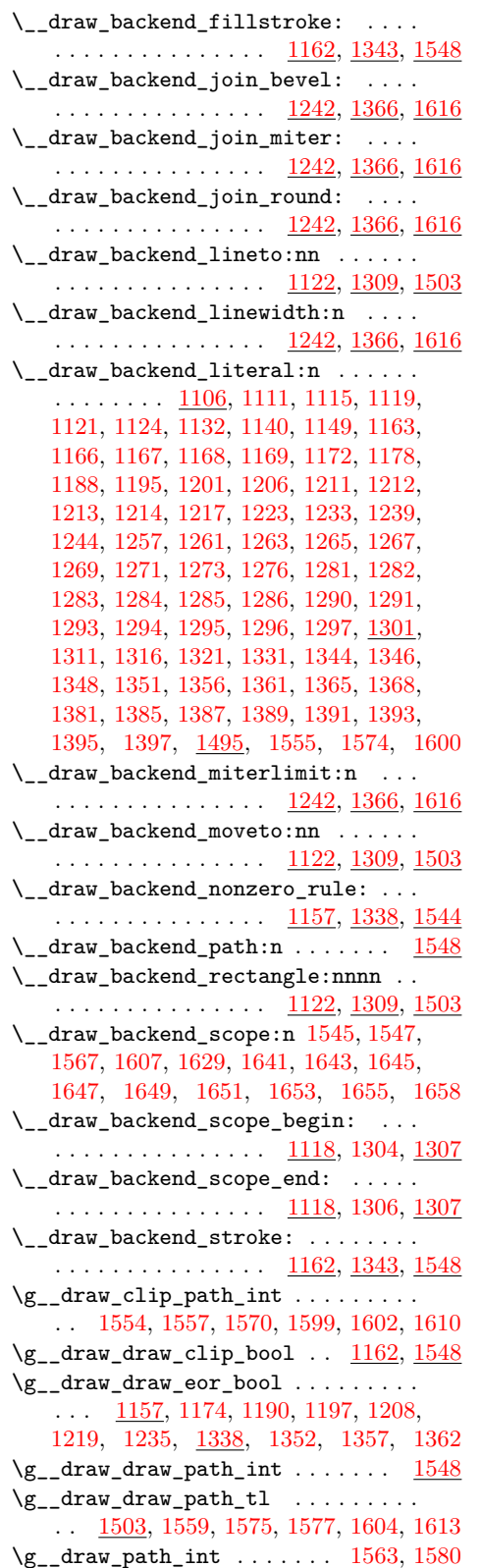

#### $\verb+\endlandscape ...\dots \dots \dots \dots \dots \ 2802$  $\verb+\endlandscape ...\dots \dots \dots \dots \dots \ 2802$ \errmessage . . . . . . . . . . . . . . . . . . . . . [38](#page-1-4) \evensidemargin . . . . . . . . . . . . . . . [2202](#page-58-11) exp commands: \exp\_after:wN ....... [151,](#page-4-8) [457,](#page-13-10) [1962](#page-50-10) \exp\_args:Ne . . . . . . . . [707,](#page-19-11) [2356,](#page-61-3) [2898](#page-74-6) \exp\_args:Nf . . . . . . . [1247,](#page-32-28) [1371,](#page-36-27) [2124](#page-55-9) \exp\_args:NNf ....... [228,](#page-7-9) [276,](#page-8-11) [333](#page-9-12) \exp\_args:Nnx . . . . . . . . . . [2111,](#page-54-5) [2788](#page-71-11) \exp\_args:NV . . . . . . . . . . . . . . . [453](#page-13-11)  $\verb+\exp_args:Nx + \ldots + 1780, 1801,$  $\verb+\exp_args:Nx + \ldots + 1780, 1801,$  $\verb+\exp_args:Nx + \ldots + 1780, 1801,$  $\verb+\exp_args:Nx + \ldots + 1780, 1801,$ [2068,](#page-54-6) [2083,](#page-54-7) [2198,](#page-58-12) [2754,](#page-71-12) [2984,](#page-77-10) [3014](#page-78-8) \exp\_last\_unbraced:Nx . . . . . [462,](#page-13-12) [476](#page-13-13) \exp\_not:N . [514,](#page-14-6) [515,](#page-14-7) [517,](#page-14-1) [518,](#page-14-8) [523,](#page-15-6) [525,](#page-15-7) [662,](#page-18-1) [665,](#page-18-14) [2436,](#page-63-8) [2438,](#page-63-9) [2441,](#page-63-10) [2471,](#page-64-5) [2473,](#page-64-6) [2476,](#page-64-7) [2628,](#page-67-6) [2630,](#page-67-7) [2633,](#page-67-8) [2639,](#page-68-6) [2641,](#page-68-7) [2644,](#page-68-8) [2681,](#page-69-5) [2682,](#page-69-6) [2688,](#page-69-7) [2689,](#page-69-8) [2708,](#page-69-9) [2713,](#page-69-10) [2845,](#page-73-7) [2853,](#page-73-8) [2869](#page-74-7) \exp\_not:n . . [48,](#page-1-9) [89,](#page-3-5) [100,](#page-3-6) [128,](#page-4-9) [2059,](#page-53-7) [2064,](#page-53-8) [2350,](#page-61-4) [2583,](#page-66-3) [2584,](#page-66-4) [2598,](#page-67-2) [2599,](#page-67-3) [2611,](#page-67-9) [2612,](#page-67-10) [2766,](#page-71-13) [2771,](#page-71-14) [2782,](#page-71-15) [2878](#page-74-8) \ExplBackendFileDate . . . . . . . . . . . . . . *[1](#page-0-1)*

**E**

#### **F**

file commands: \file\_compare\_timestamp:nNnTF . [1789](#page-46-7) \file\_parse\_full\_name:nNNN [1776,](#page-46-8) [1799](#page-46-9) fp commands:  $\{fp\_compare:nNnTF \dots \dots \dots \dots$ . [235,](#page-7-10) [282,](#page-8-12) [288,](#page-8-13) [340,](#page-10-10) [1414,](#page-37-2) [1427,](#page-37-3) [1472](#page-38-5) \fp\_eval:n . [228,](#page-7-9) [237,](#page-7-11) [250,](#page-7-12) [251,](#page-7-13) [276,](#page-8-11) [293,](#page-8-14) [308,](#page-9-13) [310,](#page-9-14) [333,](#page-9-12) [342,](#page-10-11) [353,](#page-10-12) [354,](#page-10-13) [418,](#page-12-4) [433,](#page-12-5) [434,](#page-12-6) [1054,](#page-28-10) [1055,](#page-28-11) [1056,](#page-28-12) [1064,](#page-28-13) [1077,](#page-28-14) [1078,](#page-28-15) [1079,](#page-28-16) [1416,](#page-37-4) [1421,](#page-37-5) [1422,](#page-37-6) [1429,](#page-37-7) [1439,](#page-38-6) [1440,](#page-38-7) [1441,](#page-38-8) [1442,](#page-38-9) [1451,](#page-38-10) [1452,](#page-38-11) [1453,](#page-38-12) [1454,](#page-38-13) [1463,](#page-38-14) [1464,](#page-38-15) [1465,](#page-38-16) [1466,](#page-38-17) [2347,](#page-61-5) [2510,](#page-65-6) [2892,](#page-74-9) [2985,](#page-77-11) [2993,](#page-77-12) [2995,](#page-77-13) [3015,](#page-78-9) [3037,](#page-78-10) [3044,](#page-79-4) [3105](#page-80-5) \fp\_new:N . . . . . . . . . . . . . . . . [301,](#page-8-15) [302](#page-8-16) \fp\_set:Nn . . . . . . . . . . . . . . . [281,](#page-8-17) [284](#page-8-18) \fp\_use:N . . . . . . . . . . . . [287,](#page-8-19) [291,](#page-8-20) [296](#page-8-21) \fp\_zero:N . . . . . . . . . . . . . . . . . . [283](#page-8-22) \c\_zero\_fp [235,](#page-7-10) [282,](#page-8-12) [288,](#page-8-13) [340,](#page-10-10) [1414,](#page-37-2) [1427](#page-37-3)

### **G**

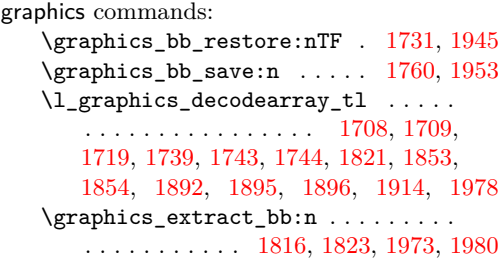

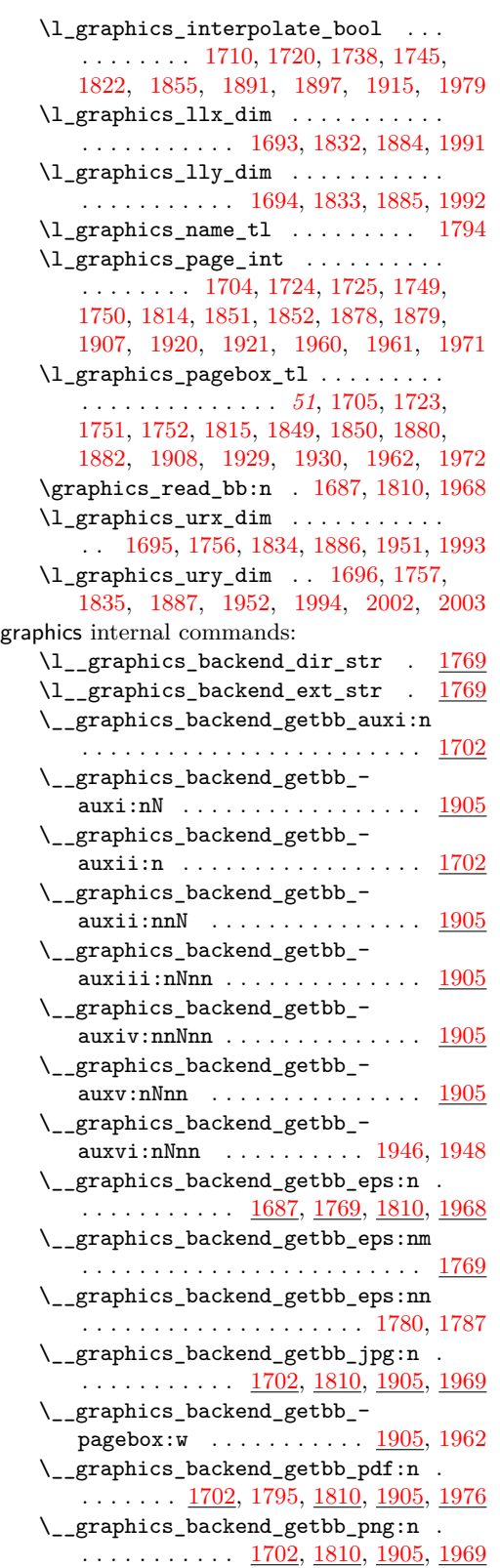

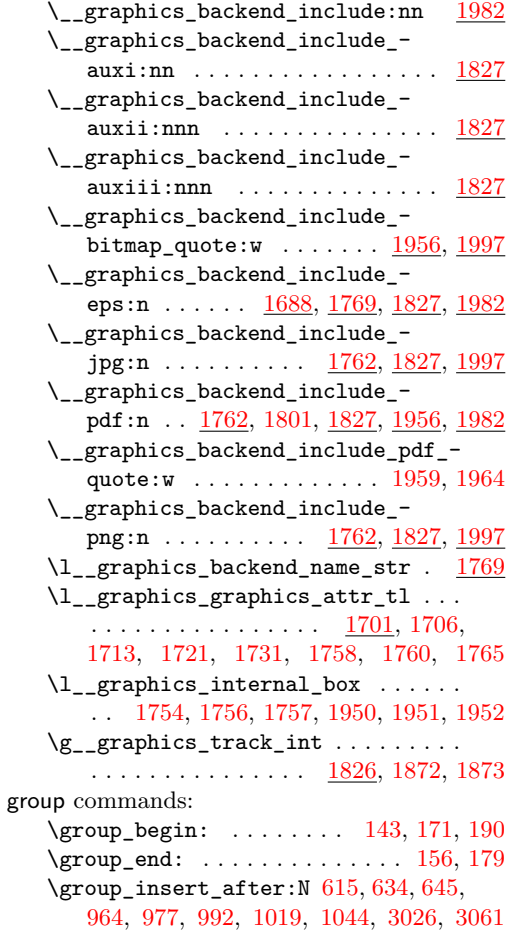

### **H**

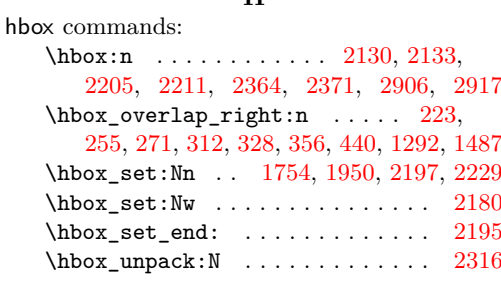

#### **I**

int commands:  $\int_{{\mathbb C}} {\mathfrak c} {\mathfrak c} {\$ [508,](#page-14-9) [542,](#page-15-8) [640,](#page-18-16) [945,](#page-25-13) [987,](#page-26-27) [1724,](#page-45-13) [1749,](#page-45-15) [1851,](#page-48-14) [1878,](#page-48-16) [1920,](#page-49-14) [1960,](#page-50-13) [2288,](#page-59-10) [2389,](#page-62-9) [2679,](#page-69-11) [2707,](#page-69-12) [2843,](#page-73-9) [2850,](#page-73-10) [2866,](#page-73-11) [3067](#page-79-6) \int\_const:Nn . . . . . . . . [149,](#page-4-12) [155,](#page-4-13) [515,](#page-14-7) [568,](#page-16-4) [1758,](#page-45-22) [1873,](#page-48-23) [2028,](#page-53-9) [2557,](#page-66-5) [2745](#page-70-8) \int\_eval:n ... [549,](#page-15-9) [559,](#page-15-10) [588,](#page-16-5) [599,](#page-16-6) [703,](#page-19-12) [712,](#page-19-13) [725,](#page-20-4) [727,](#page-20-5) [731,](#page-20-6) [744,](#page-20-7) [2657,](#page-68-9) [2682,](#page-69-6) [2689,](#page-69-8) [2702,](#page-69-13) [2935,](#page-75-10) [2943,](#page-75-1) [2948](#page-75-2)

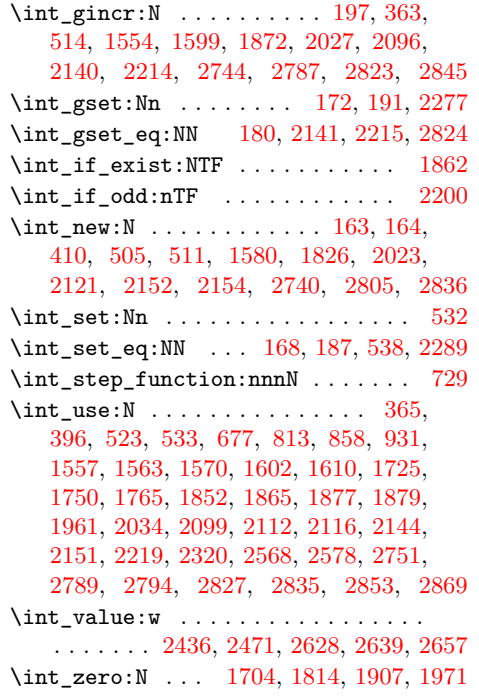

### **K**

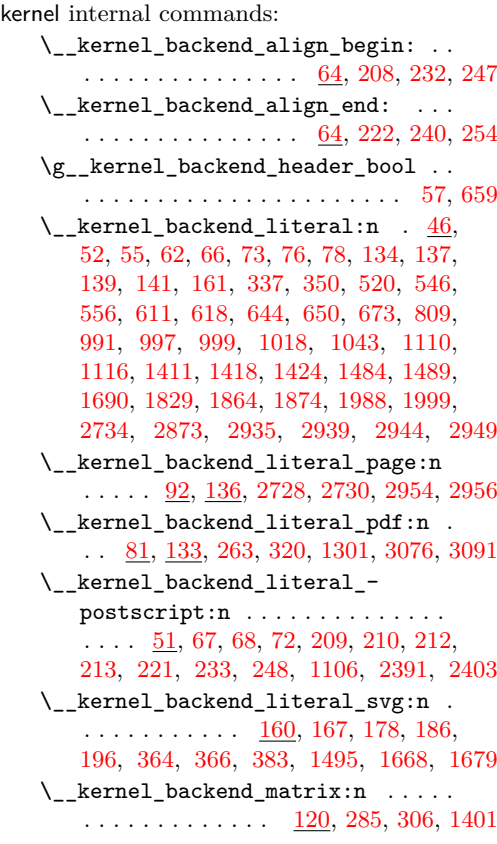

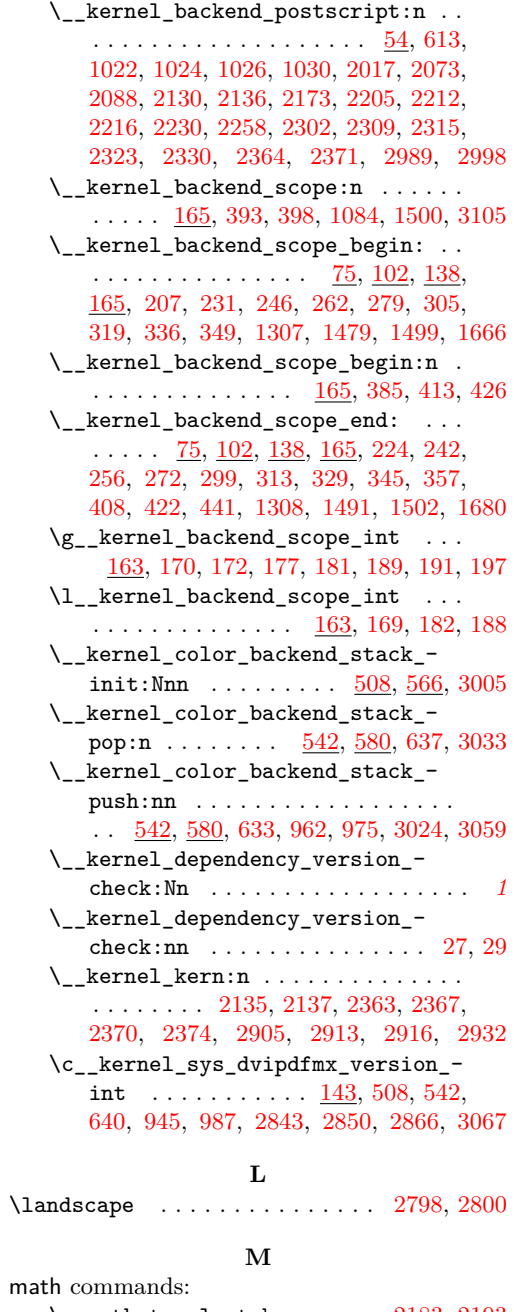

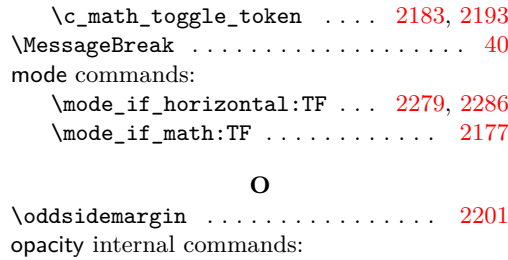

 $\setminus$ \_opacity\_backend:nn ... [2992,](#page-77-16) [3098](#page-80-7)

95

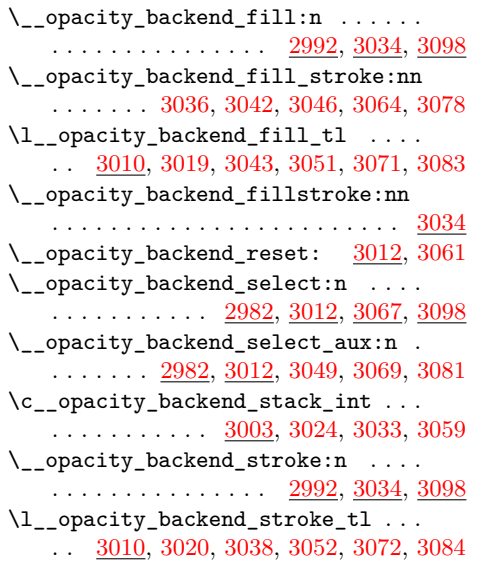

# **P**

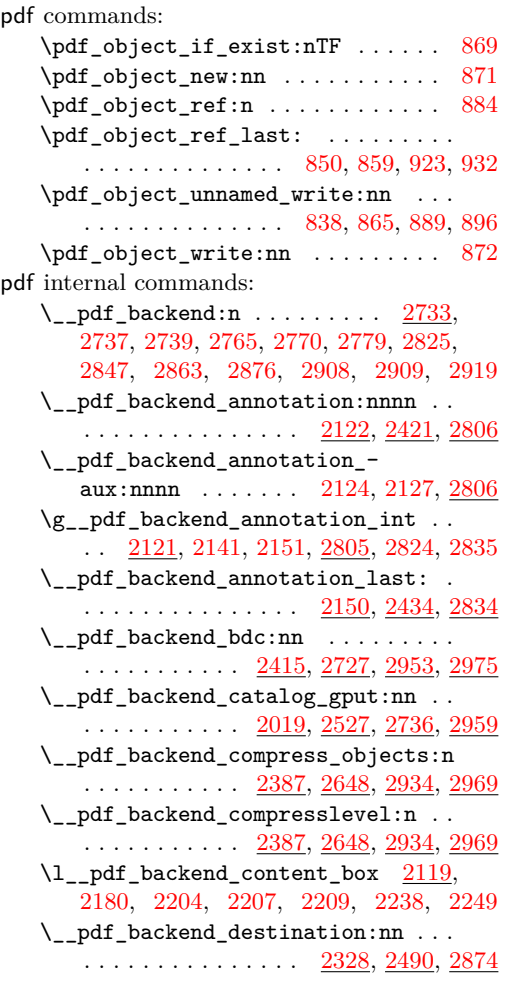

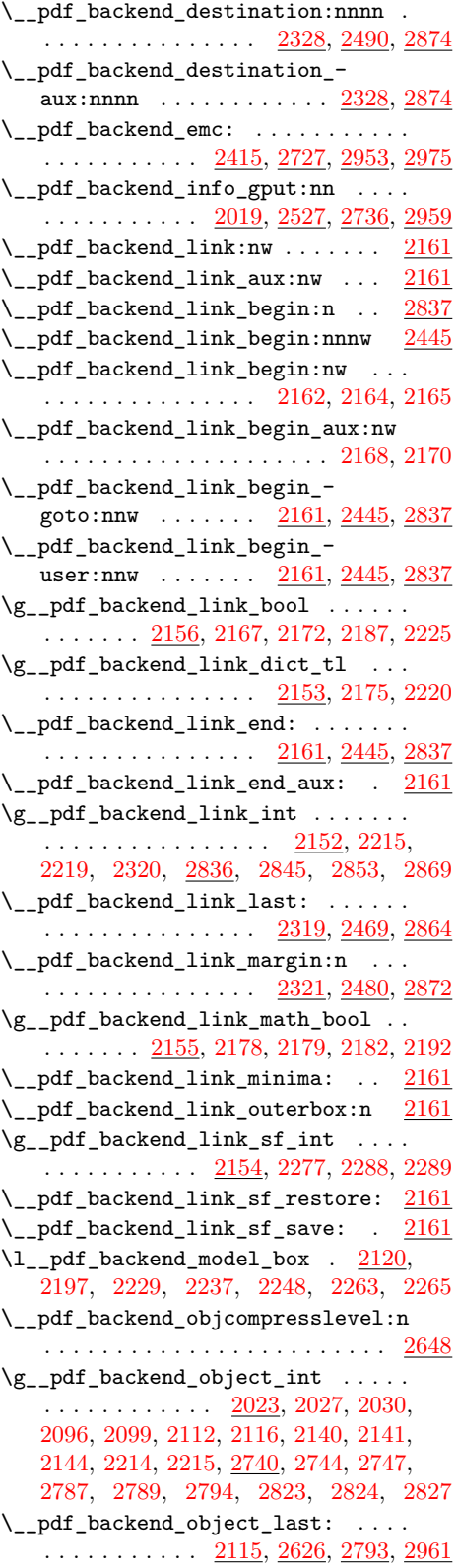

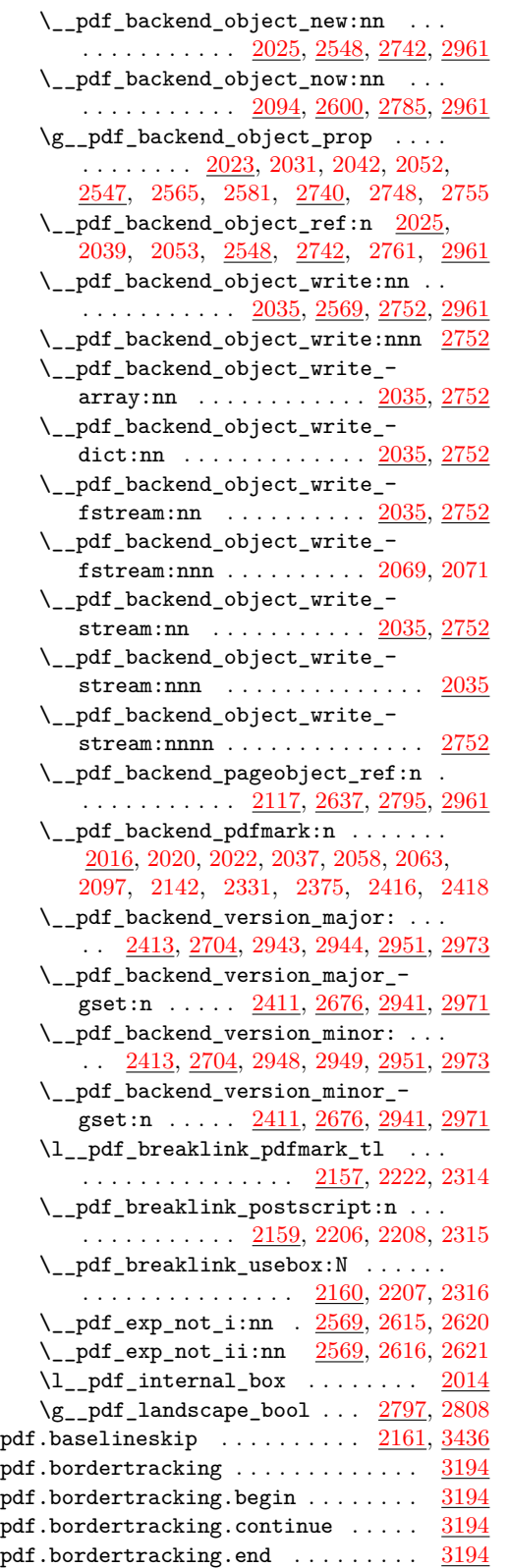

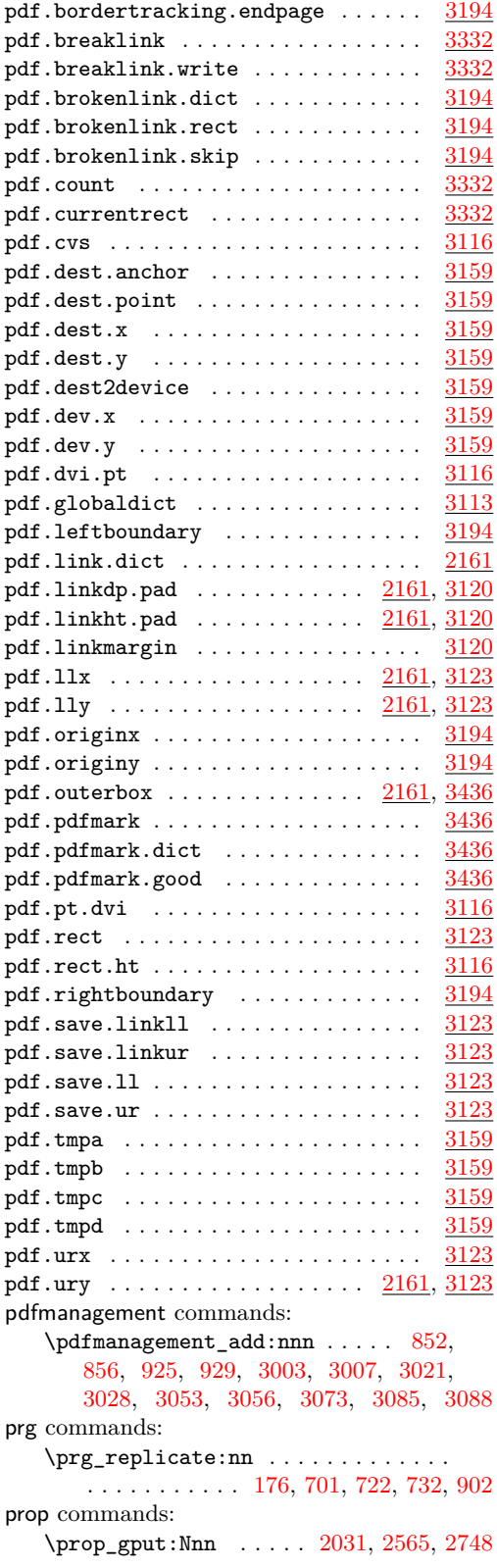

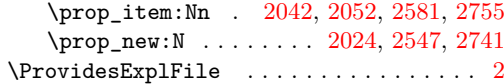

# **Q**

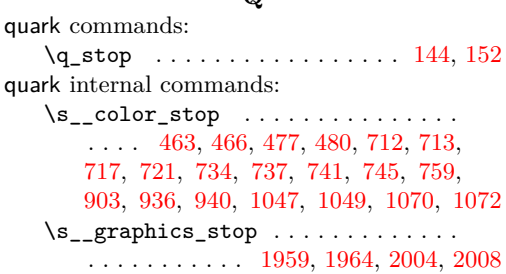

## **S**

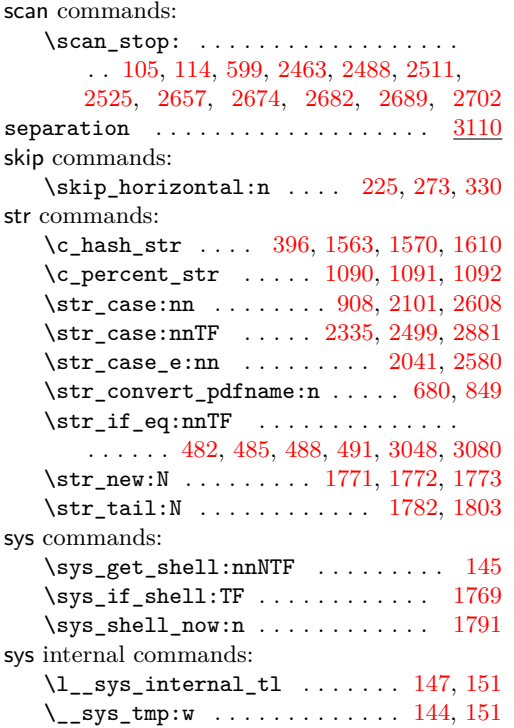

# **T**

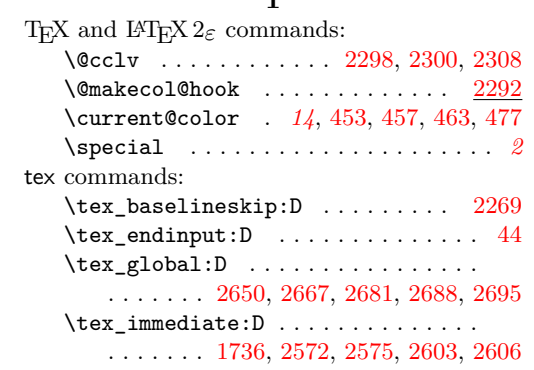

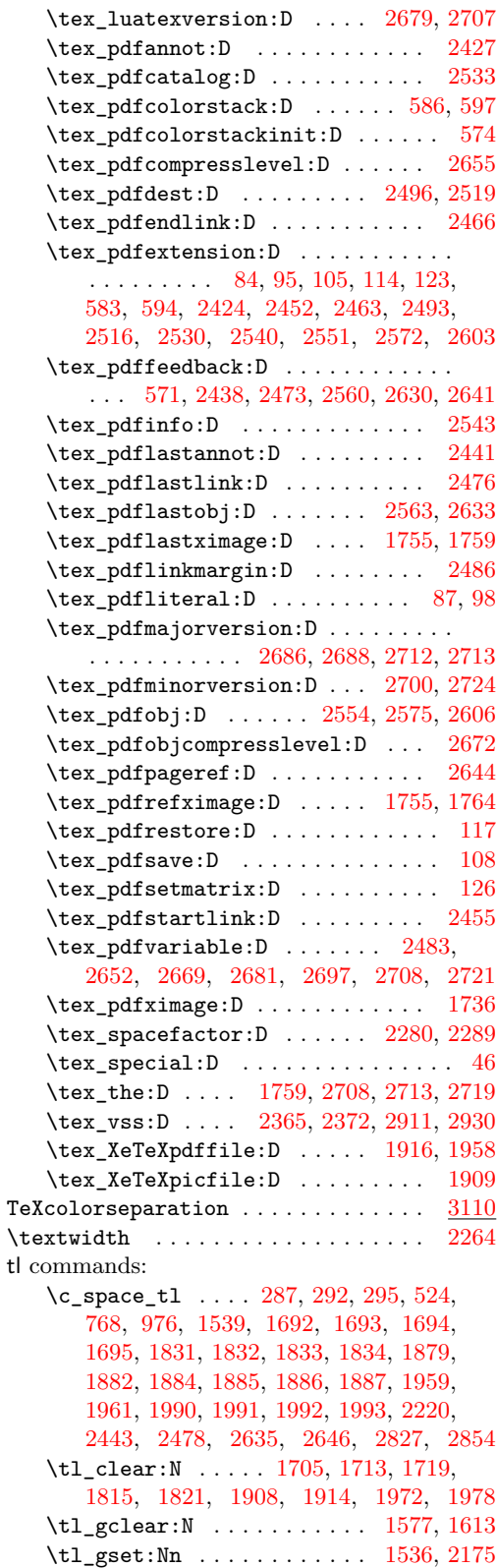

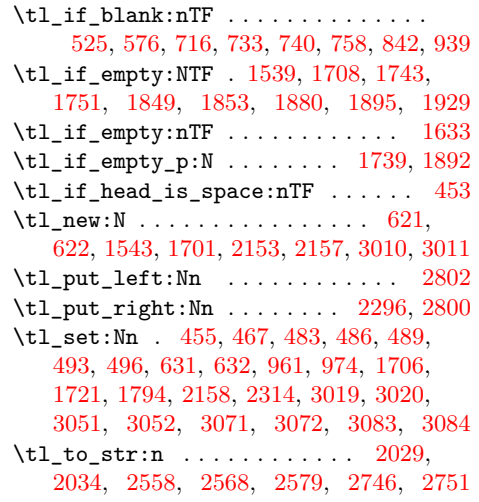

 $\tilde{L}_l$ use:N . . . . . . . . . . . . . . . . [800,](#page-21-5) [877](#page-23-17)

# **U**

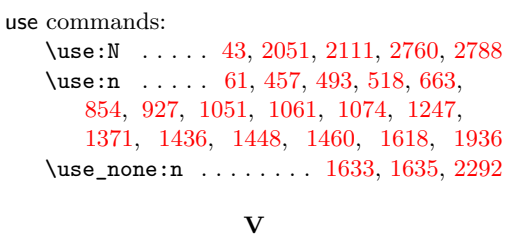

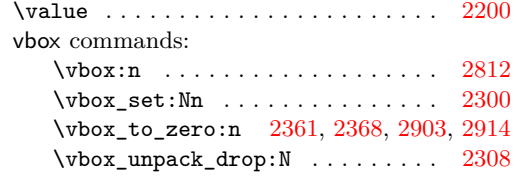